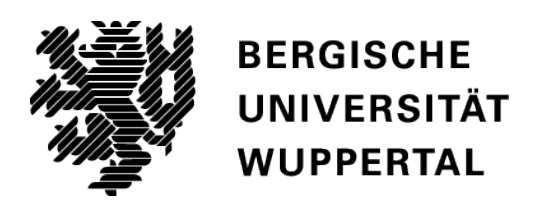

# **Simulation der Räumung einer unterirdischen Personenverkehrsanlage mit dem Jülich Pedestrian Simulator**

## **Bachelor Thesis**

LuFG Computersimulation für Brandschutz und Fußgängerverkehr FB D – Abteilung Bauingenieurwesen Bergische Universität Wuppertal

Betreuer: Prof. Dr. Armin Seyfried Benjamin Schröder, M.Sc.

vorgelegt von Maximilian Osterkamp Matrikelnummer: 1121379

# <span id="page-1-0"></span>**Eidesstattliche Erklärung**

Ich versichere, dass ich die Bachelor-Thesis selbstständig angefertigt und mich dabei nicht anderer als der von mir angegebenen Quellen bedient habe.

Wuppertal, 25. August 2015 \_\_\_\_\_\_\_\_\_\_\_\_\_

Maximilian Osterkamp

# <span id="page-2-0"></span>**Danksagung**

An dieser Stelle möchte ich mich zunächst bei meinen Betreuern Prof. Dr. Armin Seyfried und Benjamin Schröder, M.Sc. für ihre Unterstützung, die anregenden Ideen und Lösungsvorschläge bei auftretenden Problemen bedanken. Weiterhin danke ich meiner Familie, die mir stets den Rücken stärkte. Darüber hinaus gilt mein Dank auch Dr. rer. nat. Mohcine Chraibi, Dr. Armel Ulrich Kemloh Wagoum und Erik Andresen, M.Sc., die mir sowohl mit ihren Arbeiten an Jülich Pedestrian Simulator, aber auch mit Rat und Tat bei Fragen geholfen haben.

Wuppertal, im August 2015 Maximilian Osterkamp

# <span id="page-3-0"></span>**Kurzfassung**

Die Ausarbeitung "Simulation der Räumung einer unterirdischen Personenverkehrsanlage mit dem Jülich Pedestrian Simulator" untersucht die Gebäudegeometrie der Berliner U-Bahnstation Osloer Straße in Bezug auf die simulierte Gesamträumungszeit und den Einfluss verschiedener Simulationsparameter auf diese mit Hilfe vom Jülich Pedestrian Simulator. Dazu werden alle Arbeitsschritte abgearbeitet, die bei einer Räumungssimulation von Bedeutung sind.

Zunächst wird der Stand der Wissenschaft in Bezug auf die freie Gehgeschwindigkeit auf Treppen und fahrenden bzw. stehenden Fahrtreppen erfasst. Weiterführend sind hierzu Ergebnisse eigener Experimente dokumentiert. Darüber hinaus werden alle Grundlagen zu mathematischen Modellierungsmodellen erarbeitet und beschrieben, aus welchen Komponenten die Software Jülich Pedestrian Simulator besteht.

Im Anschluss erfolgt die Erstellung des Geometriemodells der U-Bahnstation, das nicht nur als generisches Flächen-Volumenkörper-Modell auf CAD-Basis für Rauchgassimulationen dienen kann, sondern auch als Drahtmodell für die Personenstromsimulation benutzt wird.

Als letzte Komponente werden für die Simulation die Parametersätze zusammengetragen, die zur Analyse der Einflussfaktoren dienen. Dabei werden sowohl der Ansatz von unterschiedlichen Geschwindigkeiten auf Treppen bzw. Fahrtreppen, als auch verschiedene Reaktionszeiten auf ihren Einfluss auf die Räumungszeit untersucht.

Die anschließenden Simulationen ergeben, dass eine Erhöhung der Reaktionszeit unter den gewählten Parametern eine Erhöhung der Evakuierungszeit zu Folge hat. Eine Vergrößerung der Gehgeschwindigkeit auf Treppen hingegen verringert die simulierte Evakuierungszeit.

Abschließend werden die Entwicklungsprozesse zusammengefasst, welche im Laufe der Arbeit an der genutzten Software getätigt wurden und ein Ausblick auf zukünftige Entwicklungsziele formuliert.

# **Inhaltsverzeichnis**

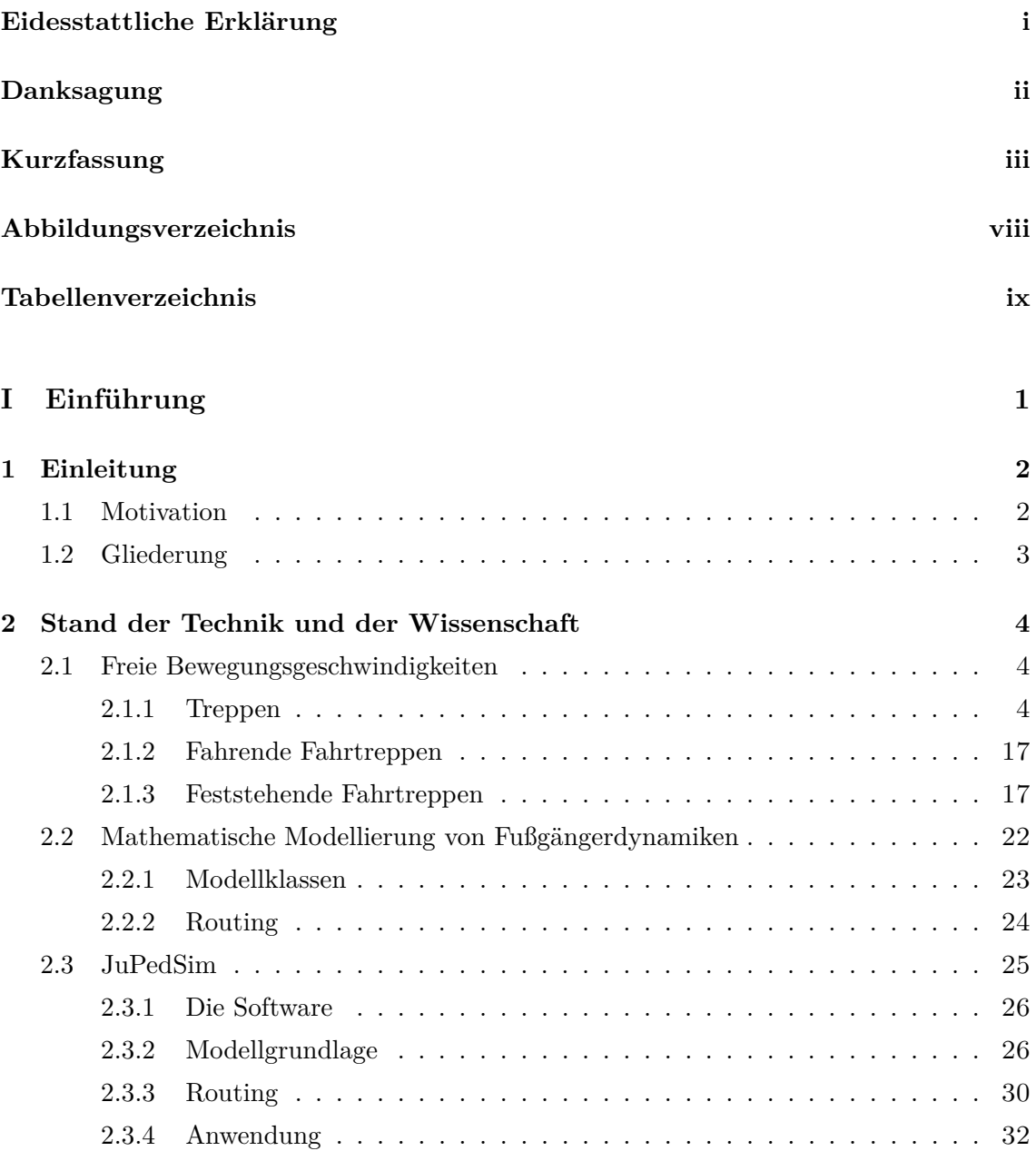

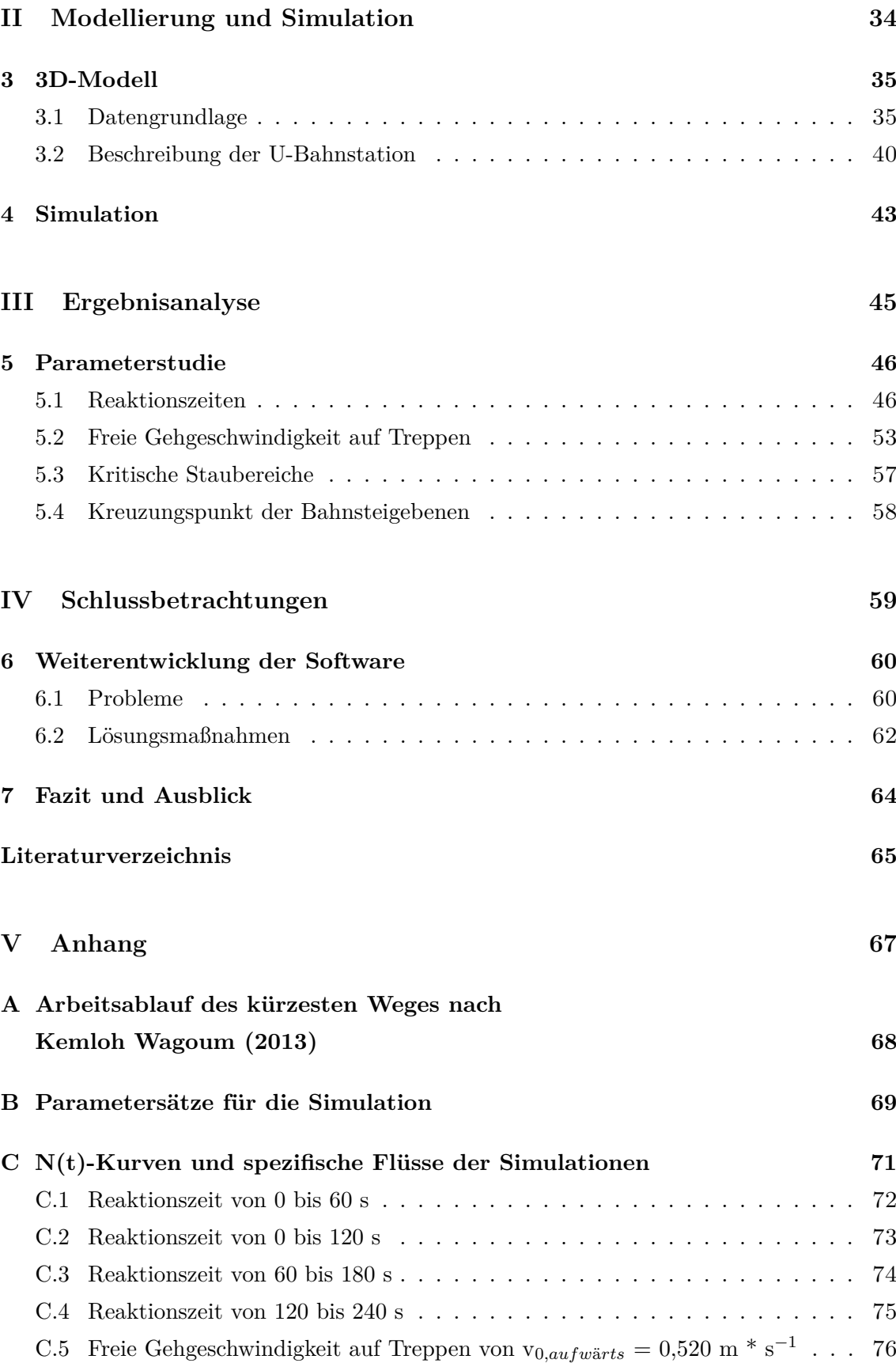

C.7 Freie Gehgeschwindigkeit auf Treppen von  $v_{0,aufwärts} = 0.775$  m<sup>\*</sup> s<sup>-1</sup> ... [78](#page-87-0)

# <span id="page-7-0"></span>**Abbildungsverzeichnis**

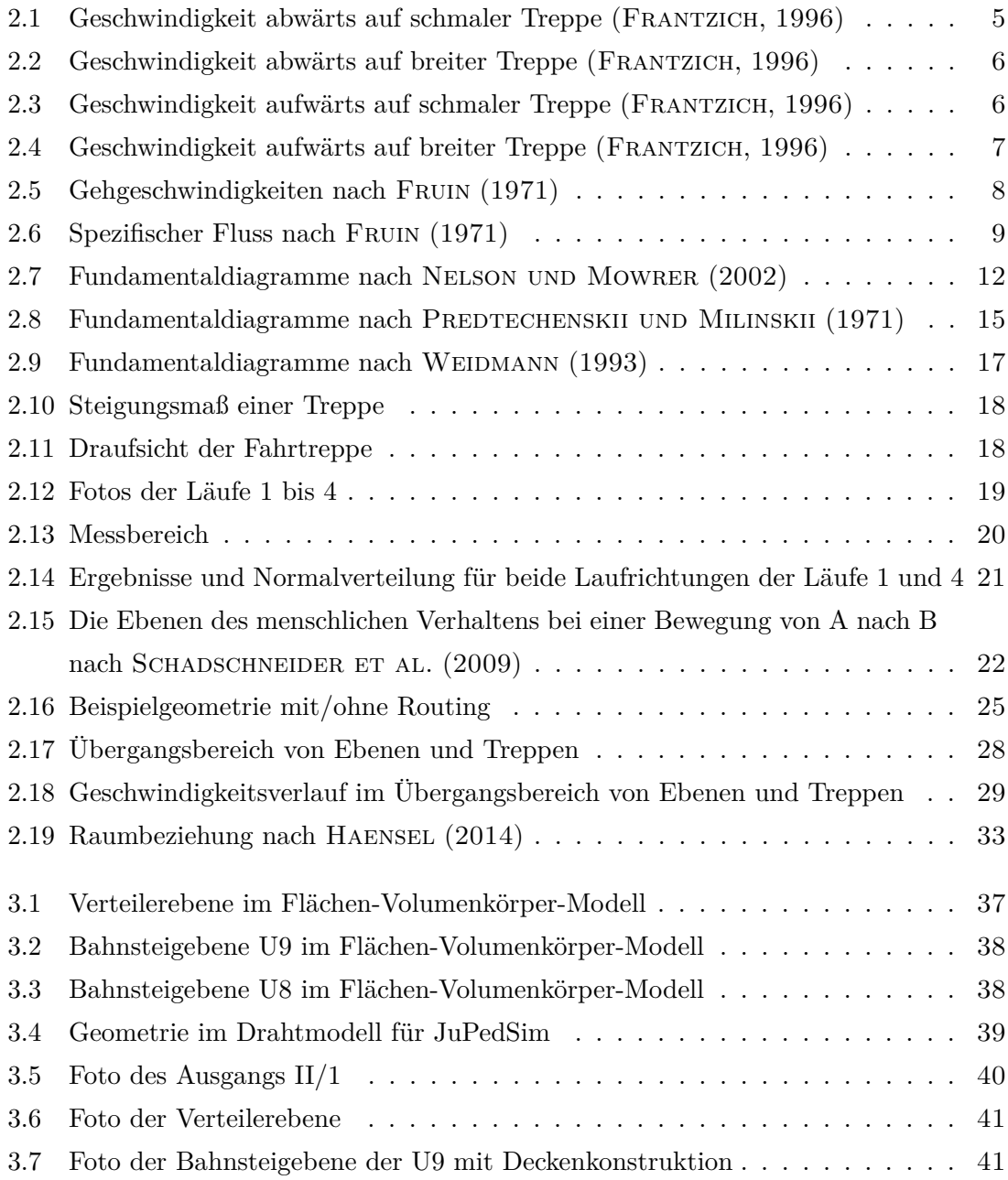

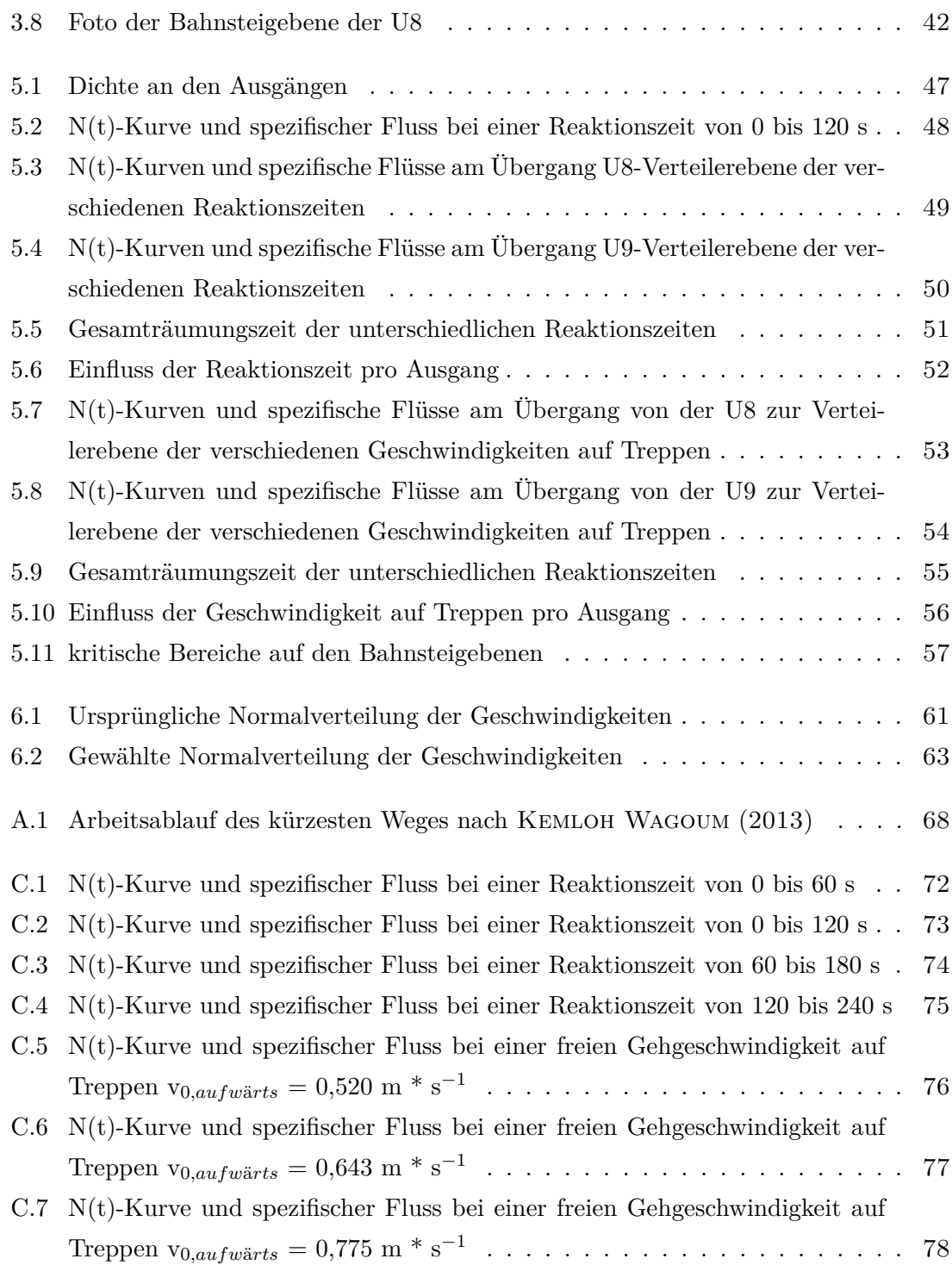

# <span id="page-9-0"></span>**Tabellenverzeichnis**

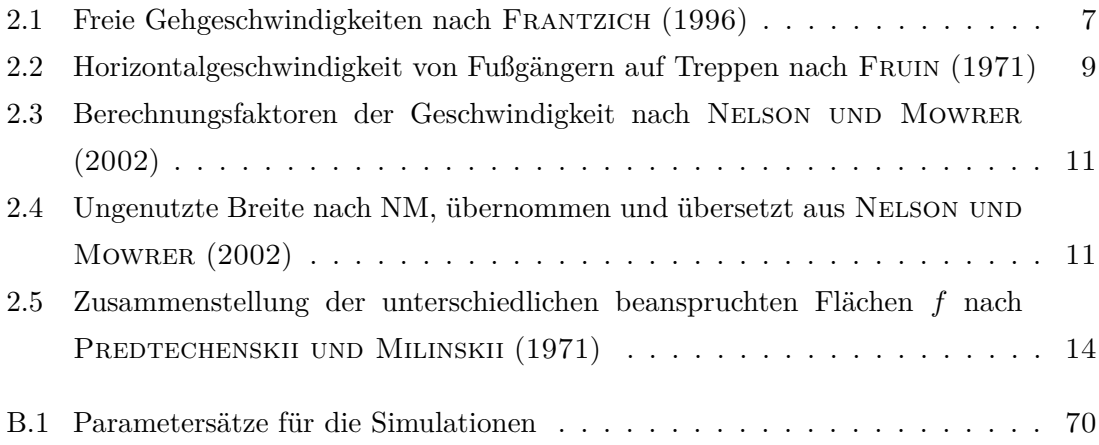

<span id="page-10-0"></span>**Teil I**

# **Einführung**

# <span id="page-11-0"></span>**1 Einleitung**

### **1.1 Motivation**

Im Brandschutzingenieurwesen werden zur Durchführung von Personensicherheitsnachweisen zunehmend Simulationsverfahren angewendet. Im genannten Kontext soll der Jülich Pedestrian Simulatior (JuPedSim) zur Anwendung kommen. Hierbei handelt es sich um ein sogenanntes raumkontinuierliches Individualmodell, mit dem die Bewegung von Personen in einer baulichen Anlage auf Agentenbasis simuliert werden kann. Da JuPedSim ein Software Framework ist, welches sich im Entwicklungsstatus befindet, ist es das Ziel, mit der Hilfe von Programmtests die Implementierung und Verbesserung von Modelleigenschaften zu unterstützen. Als Evakuierungsobjekt wird hierfür die Berliner U-Bahnstation Osloer Straße gewählt, da diese für die Simulationssoftware eine komplexe Geometriestruktur darstellt. An dieser Stelle ist zu verifizieren, inwiefern der aktuelle Entwicklungsstand des Modells eine Anwendung auf komplexe Anlagengeometrien erlaubt. Insbesondere die Herausforderungen, die mit der Tatsache verbunden sind, dass die Gebäudestruktur mehrere Geschosse beinhaltet und über eine große räumliche Ausdehnung verfügt, sind hierbei zu berücksichtigen.

Darüber hinaus soll unter Berücksichtigung der Bauordnung für das Land Nordrhein-Westfalen (BauO NRW), nach deren §36 Fahrtreppen als "notwendige Treppen" für den Evakuierungsweg unzulässig sind, mit Hilfe der Simulationen eine erste Abschätzung über die Räumungsdauer der U-Bahnstation gemacht werden. Ergänzend soll durch die Variation verschiedener Parameter untersucht werden, inwieweit die gewählten Parameter die Eigenschaften des Systems beeinflussen. Weiterführend gilt es erste Tests zu gestalten, bei denen der zusätzliche Einsatz von Fahrtreppen auf ihren Einfluss auf die Evakuierungszeit t*evac* zu untersuchen ist.

# <span id="page-12-0"></span>**1.2 Gliederung**

Die vorliegende Arbeit gliedert sich in drei Teile. Sie beginnt mit einem Überblick über den Stand der Technik und der Wissenschaft (Kap. [2](#page-13-0)) zu Gehgeschwindigkeiten auf Treppen auf Grundlage von [Burghardt](#page-74-0) ([2013](#page-74-0)) und fahrenden bzw. stehenden Fahrtreppen nach [DIN EN 115-1](#page-75-0) ([2010](#page-75-0)) und eigenen Experimenten. Weiterführend werden Inhalte über die mathematische Modellierung von Fußgängerdynamiken herausgearbeitet und deren Umsetzung in JuPedSim dargestellt. Im zweiten Teil wird auf die Modellierung der Geometriemodelle eingegangen und die Vorüberlegungen für die Simulationen geschildert (Teil [II](#page-43-0)). Darauf folgend werden die gewonnenen Ergebnisse und Erkenntnisse im dritten Teil zusammengetragen und diskutiert (Teil [III](#page-54-0)), bevor diese Arbeit in einer Schlussbetrachtung (Teil [IV](#page-68-0)), in der der Entwicklungsstand der Software und ein Ausblick über anstehende Aufgaben geschildert wird, ihr Ende findet.

# <span id="page-13-0"></span>**2 Stand der Technik und der Wissenschaft**

# **2.1 Freie Bewegungsgeschwindigkeiten**

In diesem Kapitel erfolgt eine Literaturrecherche zur Thematik der freien Bewegungsgeschwindigkeit von Personen auf folgenden Verkehrsanlagen:

- Treppen (Kap.  $2.1.1$ )
- fahrenden Fahrtreppen (Kap. [2.1.2](#page-26-0))
- stehenden Fahrtreppen (Kap. [2.1.3](#page-26-0))

Dabei bezeichnet die freie Gehgeschwindigkeit die individuelle Wunschgeschwindigkeit einer Person.

### **2.1.1 Treppen**

Im Zuge der Literaturrecherche zu freien Gehgeschwindigkeiten auf Treppen hat sich herausgestellt, dass sich viele Autoren mit der Thematik intensiv auseinander gesetzt haben, jedoch ihre von einander abweichenden Ergebnisse auf unterschiedlichen Grundlagen beruhen. Ebenso weicht die Darstellung der Ergebnisse von Autor zu Autor ab.

PREDTECHENSKII UND MILINSKII ([1971](#page-74-0)) z.B. legen der freien Gehgeschwindigkeit unter anderem den Platzbedarf einer Person und die Laufrichtung zu Grunde, während [Nelson](#page-74-0) [und Mowrer](#page-74-0) ([2002](#page-74-0)) den Fokus auf die Steigung der Anlage und die ungenutzte Fläche in Wandnähe legen.

Nachfolgend werden Veröffentlichungen von fünf auf dem Gebiet der Fußgängerdynamik anerkannten Autoren vorgestellt.

# <span id="page-14-0"></span>**Frantzich, H. – Study of movement on stairs during evacuation using video analysing techniques (1996)**

"Study of movement on stairs during evacuation using video analysing techniques" ([Frantzich](#page-74-0), [1996](#page-74-0)) ist ein Werk von H. Frantzich (HF) aus dem Jahr 1996, in der sich der Autor mit der Herleitung von Designwerten<sup>1</sup> zu freien Gehgeschwindigkeiten auf Treppen befasst.

Laut [Frantzich](#page-74-0) ([1996](#page-74-0)) bilden Treppen eine der wichtigsten Komponenten auf einem Fluchtweg. Deswegen ist es erforderlich, dass das Bewegungsverhalten in Form der Geschwindigkeit so genau wie möglich vorhergesagt werden kann. HF legt dafür den Fokus in seiner Arbeit auf den Abstand zwischen zwei Personen ("interperson distance").

Für die Ermittlung von exakten Werten hat er eigene Experimente durchgeführt. Als Probanden wählte HF männliche und weibliche Studenten im Alter von ungefähr 20 bis 30 Jahren. Diese liefen auf unterschiedlichen Typen von Treppen, während das Szenario gefilmt und im Anschluss daran mit einer dafür entwickelten Software analysiert wurde. Dabei wurde sowohl die Laufrichtung zwischen auf- und abwärts als auch die Breite der Treppe zwischen 920 mm und 1360 mm variiert.

Die Abbildungen 2.1 bis [2.4](#page-16-0) zeigen die aus der Videoanalyse ermittelten Werte für die Gehgeschwindigkeit [m \* s−<sup>1</sup> ] in Abhängigkeit des Abstands zwischen zwei Personen [m]. In Tabelle [2.1](#page-16-0) sind die Werte aus den Abbildungen zum einfacheren Vergleich zusammengefasst. Die Tabelle ist übernommen und übersetzt aus [Frantzich](#page-74-0) ([1996](#page-74-0)).

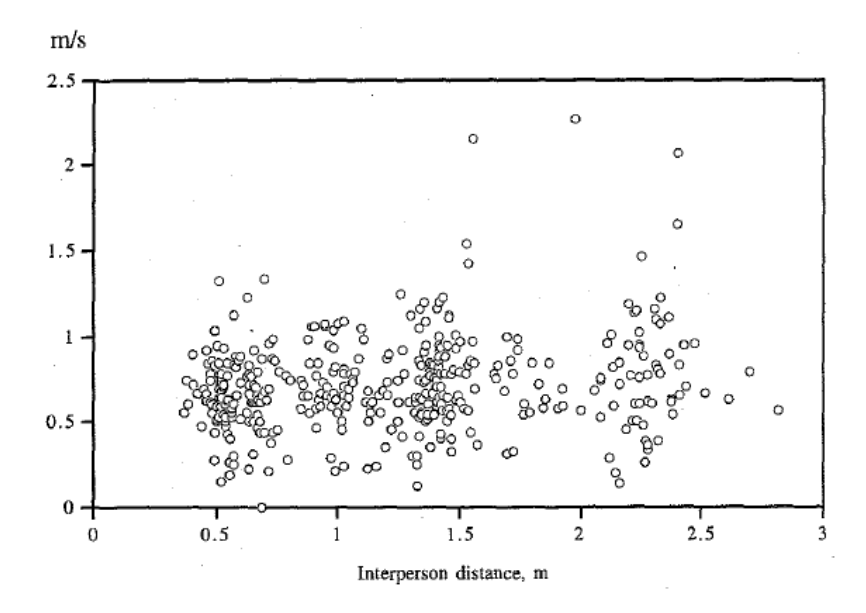

**Abbildung 2.1:** Geschwindigkeit abwärts auf schmaler Treppe ([Frantzich](#page-74-0), [1996](#page-74-0))

 $1$ mit Sicherheitsfaktoren modifizierter Wert

<span id="page-15-0"></span>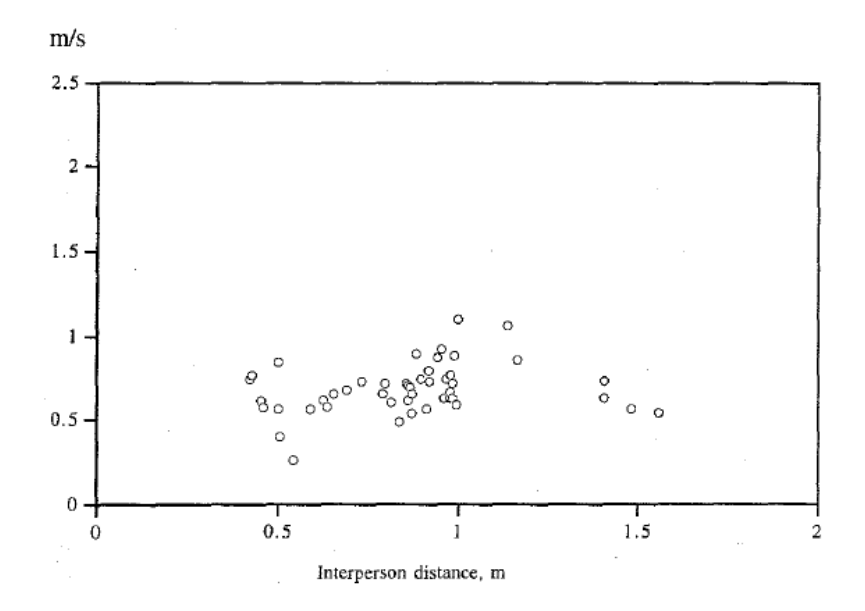

**Abbildung 2.2:** Geschwindigkeit abwärts auf breiter Treppe ([Frantzich](#page-74-0), [1996](#page-74-0))

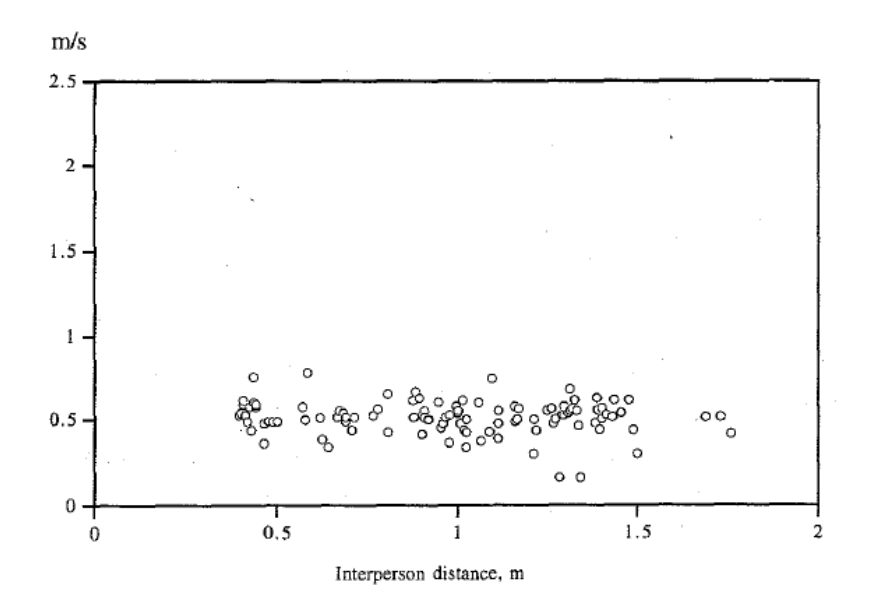

**Abbildung 2.3:** Geschwindigkeit aufwärts auf schmaler Treppe ([Frantzich](#page-74-0), [1996](#page-74-0))

<span id="page-16-0"></span>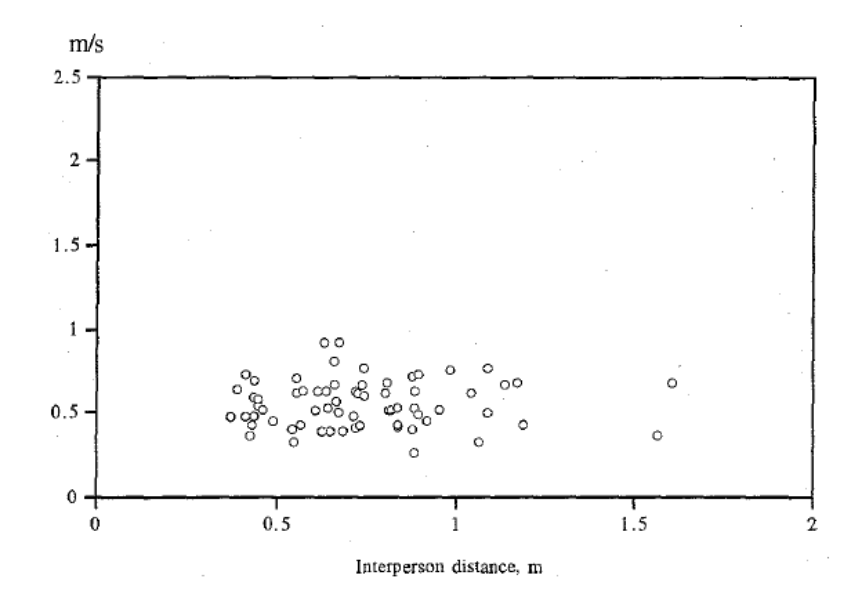

**Abbildung 2.4:** Geschwindigkeit aufwärts auf breiter Treppe ([Frantzich](#page-74-0), [1996](#page-74-0))

**Tabelle 2.1:** Freie Gehgeschwindigkeiten nach [Frantzich](#page-74-0) ([1996](#page-74-0)) aus den Diagrammen [2.1](#page-14-0) bis 2.4, b = breite Treppe, s = schmale Treppe, ab = abwärts, auf = aufwärts,  $v =$  Geschwindigkeit,  $\sigma =$  Standardabweichung,  $N =$  Anzahl Beobachtungen

|            | $\alpha = \alpha$ |                    |     |                    |                    |           |
|------------|-------------------|--------------------|-----|--------------------|--------------------|-----------|
| Treppen-   | $v_{mean}$        | $\sigma$           | N   | $v_{min}$          | $v_{max}$          | kleinster |
| breite und | $[m * s^{-1}]$    | $\rm [m * s^{-1}]$ |     | $\rm [m * s^{-1}]$ | $\rm [m * s^{-1}]$ | Personen- |
| Richtung   |                   |                    |     |                    |                    | abstand   |
|            |                   |                    |     |                    |                    | [m]       |
| b, ab      | 0,65              | 0,15               | 47  | 0,27               | 1,09               | 0,42      |
| s, ab      | 0,72              | 0,27               | 381 | 0,00               | 2,27               | 0,37      |
| b, auf     | 0,56              | 0,14               | 67  | 0,26               | 0,92               | 0,37      |
| s, auf     | 0,51              | 0,10               | 105 | 0,16               | 0,78               | 0,40      |

Es ist deutlich zu sehen, dass die Gehgeschwindigkeiten abwärts höher sind als aufwärts. Jedoch ist der Unterschied zwischen den Treppenbreiten so klein, dass davon ausgegangen werden kann, dass die Treppenbreiten keinen Einfluss auf die Gehgeschwindigkeit haben, natürlich aber auf den Durchfluss.

In seiner Veröffentlichung vertieft HF die Thematik und befasst sich zusätzlich mit Wendeltreppen, welche in dieser Ausarbeitung aber nicht näher betrachtet werden.

#### <span id="page-17-0"></span>**Fruin, J.J. – Pedestrian Planning and Design (1971)**

Die Veröffentlichung "Pedestrian Planning and Design" ([Fruin](#page-74-0), [1971](#page-74-0)) aus dem Jahr 1971 von J.J. Fruin (JJF) ist eine vielseitige Arbeit, die sich mit großen Teilen des umfassenden Forschungsgebietes der Fußgängerdynamik beschäftigt. Um konkrete Werte für die Gehgeschwindigkeit auf Treppen geben zu können, formuliert JJF wenig Formeln und stützt sich mehr auf Eigenschaften der Personen selbst, wie z.B. das Alter, das Geschlecht oder den Platzbedarf.

Wie andere Autoren bezeichnet auch JJF die Multiplikation von Geschwindigkeit *S* [feet \* min−<sup>1</sup> ] und Dichte *D* [feet−<sup>2</sup> ] als spezifischen Fluss *P* [feet−<sup>1</sup> \* min−<sup>1</sup> ]:

$$
P = S * D \tag{2.1}
$$

JJF aber interpretiert die klassische Dichte als unhandlich, da ihr Ergebnis in der Einheit feet<sup>-2</sup> im Zehntelbereich liegt. Als Ersatz führt er deshalb das "Pedestrian Area Module" M [feet<sup>2</sup>] als den Kehrwert von *D* ein:

$$
M = D^{-1} \tag{2.2}
$$

Somit ergibt sich aus der Kombination der Gleichungen (2.1) und (2.2)

$$
P = \frac{S}{M}.\tag{2.3}
$$

In den nachfolgenden Abbildungen 2.5 und [2.6](#page-18-0) hält JJF seine Messwerte in Fundamentaldiagrammen fest. Die Herleitung der Funktionen wird in "Pedestrian Planning and Design" nicht angesprochen.

Abbildung 2.5 zeigt die Gehgeschwindigkeiten *S* für beide Laufrichtungen in Abhängigkeit vom "Pedestrian Area Module" *M*, Abbildung [2.6](#page-18-0) den spezifischen Fluss *P*.

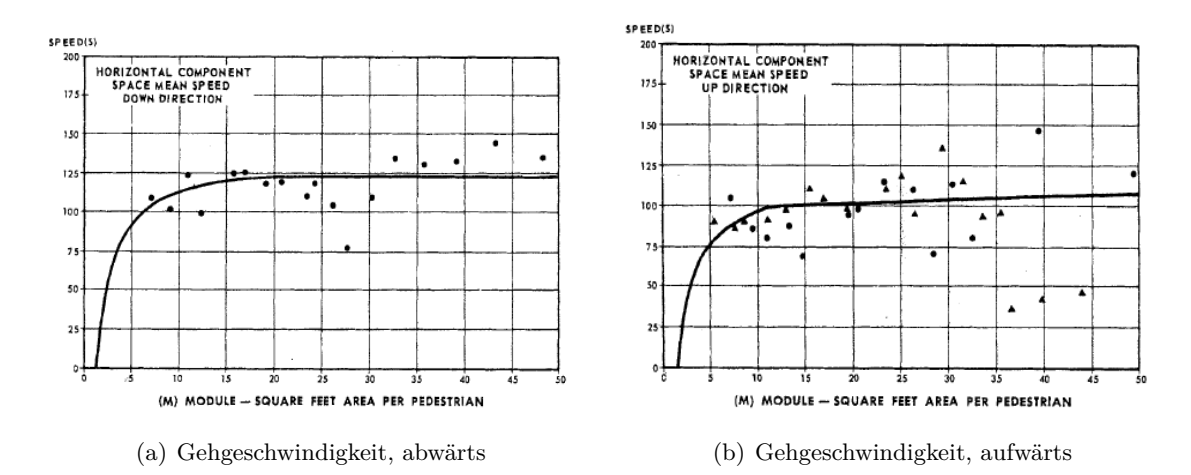

**Abbildung 2.5:** Gehgeschwindigkeiten nach [Fruin](#page-74-0) ([1971](#page-74-0))

<span id="page-18-0"></span>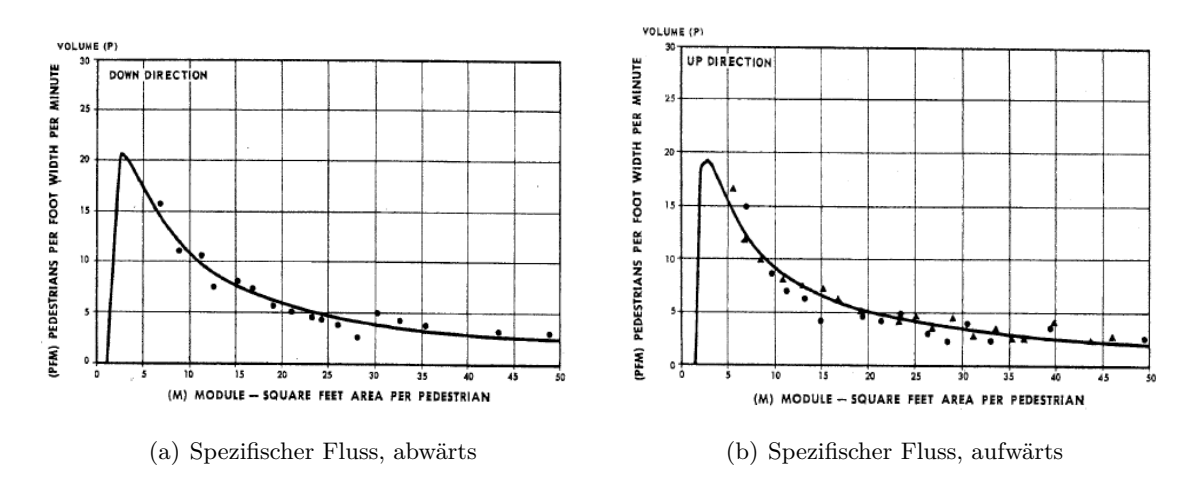

**Abbildung 2.6:** Spezifischer Fluss nach [Fruin](#page-74-0) ([1971](#page-74-0))

Es ist deutlich zu sehen, dass die Gehgeschwindigkeit *S* bis zu einem Wert von M ≈ 15 feet<sup>2</sup> rapide zunimmt, sich danach aber nicht mehr wesentlich steigert, auch nicht, wenn M einen Wert von 50 feet<sup>2</sup> erreicht. Analog dazu findet der spezifische Fluss P unter exponentiellem Wachstum sein Maximum, wenn M etwa 2,5 bis 3,0 feet<sup>2</sup> beträgt. Danach nimmt *P* quadratisch ab.

Aus all seinen Messwerten leitet JJF letztendlich die in Tabelle 2.2 hinterlegten Gehgeschwindigkeiten ab. Die Tabelle wurde aus [Fruin](#page-74-0) ([1971](#page-74-0)) übernommen, übersetzt und vom angloamerikanischen ins metrische System umgerechnet.

| Fruin, J.J. (1971)  |                     | abwärts                                                                    |      | aufwärts     |              |
|---------------------|---------------------|----------------------------------------------------------------------------|------|--------------|--------------|
| $\rm [m * s^{-1}]$  |                     | Steigung                                                                   |      | Steigung     |              |
|                     |                     | $32^{\circ}$<br>$27^\circ$<br>0,93<br>0,83<br>0,59<br>0,67<br>0,76<br>0,81 |      | $32^{\circ}$ | $27^{\circ}$ |
| Alter: $<$ 30       | Männer              |                                                                            |      | 0,56         | 0,61         |
|                     | Frauen              |                                                                            |      | 0,54         | 0,56         |
| Gruppendurchschnitt |                     |                                                                            |      | 0,55         | 0,58         |
|                     | Männer              | 0,69                                                                       | 0,81 | 0,51         | 0,59         |
| Alter: 30-50        | Frauen              | 0,51                                                                       | 0,65 | 0,48         | 0,54         |
|                     | Gruppendurchschnitt |                                                                            | 0,78 | 0,50         | 0,58         |
|                     | Männer              | 0,57                                                                       | 0,60 | 0,43         | 0,41         |
| Alter: $> 50$       | Frauen              | 0,47                                                                       | 0,56 | 0,39         | 0,45         |
| Gruppendurchschnitt |                     | 0,55                                                                       | 0,59 | 0,42         | 0,42         |
| Gesamtdurchschnitt  |                     | 0,67                                                                       | 0,77 | 0,51         | 0,57         |

**Tabelle 2.2:** Horizontalgeschwindigkeit von Fußgängern auf Treppen nach [Fruin](#page-74-0) ([1971](#page-74-0))

#### <span id="page-19-0"></span>**Nelson, H. E. und Mowrer, F. W. – Emergency Movement (2002)**

Das Werk "SFPE Handbook of Fire Protection Engineering" (DINENNO, [2002](#page-74-0)) ist eines der bekanntesten Bücher im Bereich der Ingenieurmethoden des Brandschutzes und der Sicherheitstechnik. Im Kapitel 14 "Emergency Movement" (NELSON UND MOWRER, [2002](#page-74-0)) befassen sich H. E. Nelson und F. W. Mowrer (NM) mit grundlegenden Dingen der Fußgängerdynamik.

Im Gegensatz zu anderen Autoren jedoch setzten NM den Fokus ihrer Untersuchungen auf die effektive Breite, die bei einer Evakuierung genutzt wird.

Zunächst greifen NM die gleiche Beziehung zwischen der Geschwindigkeit *S* [m \* s−<sup>1</sup> ] bzw. [feet \* min−<sup>1</sup> ], der Dichte *D* [m−<sup>2</sup> ] bzw. [feet−<sup>2</sup> ] und dem spezifischen Fluss *F<sup>s</sup>* [m−<sup>1</sup> \* s−<sup>1</sup> ] bzw.  $\left[\text{feet}^{-1} * \text{min}^{-1}\right]$  auf:

$$
F_s = S * D \tag{2.4}
$$

Die Geschwindigkeit *S* wird nach NM in Abhängigkeit von der Dichte *D* berechnet:

$$
S = k - \alpha * k * D \tag{2.5}
$$

Dabei legen NM der Geschwindigkeit den tatsächlichen Laufweg in der Schräge zu Grunde und berücksichtigen über den Faktor *k* den Typ des Laufweges, *α* ist ein Umrechnungsfaktor für das angloamerikanische bzw. metrische Längensystem. Für das angloamerikanische Längensystem ist  $\alpha = 2,86$  und  $k = k_1$ , für das metrische Längensystem gilt  $\alpha = 0,266$ und  $k = k_2$  (siehe Tabelle [2.3](#page-20-0)).

Die in der Gleichung 2.5 beschriebene Abhängigkeit gilt aber nur für einen Bereich von 0,54 ≤ D ≤ 3,8 [m<sup>2</sup>] (0,05 ≤ D ≤ 0,35 [feet<sup>2</sup>]). Erreicht *D* einen kleineren Wert als die linke Intervallgrenze, so können die Fußgänger die Geschwindigkeit frei wählen. Übersteigt *D* jedoch die rechte Intervallgrenze, entsteht ein Stau und die Geschwindigkeit beträgt  $0 \text{ m} * \text{s}^{-1}$  (bzw. feet \* min<sup>-1</sup>).

Der spezifische Fluss kann durch die Kombination der Gleichungen 2.4 und 2.5 wie folgt ermittelt werden:

$$
F_s = (k - \alpha * k * D) * D = (1 - \alpha * D) * k * D \tag{2.6}
$$

Weiterführend beschreiben NM den Personenfluss als "kalkulierten Fluss"  $F_c$  [s<sup>-1</sup>], der dem Produkt aus spezifschem Fluss *F<sup>s</sup>* und nutzbarer Breite *W<sup>e</sup>* [m] entspricht:

$$
F_c = F_s * W_e \tag{2.7}
$$

<span id="page-20-0"></span>Die nutzbare Breite wiederum lässt sich nach folgender Gleichung ermitteln:

$$
W_e = W_{komplet} - W_{ungenutzt} \tag{2.8}
$$

Dabei entspricht *Wkomplett* [m] der kompletten Laufwegsbreite und *Wungenutzt* [m] der ungenutzten Breite (z.B. nach Tabelle 2.4).

Durch die Kombination der Gleichungen [2.6](#page-19-0) bis 2.8 ergibt sich für den Personenfluss folgendes:

$$
F_c = (1 - \alpha * D) * k * D * (W_{komplett} - W_{ungenutzt}).
$$
\n(2.9)

Tabelle 2.3: Berechnungsfaktoren der Geschwindigkeit nach NELSON UND MOWRER ([2002](#page-74-0)), Die Tabelle wurde übernommen, übersetzt und um die Spalten zwei, vier und fünf ergänzt.

| Ausgang Route Element             |          |                |       | $k_{1}$                | $k_2$ |      |
|-----------------------------------|----------|----------------|-------|------------------------|-------|------|
| Korridor, Gang, Rampe, Türöffnung |          |                |       |                        | 275   | 1,40 |
| Treppen                           |          |                |       |                        |       |      |
|                                   | Aufstieg | Auftritt       |       | Neigung                |       |      |
| $[\text{in.}]$                    | [cm]     | $[\text{in.}]$ | [cm]  | $\lceil{^\circ}\rceil$ |       |      |
| 7,5                               | 19,05    | 10             | 25,40 | 37                     | 196   | 1,00 |
| 7,0                               | 17,78    | 11             | 27,94 | 32                     | 212   | 1,08 |
| 6,5                               | 16,51    | 12             | 30,48 | 28                     | 229   | 1,16 |
| 6,5                               | 16,51    | 13             | 33,02 | 26                     | 242   | 1,23 |

Tabelle 2.4: Ungenutzte Breite nach NM, übernommen und übersetzt aus NELSON UND MOWRER ([2002](#page-74-0))

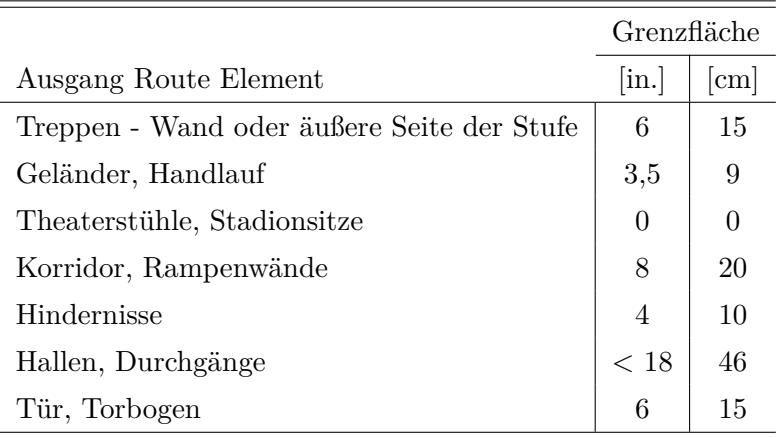

<span id="page-21-0"></span>Abschließend ist in der Abbildung 2.7(a) die Gleichung [2.5](#page-19-0) der Geschwindigkeit *S* für die in Tabelle [2.3](#page-20-0) aufgeführten Treppen für das metrische Längensystem abgebildet, in Abbildung 2.7(b) der spezifische Fluss *F<sup>s</sup>* nach Gleichung [2.6](#page-19-0).

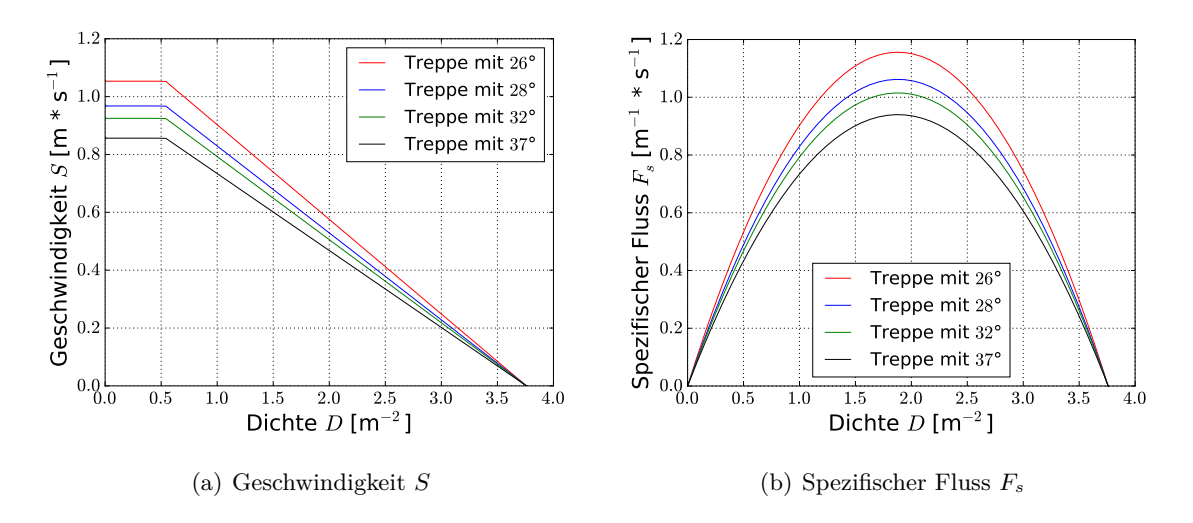

**Abbildung 2.7:** Fundamentaldiagramme nach NELSON UND MOWRER ([2002](#page-74-0))

# **Predtechenskii, W. M. und Milinskii, A. I. – Personenströme in Gebäuden - Berechnungsmethoden für die Projektierung (1971)**

Die Veröffentlichung "Personenströme in Gebäuden" (PREDTECHENSKII UND MILINSKII, [1971](#page-74-0)) von W. M. Predtechenskii und A. I. Milinskii (PM) aus dem Jahr 1971 ist ein umfassendes Werk, das unter anderem ermöglicht, über Handrechenverfahren Räumungszeiten für Gebäude jeglicher Art abzuschätzen. Als Datengrundlage für die Herleitungen und Ergebnisse dienen eigene Recherchen, die zu der Zeit in der damaligen UdSSR durchgeführt wurden.

Dabei legen PM ihren Untersuchungen eine makroskopische<sup>2</sup> Betrachtung zu Grunde und vernachlässigen die Eigenschaften einzelner Personen. Neben der Länge *lStrom* [m] und der Breite *b* [m] der Personenströme werden diese durch ihre Dichte [m<sup>2</sup> \* m−<sup>2</sup> ], die davon abhängige Gehgeschwindigkeit [m \* min−<sup>1</sup> ] und der unter Berücksichtigung der Anlagenbreite [m] entstehende Personenfluss charakterisiert.

Desweiteren sind nach PM sowohl vier Anwendungsfälle als auch drei Bewegungsbedingungen zu berücksichtigen:

 ${}^{2}$ Betrachtung als Ganzes, s. Kapitel [2.2.1](#page-32-0)

<span id="page-22-0"></span>Anwendungsfälle:

Bewegungsbedingungen:

- horizontale Wege • Wegeinengungen und Durchgänge • Treppen aufwärts • Gefahrenbedingungen • Normalbedingungen
- Treppen abwärts • komfortable Bedingungen

Bei der Herleitung der Eigenschaften des Personenstroms legen PM im Gegensatz zu NM allerdings den Fokus nicht auf die ungenutzte Anlagenbreite in Wandnähe, sondern auf die durch die Personen tatsächlich beanspruchte Fläche. Weiterhin liefern PM die nachfolgend erläuterten Grundgleichungen nur für den Anwendungsfall eines horizontalen Weges. Um darüber hinaus Werte für die anderen drei Anwendungsfälle zu erhalten, geben PM empirische Umrechnungskoeffizienten an.

Die Grundgleichung für die Dichte *D* lautet:

$$
D = \frac{\sum(f)}{b * l_{strom}}\tag{2.10}
$$

Dabei kann  $\sum(f)$  [m<sup>2</sup>] nach Tabelle [2.5](#page-23-0) ermittelt werden.

Die maximale Dichte, die im Modell bestimmt und durch Beobachtungen validiert wurde, beträgt *Dmax* = 0,92 m<sup>2</sup> \* m−<sup>2</sup> . Desweiteren formulieren PM Formeln für die Dichte, die jedoch nur zur Anwendung kommen, "wenn gesichert ist, daß die Menschen im Strom gleichartig beschaffen sind" (PREDTECHENSKII UND MILINSKII ([1971](#page-74-0)), S. 47, Z. 24). Wenn aber eine beliebige Beschaffenheit des Personenstroms vorliegt, ist Formel 2.10 unter Zuhilfenahme von Tabelle [2.5](#page-23-0) anzuwenden.

Die von *D* abhängige Geschwindigkeit *v* ermittelt sich durch folgenden empirischen Ausdruck:

$$
v = 112 \times D^4 - 380 \times D^3 + 434 \times D^2 - 217 \times D + 57
$$
\n
$$
(2.11)
$$

Der aus dem Produkt aus Dichte und Geschwindigkeit resultierende spezifische Durchfluss, von PM als Bewegungsintensität *q* bezeichnet, berechnet sich nach Gleichung 2.12:

$$
q = D * v \quad [m * min^{-1}] \tag{2.12}
$$

"Die Menschenmenge, die in einer Zeiteinheit durch den Querschnitt des Weges mit der Breite *b* hindurchgeht" (PREDTECHENSKII UND MILINSKII ([1971](#page-74-0)), S. 61, Z. 5f), von PM als Durchlassfähigkeit *Q* [m<sup>2</sup> \* min−<sup>1</sup> ] beschrieben, ergibt sich durch folgende Gleichung:

$$
Q = D * v * b = q * b \tag{2.13}
$$

| Alter, Bekleidung und Gepäck der Person      | Fläche $f$ [m <sup>2</sup> ] |
|----------------------------------------------|------------------------------|
| Kind                                         | 0,040,06                     |
| Jugendlicher                                 | 0,060,09                     |
| Erwachsener:                                 |                              |
| in Sommerkleidung bzw. Hauskleidung          | 0,100                        |
| in Übergangsstraßenkleidung                  | 0,113                        |
| in Winterstraßenkleidung                     | 0,125                        |
| Erwachsener in Übergangsstraßenkleidung:     |                              |
| mit leichtem Gepäck (z.B. Aktentasche)       | 0,180                        |
| mit einem Koffer                             | 0,240                        |
| mit Rucksack                                 | 0,260                        |
| mit schwerem Gepäck                          | 0,390                        |
| mit einem Kind an der Hand                   | 0,200                        |
| mit einem Kind auf dem Arm                   | 0,260                        |
| mit einem Kind an der Hand (einschl. Gepäck) | 0,320                        |

<span id="page-23-0"></span>Tabelle 2.5: Zusammenstellung der unterschiedlichen beanspruchten Flächen f nach PREDTE[chenskii und Milinskii](#page-74-0) ([1971](#page-74-0))

Durch die bis hier beschrieben Ansätze und Formeln lassen sich nach PM Personenströme auf horizontalen Wegen beschreiben. Um die Eigenschaften nun auf andere Anwendungsfälle zu transformieren, muss die Geschwindigkeit nach Gleichung [2.11](#page-22-0) mit dem jeweiligen Koeffizienten modifiziert werden:

$$
v_i = v * m_i \tag{2.14}
$$

Dabei legen PM folgende Koeffizienten fest:

• für Bewegungen über Treppen abwärts

$$
m_{ab} = 0,775 + 0,44 * e^{-0,39*D} * \sin(5,61*D + 0,224)
$$
 für  $0 \le D \le 0,92$  (2.15)

• für Bewegungen über Treppen aufwärts

$$
m_{auf} = 0,785 + 0,09 * e^{-3,45*D} * \sin(15,7*D) \quad \text{für } 0 \le D \le 0,60 \tag{2.16}
$$

$$
m_{auf} = 0,785 - 0,10 * \sin(7,85*D + 1,57) \quad \text{für } 0,61 \le D \le 0,92 \tag{2.17}
$$

Die übrigen Gleichungen können mit der angepassten Geschwindigkeit verwendet werden.

<span id="page-24-0"></span>Die aus den Gleichungen und Koeffizienten entstehenden Fundamentaldiagramme sind in Abbildung 2.8 dargestellt. Der Knick bei *D* = 0,61 m<sup>2</sup> \* m−<sup>2</sup> der Kurve für den spezifischen Fluss bei aufwärtsgerichteter Treppenbewegung zeigt, dass ab diesem Wert der Dichte ein anderer Koeffizient berücksichtigt wird.

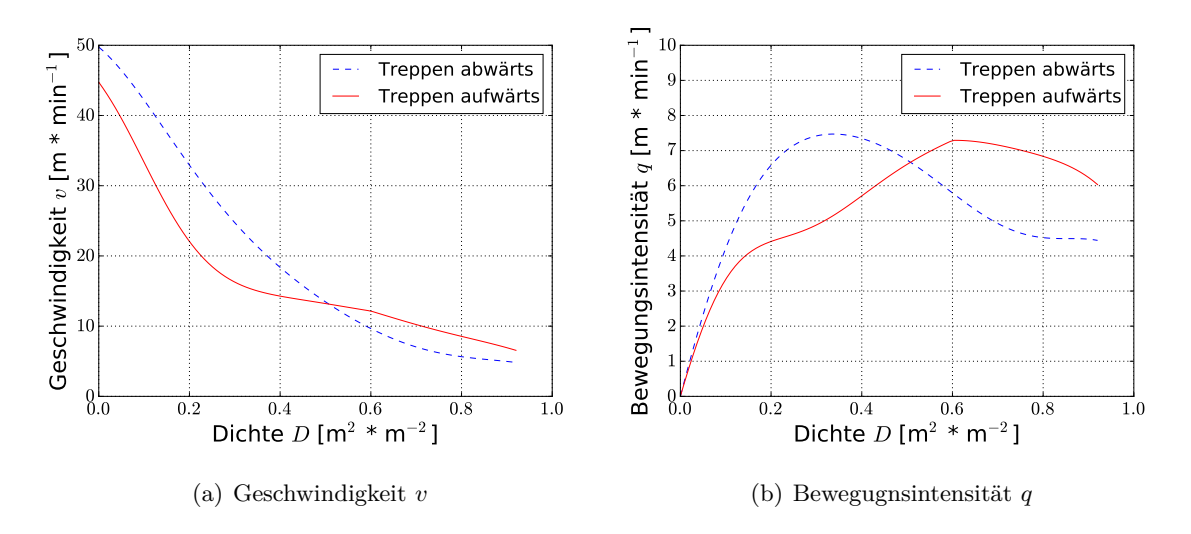

**Abbildung 2.8:** Fundamentaldiagramme nach PREDTECHENSKII UND MILINSKII ([1971](#page-74-0))

#### **Weidmann, U. – Transporttechnik der Fußgänger (1993)**

Das Werk "Transporttechnik der Fußgänger" (WEIDMANN, [1993](#page-75-0)), verfasst im Jahre 1993 von U. Weidmann (WM), ist eine umfangreiche Veröffentlichung über "den Stand des Wissens auf dem Gebiet der transporttechnischen Eigenschaften des Fussgängerverkehrs" ([Weidmann](#page-75-0) ([1993](#page-75-0)), S. 6, Z. 1f).

Dabei hat WM jedoch keine eigenen Experimente durchgeführt, sondern eine umfassende Literaturstudie über 197 Dokumente verfasst, die in den 25 Jahren vor Erscheinen seiner eigenen Arbeit publiziert wurden. Auf dieser Literaturgrundlage hat WM unter anderem Fundamentaldiagramme für Treppenanlagen konzipiert.

Wie andere Autoren legt WM dem Personenfluss eine Analogie zur Hydraulik zu Grunde und ermittelt die Anzahl an Fußgängern *F* [P], die bei einer Dichte *D* [P \* m−<sup>2</sup> ] mit horizontaler Fußgängergeschwindigkeit *vF,h* [m \* s−<sup>1</sup> ] die nutzbare Fußwegbreite *B<sup>N</sup>* [m] im Beobachtungszeitraum *t* [s] passieren durch folgende Gleichung:

$$
F = D * B_N * v_{F,h} * t \tag{2.18}
$$

Darüber hinaus berechnet sich die nutzbare Breite B*<sup>N</sup>* [m] über die tatsächliche Bruttobreite B*<sup>B</sup>* [m] abzüglich der Breite B*<sup>H</sup>* [m], die z.B. durch Hindernisse verloren geht:

$$
B_N = B_B - B_H \tag{2.19}
$$

Die Leistungsfähigkeit *L* [P \* s−<sup>1</sup> ] definiert WM als Quotient aus Fußgängeranzahl *F* und Beobachtungszeitraum *t*:

$$
L = \frac{F}{t} = \frac{D * B_N * v_{F,h} * t}{t} = D * B_N * v_{F,h}
$$
\n(2.20)

Die spezifische Leistungsfähigkeit *L<sup>s</sup>* [P \* s−<sup>1</sup> \* m−<sup>1</sup> ], definiert als Leistungsfähigkeit bezogen auf die Einheitsbreite von 1 m, ergibt sich zu:

$$
L_s = \frac{L}{B_N} = \frac{D * B_N * v_{F,h}}{B_N} = D * v_{F,h}
$$
\n(2.21)

Um aus oben genannten Gleichungen nun auf Fundamentaldiagramme von Treppen schließen zu können, ist es wichtig, auch die Fußgängergeschwindigkeit auf Treppenanlagen zu berücksichtigen, die nach WM von der Dichte abhängig ist und nicht der Horizontalgeschwindigkeit *vF,h* entspricht.

Dafür formuliert WM für die Horizontalkomponente der Fußgängergeschwindigkeit beim Aufwärtsgehen *vF,h,auf* folgende Gleichung

$$
v_{F,h,auf} = 0,610 * [1 - e^{(-3,722 * (\frac{1}{D} - \frac{1}{5,4}))}]
$$
\n(2.22)

Für eine abwärtsgerichtete Bewegung gilt:

$$
v_{F,h,ab} = 0,694 * [1 - e^{(-3,802 * (\frac{1}{D} - \frac{1}{5,4}))}]
$$
\n(2.23)

Daraus ergeben sich für die spezifische Leistungsfähigkeit (spezifischer Fluss) von Treppen nachfolgende Gleichungen:

$$
L_{s, \text{auf}} = 0,610*D*[1 - e^{(-3,722*(\frac{1}{D} - \frac{1}{5,4}))}] \tag{2.24}
$$

$$
L_{s,ab} = 0,694*D*[1 - e^{(-3,802*(\frac{1}{D} - \frac{1}{5,4}))}]
$$
\n(2.25)

Abschließend sind in Abbildung [2.9](#page-26-0) die Fundamentaldiagramme nach WM dargestellt.

<span id="page-26-0"></span>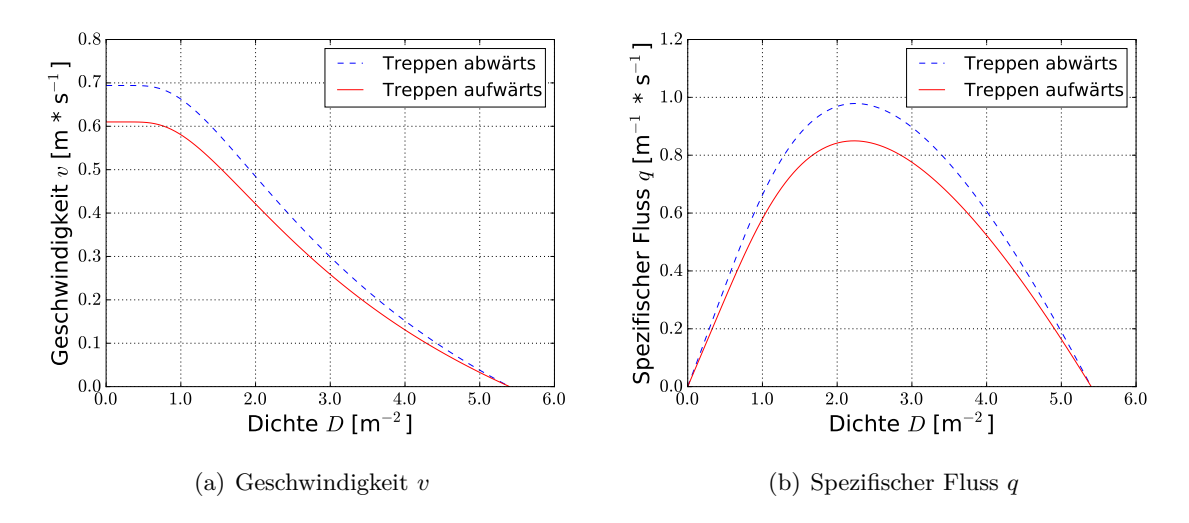

**Abbildung 2.9:** Fundamentaldiagramme nach WEIDMANN ([1993](#page-75-0))

### **2.1.2 Fahrende Fahrtreppen**

Ergänzend zu der Bewegung auf herkömmlichen Treppen ist es natürlich auch möglich, dass sich Personen auf fahrenden Fahrtreppen bewegen. Um für die Bewegungsgeschwindigkeit von Personen auf fahrenden Fahrtreppen konkrete Werte anzugeben, muss im Vorfeld geklärt werden, ob die Personen zur bereits vorhanden Geschwindigkeit der Fahrtreppe noch einen Anteil aus eigener, individueller Gehgeschwindigkeit beitragen, wodurch in der Summe eine höhere Geschwindigkeit erreicht werden könnte. Auf der sicheren Seite liegend aber werden im Rahmen dieser Abschlussarbeit Personen auf einer fahrenden Fahrtreppe als stehend eingestuft und somit der Eigenanteil der einzelnen Personen vernachlässigt.

Die für Fahrtreppen ansetzbaren Geschwindigkeiten sind nach DIN EN 115-1:2010-06 0,50, 0,75 und 0,90 m <sup>\*</sup> s<sup>-1</sup>. Für alle Geschwindigkeiten sind gewisse Bedingungen wie z.B. der Neigungswinkel einzuhalten, die [DIN EN 115-1](#page-75-0) ([2010](#page-75-0)) zu entnehmen sind.

#### **2.1.3 Feststehende Fahrtreppen**

Neben fahrenden Fahrtreppen kann es vorkommen, dass die Fahrtreppen im Gefahrenfall ausgeschaltet werden. Obwohl es aus Sicherheitsgründen verboten ist, Fahrtreppen als Fluchtweg zu nutzen ([BauO NRW](#page-75-0), [2000](#page-75-0)), ist es durchaus denkbar, dass es Personen aufgrund einer möglichen Staubildung vor Treppenanlagen für schneller empfinden, die stehende Fahrtreppe daneben zu benutzen. Das Gehen bzw. Laufen auf einer stehenden Fahrtreppe wird im Allgemeinen als unangenehm empfunden. Das ist auf das ungewohnte <span id="page-27-0"></span>Schrittmaß zurückzuführen. Dies wird deutlicher bei der Betrachtung der drei bekannten Regeln für das Planen einer Treppenanlage:

- Schrittmaßregel: 60 ≤ *A* + 2 ∗ *S* ≤ 66
- Sicherheitsregel:  $45 \leq A + S \leq 47$
- Bequemlichkeitsregel:  $A S = 12$

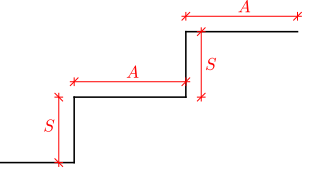

**Abbildung 2.10:** Steigungsmaß einer Treppe

Dabei ist A das Maß für den Auftritt in cm und S das Maß für die Steigung in cm.

Alle Regeln sind für die gängigen Maße  $A = 29$  cm und  $S = 17$  cm einer herkömmlichen Treppenstufe erfüllt.

Bei den üblichen Abmaßungen  $A = 40$  cm und  $S = 20$  cm einer Fahrtreppenstufe hingegen wird keine der drei Bedingungen erfüllt, wodurch das Schrittmaß ungewohnt und die Bewegung auf einer feststehenden Fahrtreppe unangenehm wird.

Die Datenbasis zu dieser Fragestellung ist bisher sehr gering. Um dennoch Werte für die Geschwindigkeit auf feststehenden Fahrtreppen angeben zu können, hat sich im Rahmen dieser Abschlussarbeit eine Gruppe von 12 bis 14 Personen, bestehend aus Studenten, Doktoranden und Professoren, zusammengefunden, um experimentelle Daten zu erheben. Als Ort wurden die City Arkaden in Wuppertal gewählt. Die Geometrieabmessungen der stehenden Fahrtreppe sind wie folgt:

- Stufensteigung  $S = 20$  cm • Neigungswinkel  $\alpha \approx 30^{\circ}$
- Stufenauftritt  $A = 40$  cm
- 
- Gesamtlänge (horizontal) L  $\approx$  11,20 m
- Stufenreite  $B = 100$  cm
- Gesamthöhe H  $\approx 5.60$  m

Abbildung 2.11 zeigt eine Draufsicht der für das Experiment gewählten Fahrtreppe.

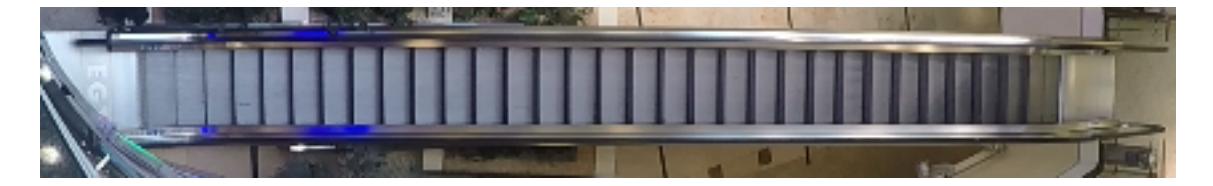

**Abbildung 2.11:** Draufsicht der Fahrtreppe

<span id="page-28-0"></span>Das Experiment bestand aus 5 Läufen. Im ersten Lauf wurde die freie Gehgeschwindigkeit der Personen gemessen. Hierfür passierten die Probanden einzeln bzw. in großen Abständen zueinander die Fahrtreppe (s. Abbildung 2.12(a)). Im zweiten Lauf betraten die Probanden in kurzen Abständen die Fahrtreppe, sodass die Gehgeschwindigkeiten bestimmter Personen durch ihren Vordermann teilweise beeinflusst wurden (s. Abbildung 2.12(b)). Beim dritten Lauf wurde versucht, die maximale Dichte innerhalb der Gruppe zu erzielen (s. Abbildung 2.12(c)). Der vierte Lauf stimmte mit dem ersten Lauf überein. Er diente als Kontrolllauf. Für den letzten Lauf hatten die Probanden die Aufgabe, die Fahrtreppe so schnell wie möglich zu passieren.

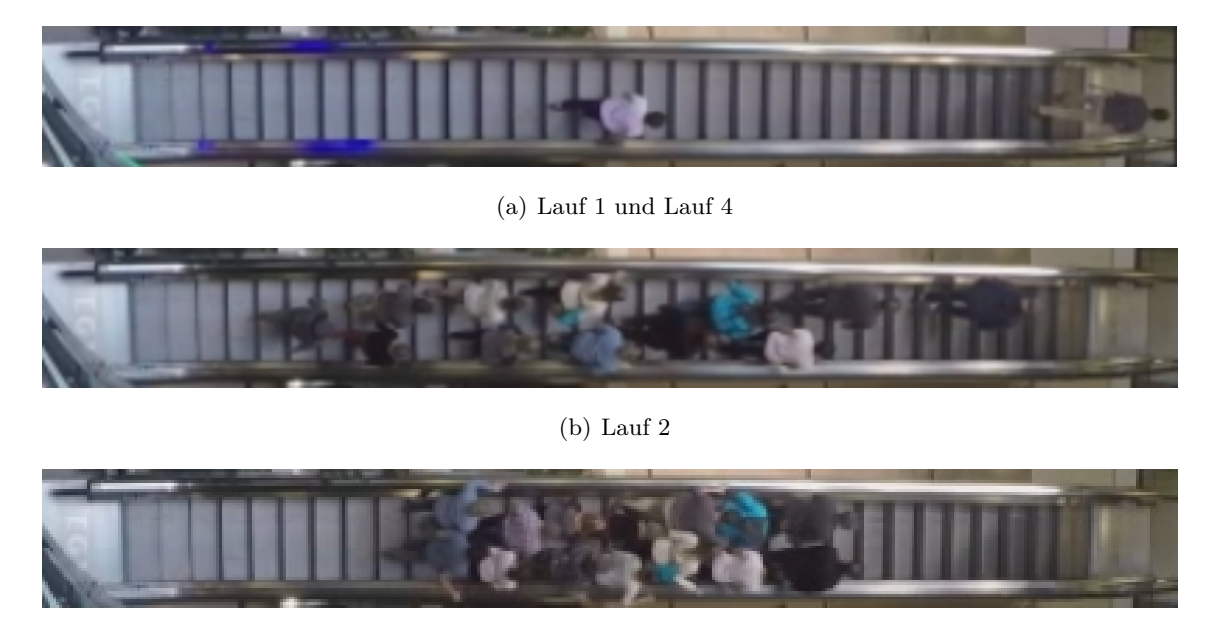

(c) Lauf 3

**Abbildung 2.12:** Fotos der Läufe 1 bis 4

Dabei wurde die Fahrtreppe im ersten Lauf drei mal passiert, zwei mal hinab und einmal hinauf. Die Läufe zwei bis vier wurden jeweils sechs mal wiederholt, je Laufrichtung drei Durchgänge. Der letzte Lauf wurde je Laufrichtung nur einmal durchgeführt.

Das gesamte Experiment wurde aus der Perspektive, die in Abbildungen [2.11](#page-27-0) und 2.12 zu sehen ist, gefilmt, um die Auswertung nachträglich am Computer zu ermöglichen.

### <span id="page-29-0"></span>**Auswertung**

Zunächst wurde in den Videos der in Abbildung 2.13 ersichtliche Messbereich kenntlich gemacht.

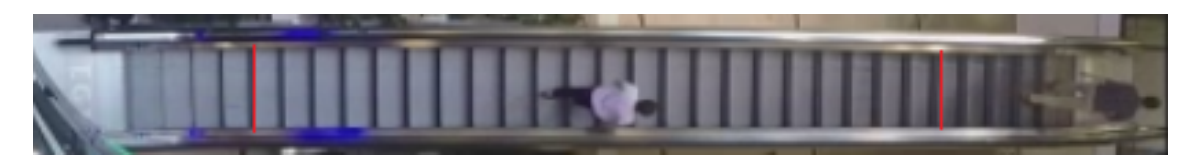

**Abbildung 2.13:** Messbereich

Dabei wurde darauf geachtet, dass der Messbereich auf den Teil der Fahrtreppe beschränkt wird, in dem die zu betretenden Stufen der Fahrtreppe alle identisch sind, d.h. der Anfangsbzw. Endbereich, in dem eine Stufe noch nicht komplett heraus- bzw. hereingefahren ist, wird ignoriert. Desweiteren soll der Messbereich möglichst lang sein, um der Geschwindigkeitsbestimmung eine breitere Datenbasis zu Grunde legen zu können. Der so festgelegte Bereich beträgt 22 Stufen mit einer gesamten Horizontalstrecke von 7,70 m.

Die bearbeiteten Videos wurden im Anschluss in 15 Frames pro Sekunde zerlegt, um den genauen Frame beim Eintritt in bzw. Austritt aus dem Bereich erfassen zu können. Über das Verhältnis der Horizontalstrecke [m] und der ermittelten Zeit [s] konnte dann die horizontale Komponente der Geschwindigkeit [m \* s−<sup>1</sup> ] berechnet werden.

Da im Rahmen dieser Arbeit nur die freie Gehgeschwindigkeit von Interesse ist, liegen den Ergebnissen in Abbildung [2.14](#page-30-0) nur die Daten der Läufe 1 und 4 zu Grunde. Bei beiden Laufrichtungen ist im oberen Bild (Abbildungen [2.14](#page-30-0)(a) und [2.14](#page-30-0)(b) jeweils oben) in rot die absolute Häufigkeit der gemessenen Geschwindigkeiten und in blau die daraus ermittelte Kurve der Normalverteilung dargestellt. Die unteren Bilder (Abbildungen [2.14](#page-30-0)(a) und [2.14](#page-30-0)(b) jeweils unten) veranschaulichen die normierte Kurve der Normalverteilung mit der Wahrscheinlichkeit *φ*(*v*) für das Vorkommen einer bestimmten Geschwindigkeit und die aufsummierte Wahrscheinlichkeit, dass eine Geschwindigkeit im Bereich der Experimentwerte liegt.

Für die aufwärtsgerichtete Laufrichtung in Abbildung [2.14](#page-30-0)(a) hat sich ein Erwartungswert von  $\mu_{auf} = 0.679 \text{ m} * \text{s}^{-1}$  und eine Standardabweichung von  $\sigma_{auf} = 0.053 \text{ m} * \text{s}^{-1}$  ergeben. Die Aufsummierung der Wahrscheinlichkeiten zeigt, dass die Messwerte aus dem Experiment 92,6% aller zu erwartenden Geschwindigkeiten der Normalverteilung abdecken.

Bei der abwärtsgerichteten Laufrichtung in Abbildung [2.14](#page-30-0)(b) ergab sich  $\mu_{ab}$  zu 0,814 m \* s−<sup>1</sup> und *σab* zu 0,113 m \* s−<sup>1</sup> , die Messwerte des Experimentes entsprechen dabei 95,7% aller Werte der Normalverteilung.

<span id="page-30-0"></span>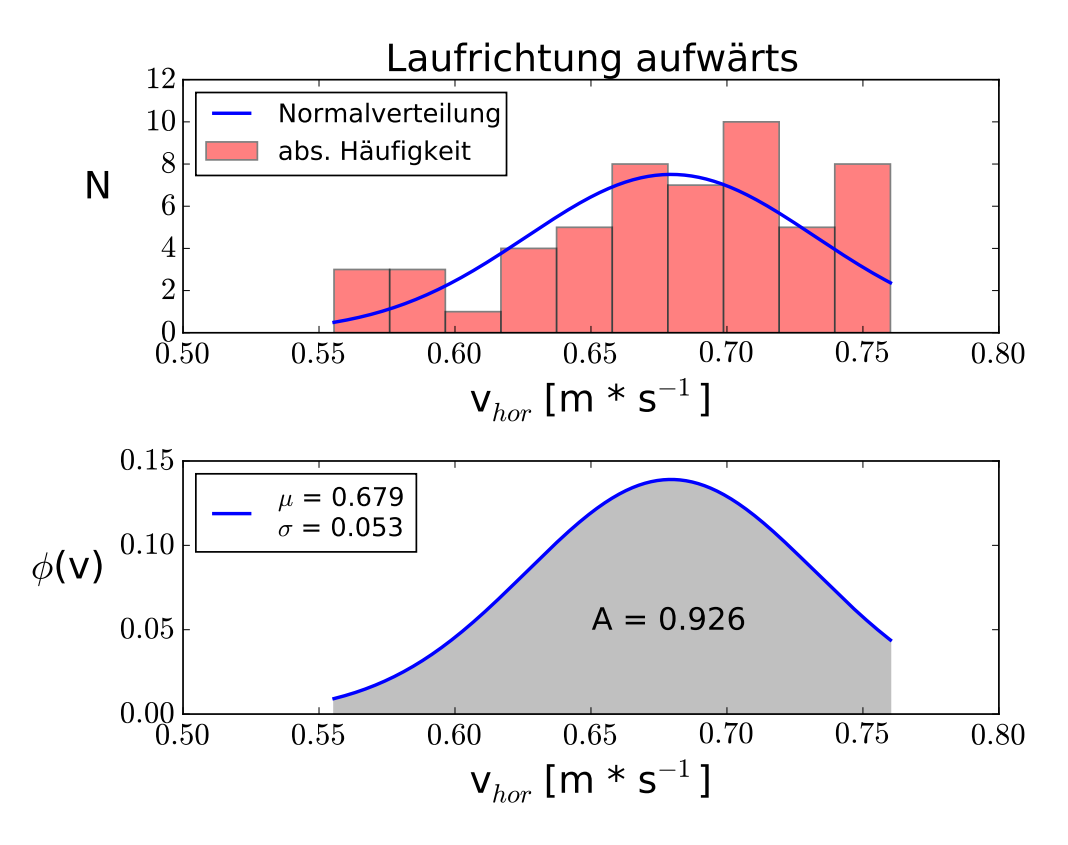

(a) Ergebnisse und Normalverteilung für die Laufrichtung aufwärts

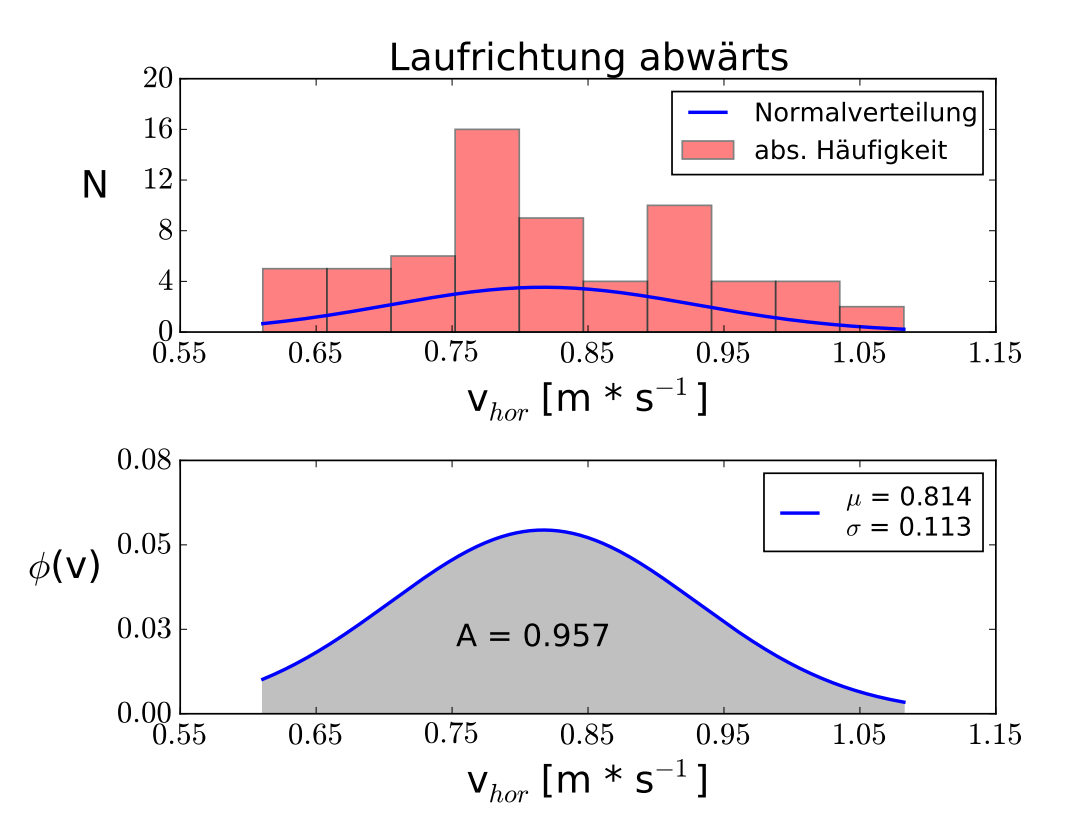

(b) Ergebnisse und Normalverteilung für die Laufrichtung abwärts

**Abbildung 2.14:** Ergebnisse und Normalverteilung für beide Laufrichtungen der Läufe 1 und 4

# <span id="page-31-0"></span>**2.2 Mathematische Modellierung von Fußgängerdynamiken**

Das menschliche Verhalten bei einer Bewegung von A nach B wird nach SCHADSCHNEIDER ET AL. ([2009](#page-75-0)) in drei unterschiedliche Ebenen unterteilt:

- Auf der strategischen Ebene werden langfristige Entscheidungen getroffen, wie z.B. welche Aktivitäten in welcher Reihenfolge durchgeführt werden.
- Mit den Entscheidungen der strategischen Ebene werden auf der taktischen Ebene mittel- bis kurzfristige Entscheidungen getroffen, wie z.B. die Wahl der Route zu den Aktivitäten.
- Auf der operativen Ebene werden schlussendlich die auf der taktischen Ebene gewählten Routen ausgeführt.

Abbildung 2.15 veranschaulicht dies schematisch und macht die Beziehungen unter den Ebenen deutlich.

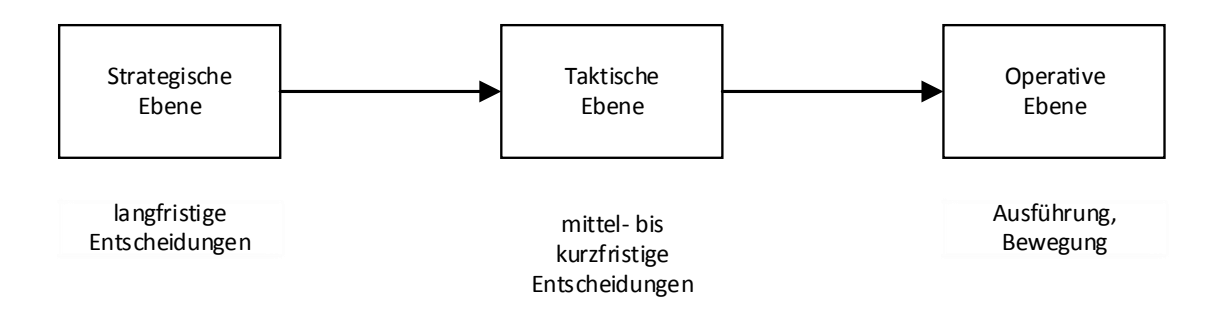

**Abbildung 2.15:** Die Ebenen des menschlichen Verhaltens bei einer Bewegung von A nach B nach SCHADSCHNEIDER ET AL. ([2009](#page-75-0)). Die Entscheidungen auf einer Ebene sind von der Entscheidung auf der Ebene davor abhängig.

Bei der mathematischen Modellierung von Fußgängerdynamiken, mit der man versucht reale Verkehrsdynamiken zu beschreiben, zu erklären und zu verstehen, lehnt man sich an diese Ebenen an.

Ziel einer Modellierung ist es, gewisse Beobachtungen eines Systems zu reproduzieren und die Modellgrundlagen zu validieren. Dabei können unterschiedlichste Eigenschaften des Systems zielführend sein. Mögliche Mittel für eine Validierung eines Modells sind z.B.:

• die Geschwindigkeit *v* [m \* s−<sup>1</sup> ] • der Fluss  $J$  [s<sup>-1</sup>]

• die Dichte *ρ* [m−<sup>2</sup> ]

• der spezifische Fluss  $J_s$  [s<sup>-1</sup> \* m<sup>-1</sup>]

#### <span id="page-32-0"></span>**2.2.1 Modellklassen**

Im Gegensatz zu anderen Definitionen, wie z.B. Newtons zweitem Axiom über die Beziehung zwischen Kraft, Masse und Beschleunigung, gibt es für die Modellierung von Fußgängerdynamiken nicht nur eine Grundlage. Die Bewegung des Menschen wird durch viele Faktoren bestimmt und variiert von Person zu Person. Durch zusätzliche Vereinfachungen und Annahmen enstehen viele Modellklassen, die alle auf unterschiedlichen Grundlagen basieren und andere Ziele verfolgen. Die Qualität eines Modells oder einer Modellkalsse steht immer in Abhängigkeit zum Anwendungsbereich und der Fragestellung. Nachfolgend werden zwei mathematische Modellklassen vorgestellt.

#### **Makroskopische Modelle**

Die makroskopische Modellierung beschreibt eine Menschenmenge als Ganzes, die Betrachtung von einzelnen Individuen innerhalb des Systems steht nicht im Fokus. Häufig wird eine Menschenmasse in der makroskopischen Betrachtung auch mit einem kompressiblen Gas oder einer Flüssigkeit verglichen. Bei Großveranstaltungen, wie z.B. Konzerten oder Fußballspielen, werden teilweise sehr hohe Personendichten erreicht, die auch über längere Zeiträume bestehen bleiben. In solchen Situationen ist der Freiheitsgrad von einzelnen Individuen so gering, dass die Interpretation des Systems als Gas bzw. Flüssigkeit gerechtfertigt ist. Ob eine makroskopische Betrachtung bei geringen Personendichten sinnvoll ist, ist zu hinterfragen (SCHADSCHNEIDER ET AL., [2009](#page-75-0)).

#### **Mikroskopische Modelle**

Im Gegensatz zu makroskopischen Modellen basieren mikroskopische Modelle auf dem Prinzip, dass die Dynamik einer Menschenmenge auf der Bewegung der Individuen beruht. Das heißt, dass eine Untersuchung der Dynamiken der Individuen und deren Interaktionen ausreichen, um eine Vorhersage über den Zustand der gesamten Menschenmenge ableiten zu können. Diese Reduzierung jedoch sollte mit Vorsicht interpretiert werden, da der Zustand des Ganzen nicht zwingend äquivalent zu der Summe der Individuen ist. Stop-and-go Situationen können beispielsweise nicht ausreichend gut durch mikroskopi-sche Modelle beschrieben werden (SCHADSCHNEIDER ET AL., [2009](#page-75-0)).

Diese Modellklasse kann mit zwei verschiedenen Grundlagen beschrieben werden.

#### <span id="page-33-0"></span>**Regelbasiert**

In regelbasierten Modellen treffen die simulierten Fußgänger, so genannte Agenten, ihre "Entscheidungen" aufgrund ihrer aktuellen Situation. Dazu gehören die Nachbarschaft sowie deren Ziele. Typische regelbasierte Modelle sind "Zellulare Automaten", deren Hin-tergrund CHRAIBI ([2013](#page-74-0)) entnommen werden kann (CHRAIBI, 2013; SCHADSCHNEIDER ET AL., [2009](#page-75-0)).

#### **Kraftbasiert**

Die kraftbasierten Modelle hingegen basieren auf Newtons zweitem Axiom, dem Zusammenhang zwischen Kraft und Beschleunigung. Die Agenten erfahren von anderen Agenten und den Wänden der Geometrie ausgehende Kräfte, welche die eigene Gehgeschwindigkeit und Richtung bestimmen. Das heißt, dass die Gehgeschwindigkeit und Richtung eines Agenten nicht nur von jedem anderen Agenten in einer gewissen Umgebung, sondern auch von nebenstehenden Wänden und Hindernissen beeinflusst wird (CHRAIBI, [2013](#page-74-0); SCHADSCHNEIDER ET AL., [2009](#page-75-0)). In CHRAIBI ([2013](#page-74-0)) werden kraftbasierte Modelle tiefgründiger beschrieben.

Neben oben genannten Modellen gibt es weiterhin Hybrid-Modelle, die versuchen regel- und kraftbasierte Modelle bestmöglich miteinander zu kombinieren.

Diese Modelle entsprechen in Abbildung [2.15](#page-31-0) der operativen Ebene, auf der die gewählte Route durch mathematische Modelle durchgeführt wird. Bevor dies allerdings geschehen kann, muss sich ein Agent auf der taktischen Ebene für eine Route zu seinem Ziel entscheiden. In einer Simulations-Software entspricht dies der Komponente des Routings.

### **2.2.2 Routing**

Ebenso wichtig für eine plausible Abbildung von Fußgängerdynamiken ist das Routing. Diese Komponente ist dafür zuständig, die Agenten zu einem bestimmten Ziel zu führen. Dabei kann in der Software eine Auswahl von Routing-Strategien hinterlegt werden, die bei der Simulation genutzt werden.

Mögliche Routing-Strategien sind:

- Global shortest path (global kürzester Weg)
- Quickest path (schnellster Weg)
- Cognitive map (Berücksichtigung menschlicher Navigationsprozesse)

<span id="page-34-0"></span>Solche Routing-Strategien sind jedoch nur bei Geometrien von Bedeutung, bei denen Agenten mehrere Möglichkeiten haben, die Geometrie zu verlassen. Abbildung 2.16(a) zeigt beispielhaft eine Geometrie, in der Routing-Strategien nicht von Bedeutung sind, da es für die Agenten nur genau einen Weg gibt.

Abbildung 2.16(b) hingegen zeigt eine exemplarische Geometrie, in der die Agenten mehrere Möglichkeiten haben, einen Weg aus dem Gebäude zu finden. An dieser Stelle ist es sinnvoll, den Agenten eine Routing-Strategie vorzugeben, um zum Beispiel bei lokalen Staubildungen durch ein so genanntes Re-Routing einen anderen Ausgang zu wählen und ein Wachstum des Staus zu verhindern. 8

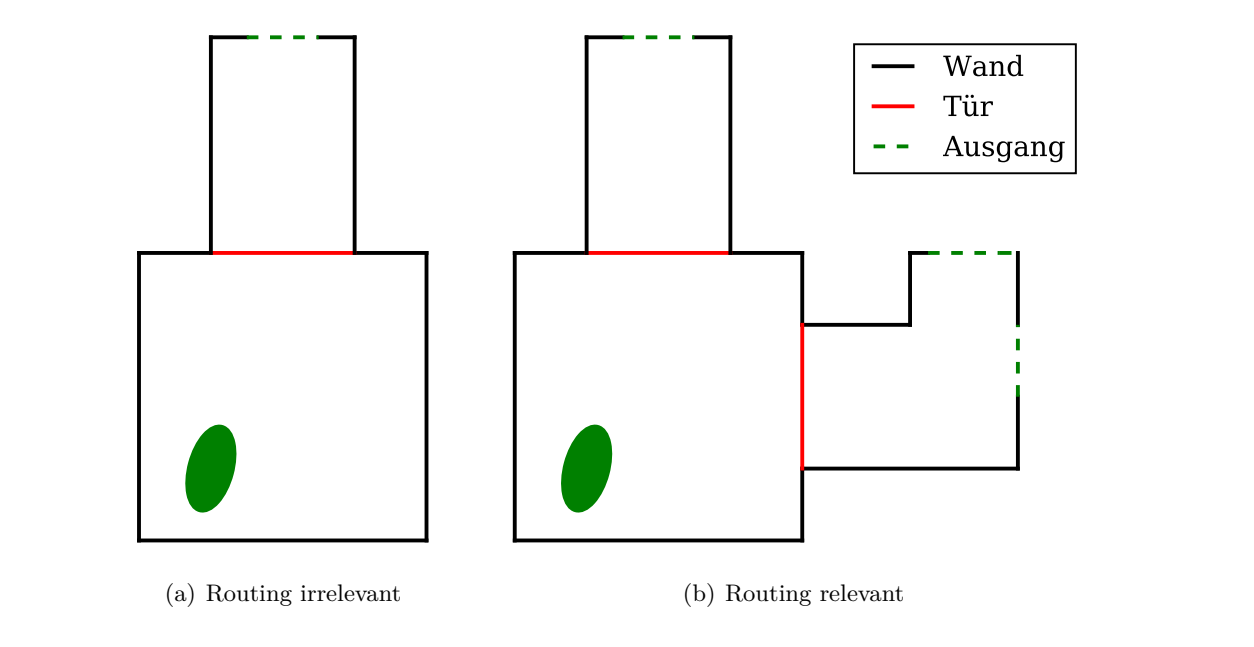

**Abbildung 2.16:** Beispielgeometrie mit/ohne Routing

# **2.3 JuPedSim**

Mit der Entwicklung der Simulationssoftware "JuPedSim" wurde am Forschungszentrum Jülich (FZJ) im Jahr 2010 begonnen. An dieser Entwicklung sind eine Vielzahl von Wissenschaftlern, Programmierern und Physikern beteiligt. In diesem Kapitel wird der Hintergrund und die Funktionsweise der Software erläutert. Dazu wird zunächst die Software an sich beschrieben und dargelegt, welche Komponenten enthalten sind. Im Anschluss daran werden die Modellgrundlage und das Routing der Software erklärt. Den Abschluss findet dieses Kapitel in einem kurzen Anwendungsbeispiel.

### <span id="page-35-0"></span>**2.3.1 Die Software**

Die Software ist in der Programmieresprache C++ geschrieben und besteht aus mehreren Modulen, die alle unterschiedliche Funktionen von der Vorbereitung einer Simulation bis zur deren Analyse übernehmen. Derzeit gib es vier Module, die völlig unabhängig voneinander genutzt werden können:

- JPScore: Das core-Modul bildet den Rechenkern der Simulation. D. h. es berechnet die Bewegung von Fußgängern (Trajektorien) für ein zuvor definiertes Szenario. Dieses Modul kann derzeit nur im Konsolenmodus ausgeführt werden.
- JPSvis: Das vis-Modul kann die Geometrie und Trajektorien visualisieren.
- JPSreport: Das report-Modul kann zur Analyse der Trajektorien und zur Validierung des Modells herangezogen werden.
- JPSeditor: Das editor-Modul bietet eine grafische Oberfläche, die es ermöglicht Geometrien zu zeichnen und direkt im notwendigen xml-format abzuspeichern (s. Kap. [2.3.4](#page-41-0)). Darüber hinaus können mit Hilfe dieser Oberfläche bereits vorhandene DXF-Dateien eingelesen werden, so dass die Geometrie nicht innerhalb der Oberfläche erneut gezeichnet werden muss.

#### **2.3.2 Modellgrundlage**

Der Software ist für die Berechnung der Trajektorien ein mikroskopisches Modell zu Grunde gelegt. Die Abbildung der Personen erfolgt hier nicht wie in anderen konventionellen Modellen durch einen Kreis mit konstantem Radius, sondern durch eine von der Geschwindigkeit abhängigen Ellipse. Die Form der Ellipse bildet nicht nur den Raumbedarf einer Person, sondern auch die Ausdehnung durch die Vorwärtsbewegung und die Schwankungen des Körpers genauer ab. Darüber hinaus wechseln die Halbachsen der Ellipse mit der Geschwindigkeit: Bei langsamer Fortbewegung sind die Schritte kleiner und die Schwankungen größer als bei höherem Tempo (CHRAIBI, [2013](#page-74-0)). Ferner sind aktuell zwei auf Kraft basierende Modelle implementiert:
#### <span id="page-36-0"></span>**Gompertz Modell (noch nicht veröffentlicht)**

Viele mathematische Modelle benutzen so genannte "soziale Kräfte", die Agenten von anderen Agenten in naher Umgebung oder der Geometriestruktur erfahren. Diese Kraft verhindert allerdings nicht die mögliche Überlappung der Ellipsen. Um das zu vermeiden, arbeiten die Modelle mit einer zusätzlichen Kraft, die Fußgänger voneinander abstößt. In den meisten Modellen allerdings wird diese zusätzliche Kraft nur stufenweise berechnet. Das Gompertz Modell, welches auf der nach ihrem Entdecker benannten Gompertz-Funktion basiert, macht in dieser Hinsicht vieles einfacher. Zunächst werden beide Kräfte zu einer einzigen zusammengeführt. Gleichzeitig enthält die Gompertz-Funktion (s. Gleichung 2.26) drei Variablen (a, b und c), durch die das Modell individuell angepasst werden kann.

$$
y(t) = a * e^{b * e^{c * t}} \tag{2.26}
$$

Im Gegensatz zu herkömmlichen Modellen, die die zusätzliche Kraft unter den Agenten bei einem großen Abstand zwischen zwei Agenten nur gegen 0 streben lassen, enthält das Gompertz Modell einen so genannten "cutoff-Radius", ab dem der physische Anteil der Kraft exakt 0 beträgt. So kann die resultierende Kraft aus der Gompertz-Funktion sowohl aus nur einem, als auch aus beiden Kraftanteilen bestehen.

Darüber hinaus musste das Modell für diese Arbeit um eine wichtige Komponente ergänzt werden. Die bisherige Modellierung des Geschwindigkeitswechsels im Übergangsbereich von Ebenen und (Fahr-) Treppen war sprunghaft und stellte sich als problematisch heraus und musste neu formuliert werden. Da zu dem Verlauf der Bewegungsgeschwindigkeit bei solch einem Übergang noch keine Daten existieren, wurde der Geschwindigkeitswechsel von *vEbene* zu *vT reppe* und umgekehrt mit Hilfe eines ersten Ansatzes modelliert. Der Hauptfokus dieses Ansatzes liegt dabei auf dem Neigungswinkel *α* \*[Bogenmaß] der Treppe. Darüber hinaus werden die Höhenangaben der beiden durch die Treppe verbundenen Ebenen und die sich auf der Treppe ändernde Höhe der Agenten berücksichtigt.

Nachfolgende Gleichungen 2.27 bis 2.29 wurden dafür im Gompertz-Modell implementiert:

$$
g = \frac{2,0}{1 + e^{-c*\alpha*(z_{Agent} - z_0 - (z_1 - z_0))^2}} - 1
$$
\n(2.27)

$$
f = \frac{2,0}{1 + e^{-c*\alpha*(z_{Agent} - z_0)^2}} - 1
$$
\n(2.28)

$$
v_{Agent} = (1 - f * g) * v_{0, Ebene} + f * g * v_{0, Treppe}
$$
 (2.29)

Dabei werden in den Gleichungen 2.27 und 2.28 die Werte für *zAgent*, *z*<sup>0</sup> und *z*<sup>1</sup> in m und für *α* in Bogenmaß nach Abbildung [2.17](#page-37-0) eingesetzt.

<span id="page-37-0"></span>Nach Berechnung der Faktoren *g* und *f* wird über die Gleichung [2.29](#page-36-0) die Geschwindigkeit an den jeweiligen Positionen der Agenten berechnet. Dabei entspricht  $v_{0, Trepe}$  der Geschwindigkeit in Bewegungsrichtung. Für die Werte *g* und *f* hingegen ist die Bewegungsrichtung unwichtig, da der resultierende Funktionsverlauf für *vAgent*, wie es in Abbildung [2.18](#page-38-0) veranschaulicht wird, symmetrisch ist.

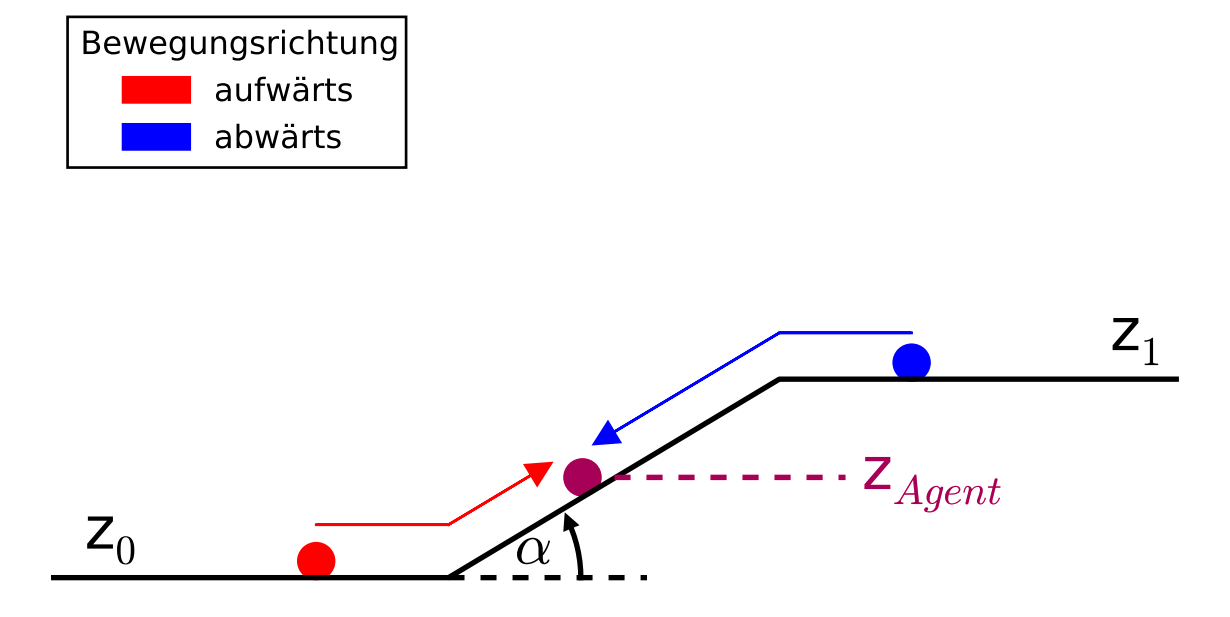

**Abbildung 2.17:** Übergangsbereich von Ebenen und Treppen

Abbildung [2.18](#page-38-0) zeigt den Geschwindigkeitsverlauf auf einer (Fahr-) Treppe für mehrere Neigungsgrade. Dabei wurden folgende Parameter eingesetzt:

- $c = 10$ •  $v_{0, Ebene} = 1.2 [m * s^{-1}]$
- $Z_0 = 0.0$  m
- $Z_1 = 4.0$  m
- 
- $v_{0, Treppe} = 0,643 \; [\text{m} * \text{s}^{-1}]$
- Dabei ist deutlich zu sehen, dass sich bei geringen Neigungsgraden die Treppengeschwindigkeit gar nicht erst einstellt. Bei höheren Graden allerdings verläuft die Funktion zeitweise konstant auf Höhe der Treppengeschwindigkeit.

<span id="page-38-0"></span>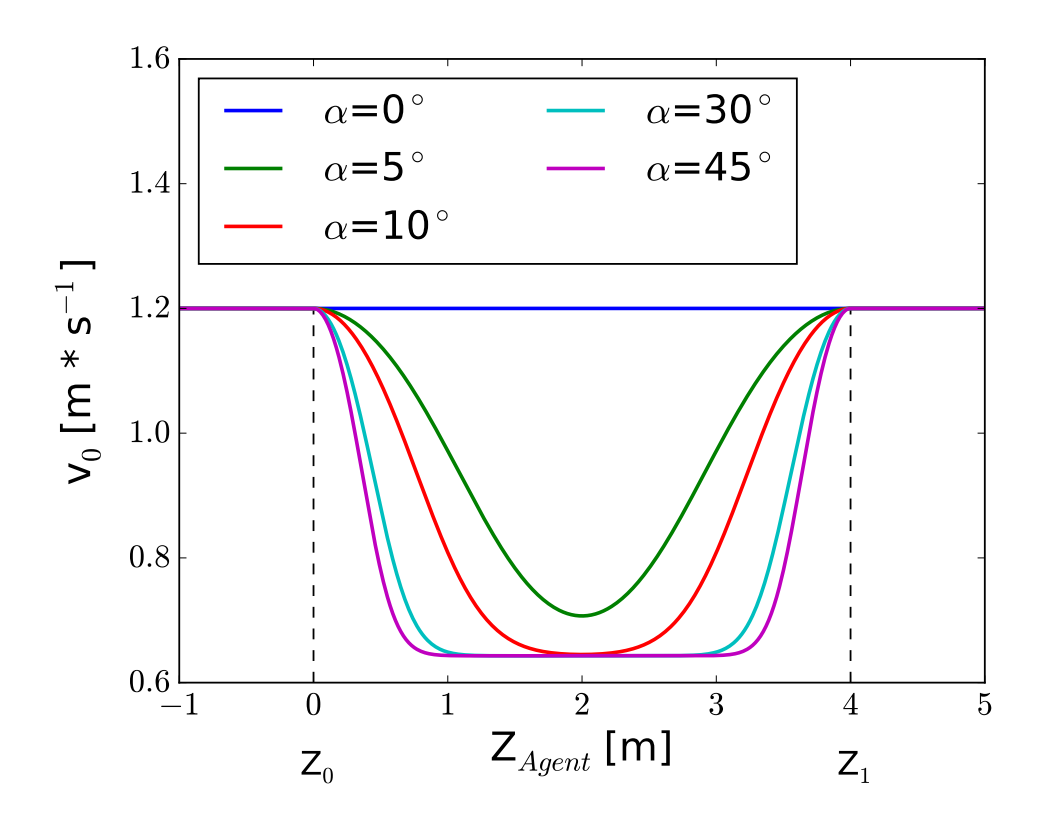

**Abbildung 2.18:** Geschwindigkeitsverlauf im Übergangsbereich von Ebenen und Treppen

Bei dieser Modellierung des Verlaufes der Geschwindigkeit im Übergangsbereich von Ebenen und Treppen handelt es sich jedoch nur um einen ersten Ansatz. Daher bietet es sich an, in naher Zukunft experimentelle Daten zu dieser Fragenstellung zu erheben ([Kemloh](#page-74-0) WAGOUM ET AL., [2015](#page-74-0)).

#### **Generalized Centrifugal Force Model**

Das "Generalized Centrifugal Force Model" beruht lediglich auf einer Gleichung, die mit der Aufsummierung mehrerer Kraftkomponenten die resultierende Kraft eines Agenten *i* berechnet:

$$
F_i = F_i^{drv} + \sum_{i \neq j}^{N} F_{ij}^{rep} + \sum_{w} F_{iw}^{rep}
$$
 (2.30)

Dabei beschreibt  $F_i^{drv}$  das Bestreben des Agenten *i*, das Gebäude zu verlassen.

Die Kraft F<sup>rep</sup> wirkt unter den Agenten und ist eine abstoßende Kraft. Die Agenten streben danach, für ihre Bewegung genug Platz zu haben und einen Kontakt mit anderen Agenten zu vermeiden.

<span id="page-39-0"></span>Die letzte Komponente $\mathbf{F}_{iw}^{rep}$ spiegelt die von Wänden und Hindernissen ausgehende Kraft wider. Die Agenten versuchen so einen gewissen Abstand zu den Wänden einzuhalten. Weitere Erläuterungen können der Veröffentlichung "Generalized centrifugal-force model for pedestrian dynamics" von [Chraibi et al.](#page-74-0) ([2010](#page-74-0)) entnommen werden.

Über diese zwei Modelle hinaus können in JuPedSim weitere Modelle implementiert werden.

### **2.3.3 Routing**

Das Routing ist ein wichtiger Bereich in der Simulationssoftware. [Kemloh Wagoum](#page-74-0) ([2013](#page-74-0)) behandelt in seiner Veröffentlichung "Route Choice Modelling and Runtime Optimisation for Simulation of Building Evacuation" folgende Routing-Strategien:

- Shortest paths (kürzester Weg)
	- **–** Local shortest path (lokal kürzester Weg)
	- **–** Global shortest path (global kürzester Weg)
- Quickest path (schnellster Weg)

Darüber hinaus beschäftigt sich [Haensel](#page-74-0) ([2014](#page-74-0)) in seinem Werk "A knowledge-based routing framework for pedestrian dynamics simulation" mit der Thematik der "kognitiven Karte".

Nachfolgend werden die in JuPedSim implementierten Strategien genauer betrachtet.

#### **Global shortest path**

Nach [Kemloh Wagoum](#page-74-0) ([2013](#page-74-0)) ist der global kürzeste Weg mit einer Rekonstruktion des Weges angelehnt an den Navigationsgraphen durch den Floyd-Warshall Algorithmus definiert. Von jedem Knoten der Geometrie kann der global kürzeste Weg zum Erreichen des Ausgangs bestimmt werden. Dabei haben Personen, die mit dem Gebäude vertraut sind, wie z.B. regelmäßige Zuschauer in Fußballstadien, eine globale Karte vom Bauwerk und sind in der Lage, den global kürzesten Weg zum Ziel unabhängig von der aktuellen Position abzuschätzen. Sie können eine aktuelle Situation besser analysieren als Personen, die nicht über solch eine globale Karte verfügen.

Diese Strategie ist in JuPedSim als Standard implementiert.

#### **Quickest path**

Im Gegensatz zum global shortest path ist der quickest path nach [Kemloh Wagoum](#page-74-0) ([2013](#page-74-0)) dynamisch. Er kann sich durchgehend während der Simulation ändern. Die Hauptereignisse, die Ursache für ein sogenanntes Re-Routing (von der aktuellen Route auf eine neue Route abweichen) sein können, sind das Betreten eines neuen Raumes und die Identifikation eines Staus.

Als erstes wählen die Agenten abhängig vom ihrem Standort und dem Kenntnisstand des Bauwerks den kürzesten Weg. Wenn dann im Laufe dieser Route eins der beiden Ereignisse eintritt, wird die Restzeit von diesem Punkt aus abgeschätzt und die Zunahmen zur vorherigen Zeit ermittelt und bewertet. Ist die Zunahme der Restzeit größer als ein Grenzwert wird eine neue und schnellere Route ermittelt.

Die dafür mathematischen Hintergründe und entwickelten Funktionen können [Kemloh](#page-74-0) [Wagoum](#page-74-0) ([2013](#page-74-0)) entnommen werden. Abbildung [A.1](#page-77-0) im Anhang zeigt die logischen Arbeitsabläufe des Algorithmus. Die Abbildung wurde übernommen und übersetzt aus [Kem-](#page-74-0)LOH WAGOUM ([2013](#page-74-0)).

### **Kognitive Karte**

Ergänzend zu den obigen Strategien steht auch die kognitive Karte nach [Haensel](#page-74-0) ([2014](#page-74-0)) in JuPedSim zur Verfügung. Für diesen Routingmechanismus stellt die Darstellung von Kenntnissen das zentrale Modul dar. Um das realisieren zu können müssen zwei Bedingungen erfüllt werden. Es müssen sowohl verschiedene räumliche Kenntnisse repräsentierbar sein als auch Kenntnisse individuell abspeicherbar, um individuelles Verhalten erreichen zu können.

Die Datenstruktur der kognitiven Karte basiert auf der Grundlage nach "Cognitive maps in rats and men" von E. C. Tolman aus dem Jahr 1948. Die nach Tolman abgeleitete kognitive Karte wird durch ein Graphennetzwerk, das die Vorstellung der Agenten von der Geometrie repräsentiert, und einem Speicher von genutzten Routen, der ein gewisses Erinnerungsvermögen darstellt, beschrieben.

Darüber hinaus gibt es Anforderungen und Voraussetzungen, die für eine fehlerfreie Funktion der kognitvien Karte wichtig sind. Zunächst muss die Geometrie eines Gebäudes in der Simulationssoftware eine bestimmte Struktur vorweisen (s. Kap. [2.3.4](#page-41-0)). Ausgehend von dieser Geometriestruktur werden mögliche Kenntnisse abgeleitet und in zwei Gruppen klassifiziert. In den Kenntnissen der ersten Ordnung wird das Wissen über die Geometrie gespeichert, das betrifft die Existenz von Räumen, Türen und deren Verknüpfung.

<span id="page-41-0"></span>Ergänzend dazu werden in den Kenntnissen der zweiten Ordnung zusätzliche Informationen abgelegt, die ein Agent über Räume und Türen haben kann, wie z.B. die Rauchentwicklung in einem Raum oder ob eine Tür abgeschlossen ist. Mit dieser Klassifizierung sind die Kenntnisse der zweiten Ordnung immer einem Element der ersten Ordnung zugehörig. Mit den auf diese Weise abgespeicherten Kenntnissen ist jeder Agent in der Lage seine eigene kognitive Karte zu erstellen und einen möglichst schnellen und sicheren Weg zum Ausgang zu finden.

### **2.3.4 Anwendung**

Abschließend zum Kapitel "Stand der Technik und der Wissenschaft" folgt eine kurze Einführung in die Anwendung von JuPedSim.

Für eine Simulation werden wenigstens zwei Eingabedateien (Geometrie- und Projektdatei) benötigt, mit denen dann über JPScore die Trajektorien der Agenten berechnet werden können. Die Eingabedateien müssen dabei eine Struktur im xml-Format aufweisen, welche nachfolgend erklärt wird.

#### **Geometriedatei**

Die Geometrie muss für die Simulationssoftware in Räume (rooms) unterteilt werden, welche wiederum in Unterräume (subrooms) gegliedert sind. Begrenzt werden die (Unter-) Räume durch Wände (walls) und Türen (crossings und transitions). Dabei wird eine Tür zwischen zwei Unterräumen crossing genannt, eine Tür zwischen zwei Räumen bzw. eine Tür zwischen einem Raum und dem Bereich, in dem ein Agent als evakuiert gilt (outside), als transition. Zusätzlich können den Unterräumen noch Hindernisse (obstacles) wie z.B. Säulen hinzugefügt werden. Um der Geometrie mehrere Ebenen hinzuzufügen, können ggf. auch Treppen ergänzt werden.

Abbildung [2.19](#page-42-0) veranschaulicht eine vereinfachte Beziehung innerhalb der beschrieben Geometriestruktur. Die Abbildung wurde übernommen und teilweise übersetzt aus [Haen](#page-74-0)[sel](#page-74-0) ([2014](#page-74-0)). Eine detailliertere Beschreibung des Formats und ein Beispiel kann dem User's Guide zu JuPedSim in der aktuellen Version 0.7 entnommen werden ([Kemloh Wagoum](#page-74-0), [2015](#page-74-0)).

<span id="page-42-0"></span>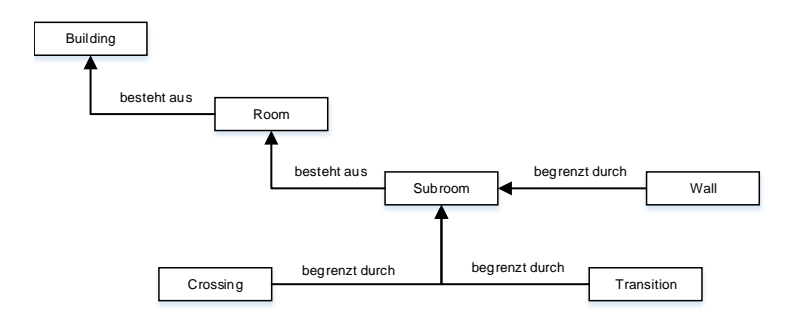

**Abbildung 2.19:** Raumbeziehung nach [Haensel](#page-74-0) ([2014](#page-74-0))

Um die Erstellung der Geometriedatei zu vereinfachen, kann das Modul JPSeditor benutzt werden. Eine erste Visualisierung der Geometrie ist mit JPSvis möglich.

#### **Projektdatei**

Während die Geometriedatei lediglich die Struktur des zu evakuierenden Gebäudes darstellt, beinhaltet die Projektdatei alle weiteren Informationen, die zur Simulation der Personenbewegungen benötigt werden.

Zunächst muss angegeben werden, mit welcher Geometrie gearbeitet und wie die berechneten Trajektorien abgespeichert werden sollen. Darüber hinaus gibt es die Möglichkeit, den Status jeder Tür als offen bzw. geschlossen zu definieren. Im weiteren Verlauf werden die Eigenschaften der Agentgruppen vorgegeben. Dazu zählen unter anderem:

- der Subroom, in dem die Gruppe lokalisiert ist
- die Anzahl der Personen
- die verwendete Routingstrategie (s. Kap. [2.3.3](#page-39-0))
- das für die Berechnung genutzte Modell (s. Kap. [2.3.2](#page-35-0))

Nach der Definition der Agentgruppen können einige Parameter der Modelle nach eigener Vorstellung angepasst und verschiedene Routingstrategien vorgegeben werden. Eine detailliertere Beschreibung des Formats und ein Beispiel kann dem User's Guide zu Ju-PedSim in der aktuellen Version 0.7 entnommen werden (KEMLOH WAGOUM, [2015](#page-74-0)). Nachdem die Trajektorien mit Hilfe von JPScore berechnet wurden, können diese mit JPSvis dargestellt werden.

## **Teil II**

# **Modellierung und Simulation**

## **3 3D-Modell**

## **3.1 Datengrundlage**

Im Rahmen dieser Arbeit galt es zwei Modelle von der Geometrie der U-Bahnstation Osloer Straße zu erstellen. Eines der Modelle ist ein generisches 3D-CAD-Modell, welches über diese Arbeit hinaus als Grundlage für eine Rauchgassimulation mit Fire Dynamics Simulator (FDS) dienen soll. Das daraus abgeleitete zweite Modell stellt in dieser Arbeit die Basis für die Simulation der Personenströme dar. Die Modelle basieren sowohl auf Plänen, die von den Berliner Verkehrsbetrieben (BVG) zur Verfügung gestellt wurden, als auch auf einer Ortsbesichtigung, bei dem markante Punkte der Station wie z.B. Treppen und Fahrtreppen genauer vermessen wurden.

Da die U-Bahnstation mittlerweile schon fast 40 Jahre im Betrieb ist und die Baupläne noch nicht vollständig digitalisiert wurden, mussten für die unterschiedlichen Ebenen verschiedene Planarten verwendet werden. Für die Ebene der U8 war die Digitalisierung bereits abgeschlossen, wodurch ein vollständiger CAD-Plan in den Zeichnungsformaten dwg und dxf zur Verfügung stand. Bei der Ebenen der U9 und der Verteilerebene war dies zum Zeitpunkt der Erstellung des 3D-Modells noch nicht der Fall. Somit musste für die U9 auf eine eingescannte Grundsrisszeichnung und für die Verteilerebene auf einen Lageplan zurückgegriffen werden. Im Anschluss an die Sichtung der Daten wurden die Pläne der U9 und der Verteilerebene als Bilddateien in die Open Source Applikation QCAD in der Version 3.7.4 geladen, die Kanten der Wände nachgezeichnet und das Resultat im dxf-Format abgespeichert.

Nachdem so die Grundrisse aller Ebenen in einem CAD-Format verfügbar waren, konnte das generische 3D-Modell mit Hilfe der Software AutoCAD 2015 von Autodesk erstellt werden. Dieses Modell enthält zunächst die komplette Station als Ecken-Kanten-Modell. Darüber hinaus ist das Modell aber auch als Flächen-Volumenkörper-Modell verfügbar. Ergänzend zu den Wänden und Boden- bzw. Deckenflächen wurden auch die vorhandenen Rauchschürzen und die Deckenkonstruktion der U9 berücksichtigt. Abschließend wurde die vorhandene Fluchtwegbeschilderung hinzugefügt und die Stellen kenntlich gemacht, an denen übrige Schilder, wie z.B. Hinweise zu den Ausgängen oder nahe liegenden Straßen und Einrichtungen zu finden sind.

Bei der Erstellung dieses Modells wurde in Bezug auf die Rauchgassimulation darauf geachtet, dass die Innenseite der Treppenwände im Modell auch den Innenseiten der Treppenwände vor Ort entsprechen. Im Modell für die Simulation der Personenströme hingegen stellen die Innenseite der Wände im Modell die Innenkante des Geländers vor Ort dar.

Das Ableiten des zweiten Modells aus dem 3D-Modell war unkompliziert, da für die Personenstromsimulation mit JuPedSim lediglich die Innenkanten jeder Ebene bzw. Treppenanlage von Bedeutung sind.

Da mit JPSeditor zur Erstellung der Geometriedateien bisher nur im zweidimensionalen Raum gearbeitet werden kann, wurde die Geometrie ebenenweise ins xml-Format gebracht. Nachdem die drei erstellten xml-Dateien zu einer Datei zusammengeführt wurden, konnte durch manuelles Einfügen der Ausgänge und der Treppenanlagen zwischen den Ebenen die Geometrie für die Personenstromsimulation fertig gestellt werden.

Die Abbildungen [3.1](#page-46-0) bis [3.3](#page-47-0) zeigen die drei Ebenen des generischen Flächen-Volumenkörper-Modells, Abbildung [3.4](#page-48-0) veranschaulicht die komplexe Geometrie im Drahtmodell für die Simulationssoftware JuPedSim.

<span id="page-46-0"></span>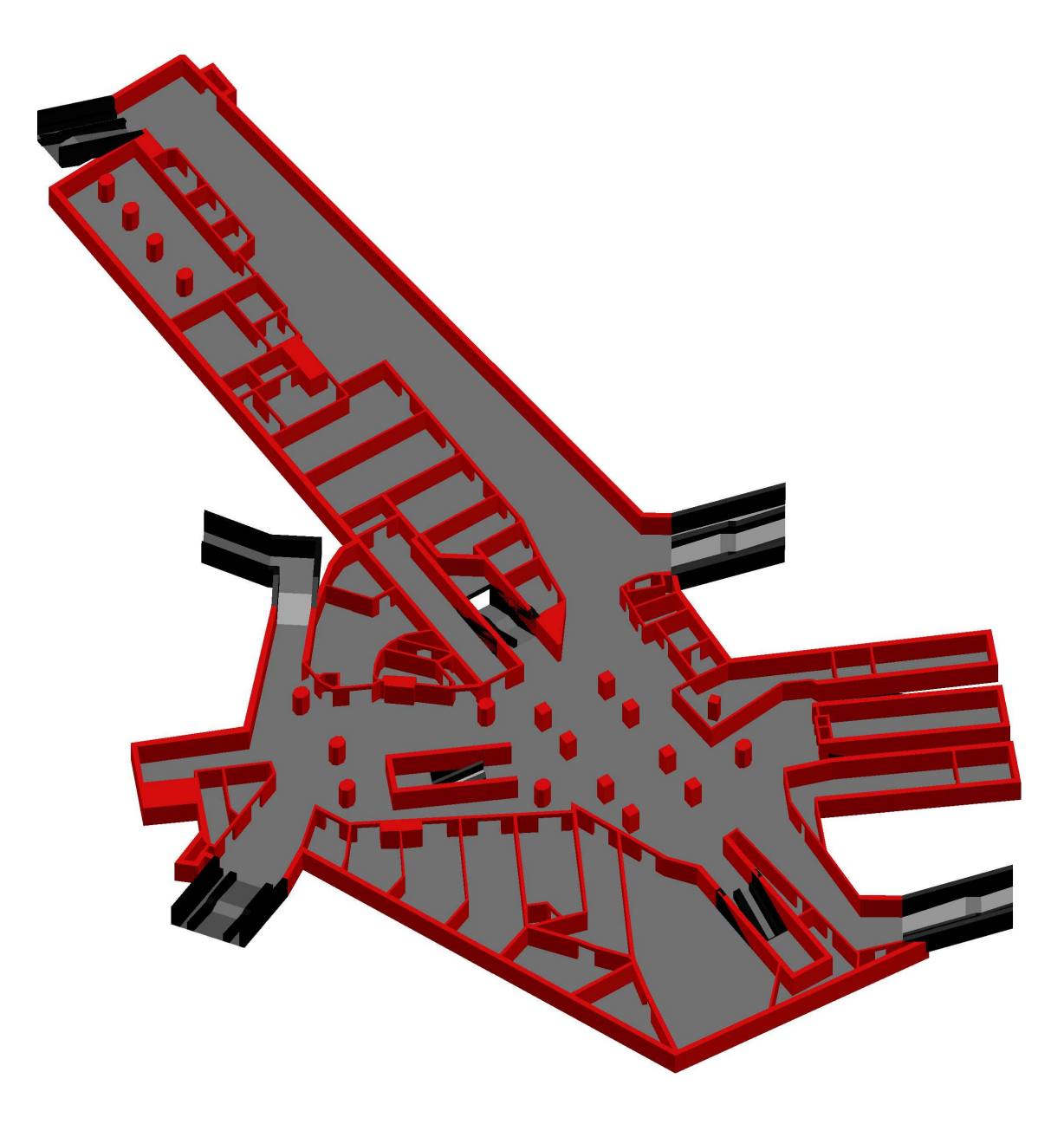

**Abbildung 3.1:** Verteilerebene im Flächen-Volumenkörper-Modell

<span id="page-47-0"></span>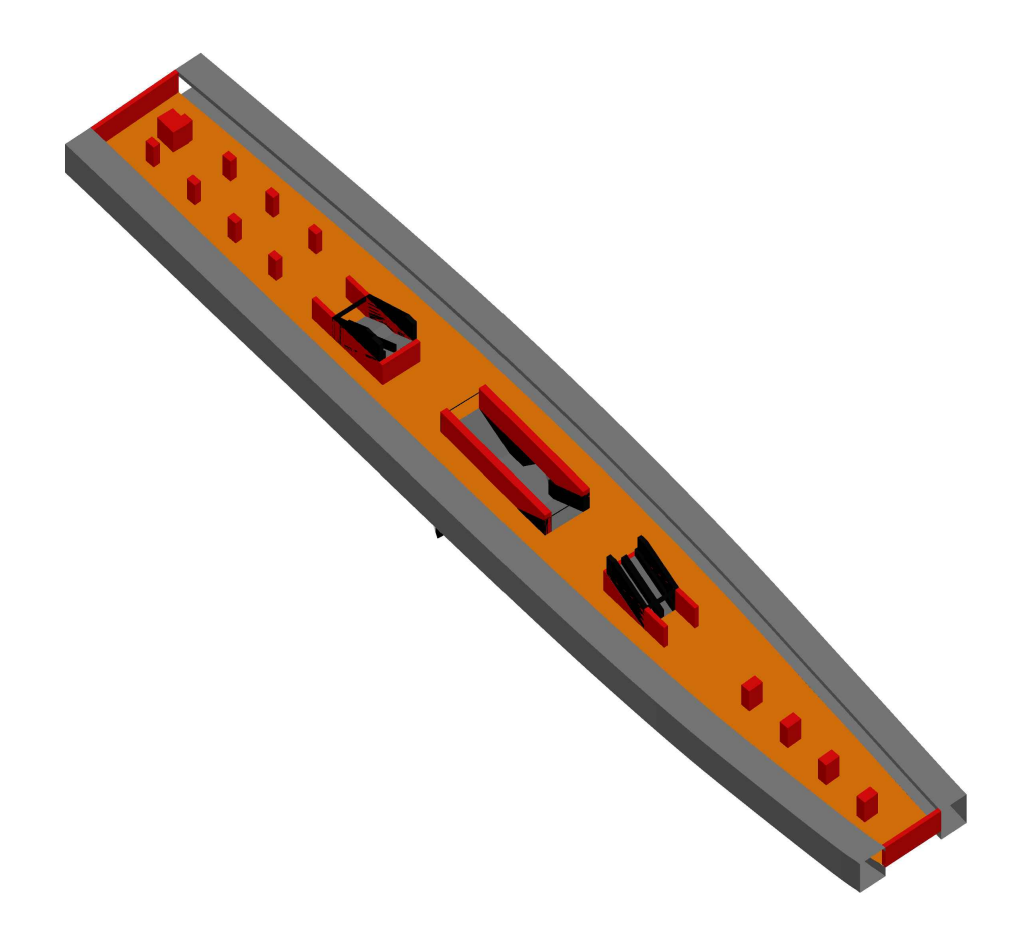

**Abbildung 3.2:** Bahnsteigebene U9 im Flächen-Volumenkörper-Modell

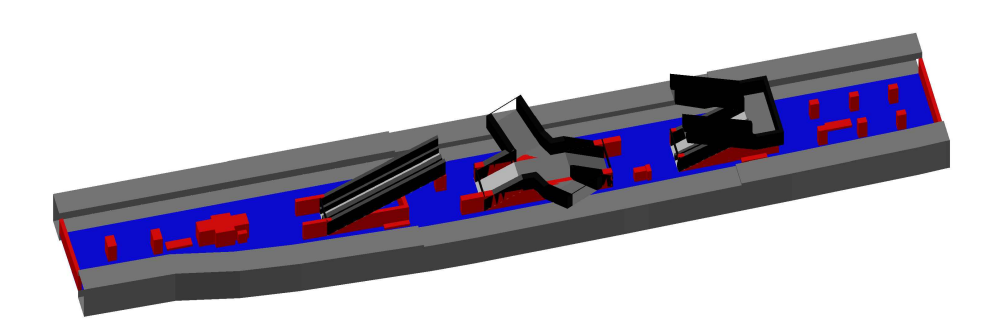

**Abbildung 3.3:** Bahnsteigebene U8 im Flächen-Volumenkörper-Modell

<span id="page-48-0"></span>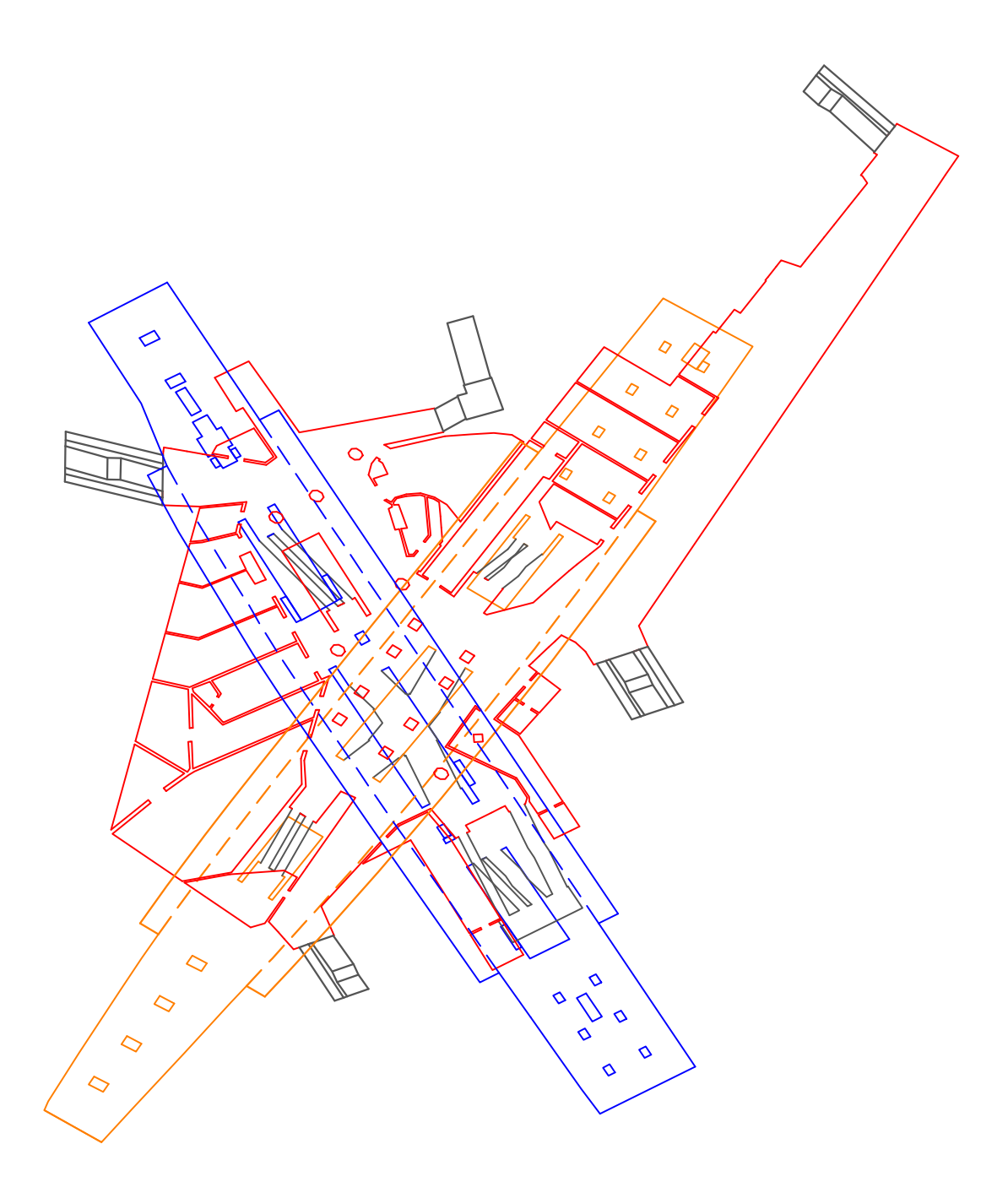

**Abbildung 3.4:** Geometrie im Drahtmodell für JuPedSim

## <span id="page-49-0"></span>**3.2 Beschreibung der U-Bahnstation**

Die U-Bahnstation Osloer Straße unter der Kreuzung Osloer Straße, Residenz- und Schwedenstraße in Berlin Mitte, Gesundbrunnen ist ein Umsteigebahnhof der Linien U8 und U9 der Berliner U-Bahn. Da diese Haltestelle für die U9 die Endhaltestelle ist, fährt diese Linie von hier aus nur Richtung Steglitz (Endhaltestelle Rathaus Steglitz). Die Linie der U8 fährt von der Osloer Straße aus in die Richtungen Wittenau und Hermannstraße. Oberhalb dieser Station befindet sich die Linie der Berliner Straßenbahn M13, die vom Virchow-Klinikum bis Warschauer Straße verkehrt. Abbildung 3.5 ist ein Foto des Ausgangs II/1 Richtung Schweden- und Residenzstraße zu sehen.

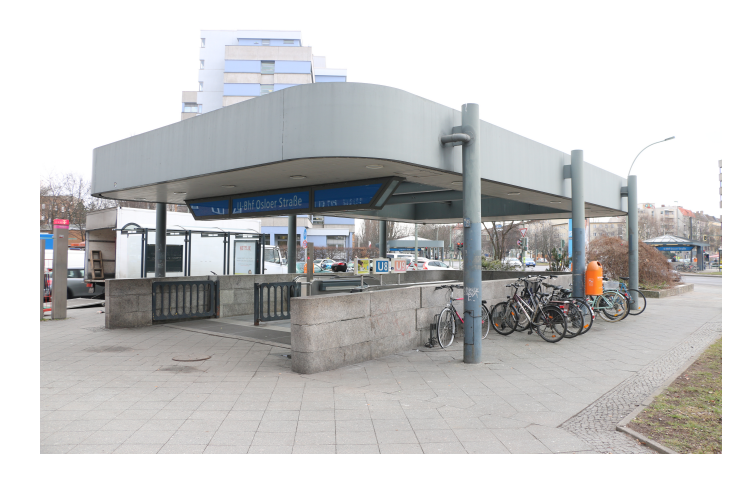

**Abbildung 3.5:** Foto des Ausgangs II/1 Richtung Schweden- und Residenzstraße

Nachdem erste Planungen für einen Bahnhof an der Osloer Straße bereits auf das Jahr 1907 zurückgehen, wurde 1973 schließlich mit den Arbeiten begonnen, den Kreuzungsbahnhof zu errichten. Nach Fertigstellung des aus drei Ebenen bestehenden Bauwerks konnte die Bahnsteigebene der U9 im April 1976 bzw. die der U8 im Oktober 1977 eröffnet werden. Von der Straßenkreuzung oberhalb der Station geht es zunächst über fünf mögliche Einbzw. Ausgänge eine Ebene nach unten auf eine Verteilerebene. Auf dieser Ebene gibt es auf ca. 950 m<sup>2</sup> rund 25 Räume mit einer gewerblichen Nutzung wie z.B. Fast-Food-Restaurants, Blumenläden oder Boutiquen. Weitere 280 m<sup>2</sup> dienen der Sprinkleranlage und dem Betrieb der U-Bahnstation durch z.B. einen Rechnerraum. Die restlichen ca. 1500 m<sup>2</sup> sind Flure und Gänge. Von der Verteilerebene aus gibt es jeweils zwei Möglichkeiten über Treppen und Fahrtreppen die Ebenen der U8 bzw U9 zu erreichen. Zusätzlich sind zwei Fahrstühle vorhanden, von denen einer die barrierefreie Erschließung der U8, der andere die Erschließung der U9 ermöglicht. In Abbildung [3.6](#page-50-0) zeigt ein Foto der Verteilerebene.

<span id="page-50-0"></span>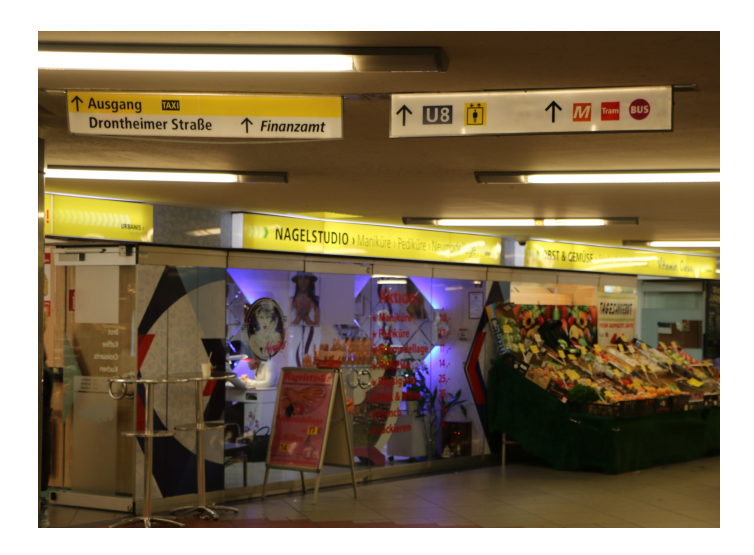

**Abbildung 3.6:** Foto der Verteilerebene

Die nächste Ebene unter der Verteilerebene ist die Plattform der U9. Der für den Fahrgast zugängliche Bereich ist ungefähr 10 m breit und 110 m lang, womit die Fläche für den Fahrgastwechsel rund 1100 m<sup>2</sup> beträgt. Außerhalb dieses Bereiches sind auf ca. 270 m<sup>2</sup> Stellwerkräume und eine Werkstatt untergebracht, die dem reibungslosen Betriebsablauf dienen. Gewerbliche Einrichtungen sind nicht vorhanden. Neben den üblicherweise vorhandenen Fahrscheinautomaten, Notrufsäulen und Sitzgelegenheiten befindet sich auf der Plattform der U9 auch eine Treppenanlage, die den Wechsel von der U9 zur U8 direkt ermöglicht. Abbildung 3.7 zeigt ein Foto der Bahnsteigebene und der Deckenkonstruktion der U9.

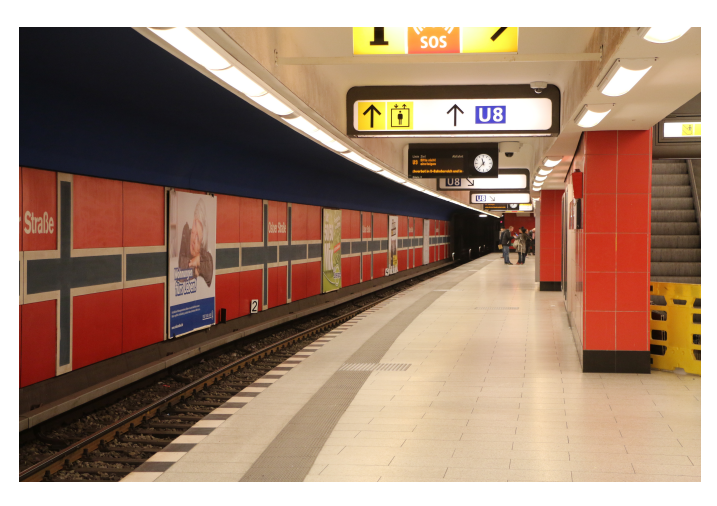

**Abbildung 3.7:** Foto der Bahnsteigebene der U9 mit Deckenkonstruktion

Die letzte und tiefste Ebene ist die der U8, welche mit einer Breite von ca. 10 m und einer Länge von rund 100 m einen Bereich von 1000 m<sup>2</sup> für den Fahrgastwechsel hat. Im Gegensatz zur Ebene der U9 gibt es auf der Ebene der U8 einen Verkaufsstand für Backwaren. Für den Fahrgast nicht sichtbar sind ca. 500 m<sup>2</sup> betriebliche Räumlichkeiten. Wie auf der Bahnsteigebene der U9 sind auch hier Fahrscheinautomaten, Notrufsäulen und Sitzgelegenheiten vorhanden. In Abbildung 3.8 ist ein Foto der Bahnsteigebene der U8 zu sehen.

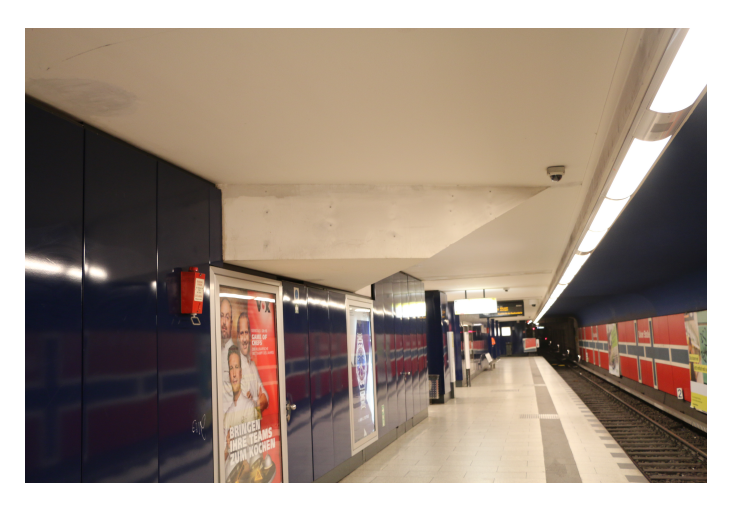

**Abbildung 3.8:** Foto der Bahnsteigebene der U8

Somit sind den Fahrgästen an der U-Bahnstation Osloer Straße auf drei Ebenen mit einer gewerblichen Gesamtnutzungsfläche von ca. 960 m<sup>2</sup> Gastronomie und Einzelhandel. Ca. 1050 m<sup>2</sup> sind für den Stationsbetrieb vorgesehen. Rund 3600 m<sup>2</sup> stehen zur Verfügung, um einen problemlosen Fahrgastwechsel zu gewährleisten.

## **4 Simulation**

Ein signifikantes Merkmal einer Simulation ist die gesamte Entfluchtungsdauer, die von vielen Parametern, wie z.B. der Anzahl an Agenten oder ihren Reaktionszeiten t*reak* beeinflusst wird. Es steht zur Diskussion, welche Parameter in Bezug auf ihren Einfluss auf die Räumungsdauer untersucht werden sollen. Im Rahmen dieser Abschlussarbeit wird der Einfluss mehrerer Parameter untersucht.

Als erstes wird untersucht, welchen Einfluss die Reaktionszeit der Agenten hat. Dazu gibt es in dieser Arbeit Szenarien mit unterschiedlichen Wertepaaren für die Reaktionszeit:

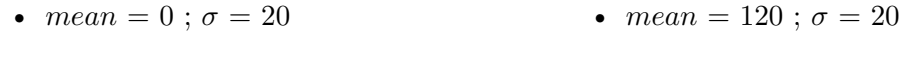

•  $mean = 60$ ;  $\sigma = 20$ •  $mean = 180$ ;  $\sigma = 20$ 

Alle obigen Werte *mean* und  $\sigma$  sind in s angegeben.

Als zweiten Untersuchungsparameter wird die freie Gehgeschwindigkeit auf Treppen genutzt. Dafür wurden die im Teil der Literaturrecherche (s. Kap. [2.1.1](#page-13-0)) erhaltenen Werte zu mittleren Extrem- und Durchschnittswerten umgerechnet. Die zugehörige Standardabweichung wurde mit 25% des *µ*-Wertes angenommen:

- *μ*<sub>*min,auf*</sub> = 0,606 und *σ*<sub>*min,auf* = 0,151 sowie *μ*<sub>*min,ab*</sub> = 0,670 und *σ*<sub>*min,ab*</sub> = 0,168</sub>
- *μ*<sub>*mean,auf* = 0,668 und *σ*<sub>*mean,auf* = 0,167 sowie  $μ_{mean,ab}$  = 0,750 und *σ*<sub>*mean,ab* = 0,188</sub></sub></sub>
- *μ*<sub>max,auf</sub> = 0,754 und  $σ_{max, auf}$  = 0,189 sowie  $μ_{max, ab}$  = 0,856 und  $σ_{max, ab}$  = 0,214

Alle obigen Geschwindigkeitswerte $\mu_i$ und $\sigma_i$ sind in m $^*$ s $^{-1}$ angegeben.

Desweiteren galt es den zusätzlichen Einsatz von Fahrtreppen zu untersuchen. In einem Szenario sind die Fahrtreppen nicht als Teil des Fluchtweges zugelassen, in anderen Szenarien hingegen stehen diese in stehender bzw. fahrender Form zur Verfügung. Dieser Fragestellung konnte jedoch nicht nachgegangen werden, da Testsimulationen zeigten, dass die implementierten Router in diesem Entwicklungsstatus keine sinnvollen Ergebnisse zu diesen Szenarien liefern. Näheres zu dieser Problematik ist in Kapitel [6.1](#page-69-0) beschrieben.

Die daraus entstandenen 13 Parametersätze können im Detail Tabelle [B.1](#page-79-0) im Anhang entnommen werden.

Zusätzlich zu diesen Parametern wird noch die Geschwindigkeit von 1,2 m \* s−<sup>1</sup> (([Ri-](#page-75-0)[MEA e.V.](#page-75-0), [2009](#page-75-0)), Abb. 2) mit einer Standardabweichung von 0,05 m \* s−<sup>1</sup> für Ebenen herangezogen.

Da es in dieser Geometrie mehrere Wege für die Agenten gibt, einen Ausgang zu erreichen und die Simulation mit einer sehr hohen Nutzerzahl durchgeführt werden soll, wäre es von Vorteil, den quickest path anzuwenden. Dieser ist jedoch im aktuellen Entwicklungsstand für eine solch komplexe Geometrie noch nicht einsetzbar. Deswegen kommt hier das Gompertz Modell in Verbindung mit dem global shortest path zur Anwendung.

Ursprünglich sollte die Räumung der U-Bahnstation mit der maximalen Nutzerzahl, d.h. 1000 Personen pro Zug und weitere Personen auf den Bahnsteigen und der Verteilerebene simuliert werden. In ersten Tests wurde aber deutlich, dass diese Agentanzahl zu dem Problem geführt haben, dass aufgrund von zu hohen Dichten Agenten in Hindernisse hinein gedrückt wurden. Dies ist vor allem dem Kraft-Modell geschuldet. Bei hohen Dichten und hohen Kräften zwischen den Agenten ermöglicht dieses, dass Agenten durch Wände gedrückt werden können. Näheres zu dieser Problematik folgt ebenfalls im Kapitel [6.1](#page-69-0). Entgegen der Vorplanung, die Züge mit jeweils 1000 Personen zu besetzen, wurde eine reduzierte Anzahl von 700 Personen pro Zug angesetzt. Somit wurden auf der Ebene der U8 1470 Personen, auf der der U9 781 platziert. Da die Osloer Straße für die Linie der U9 die Endstation ist, wird hier sinnvollerweise auch nur ein Zug mit Personen besetzt. Auf der Verteilerebene wurden 352 Personen platziert. Mit den restlichen 145 Personen, die auf den Treppenanlagen der Station gesetzt wurden, ergibt sich für die ganze Geometrie eine Anzahl von 2748 Personen.

Um mit den erarbeiteten Parametersätzen und Eingangswerten eine statistische Aussagekraft zu erzielen, soll nach [RiMEA e.V.](#page-75-0) ([2009](#page-75-0)) jedes Szenario mindestens 10 mal durchgeführt werden.

Aufgrund des genannten Problems mit dem quickest path wurden nur die Szenarien 00 bis 04 und 10 bis 11 (s. Tabelle [B.1](#page-79-0)) simuliert. Die Trajektorien der so entstehenden 60 unterschiedlichen Simulationsdurchläufe wurden mit Hilfe des Supercomputers HERMES des Forschungszentrums in Jülich berechnet.

## **Teil III**

**Ergebnisanalyse**

## **5 Parameterstudie**

In den folgenden Kapiteln werden die Ergebnisse der Simulation in Form von N(t)-Kurven, dem spezifischen Fluss und der Evakuierungszeit an ausgewählten Punkten der Geometrie ausgewertet und Rückschlüsse daraus gezogen, ob bzw. in wie fern die unterschiedlichen Parameter die Simulationsergebnisse beeinflussen.

Im Fokus liegen die Treppenanlagen, die die Bahnsteige mit der Verteilerebene über normale Treppen verbinden, und die fünf Ausgänge. Die N(t)-Kurven basieren auf einer quadratischen Approximation der 10 Simulationen jedes Parametersatzes, der spezifische Fluss ist dementsprechend als Ableitung der  $N(t)$ -Kurve eine lineare Funktion.

In Kapitel 5.1 erfolgt die Ergebnisanalyse in Bezug auf die Einflüsse der unterschiedlichen Reaktionszeiten, in Kapitel [5.2](#page-62-0) die der Gehgeschwindigkeiten auf Treppen. Abschließend wird in Kapitel [5.3](#page-66-0) auf die lokalen Dichten in den kritischen Staubereichen innerhalb der Geometrie eingegangen, in Kapitel [5.4](#page-67-0) auf den Kreuzungspunkt zwischen den beiden Bahnsteigebenen.

## **5.1 Reaktionszeiten**

Am Beispiel des Parametersatzes 00 (s. Tabelle [B.1](#page-79-0)) zeigt Abbildung [5.2](#page-57-0) die N(t)-Kurven mit den dazu gehörigen spezifischen Flüssen J*<sup>s</sup>* [s−<sup>1</sup> \* m−<sup>1</sup> ] für jeden der fünf Ausgänge der U-Bahnstation. In dieser Grafik sind sowohl die Simulationsergebnisse bei einer Reaktionszeit von 0 bis 120 s zu sehen, als auch die bei einer freien Gehgeschwindigkeit auf Treppen von  $\mu_{aufwärts} = 0,643 \text{ m} * \text{s}^{-1}.$ 

Es ist deutlich zu sehen, dass die Ausgänge I/2, I/3 und II/2 (siehe Abbildung [5.2](#page-57-0) rechts unten) kaum genutzt wurden. Insgesamt haben nur ca. 10% aller Agenten einen dieser drei Ausgänge benutzt. Lediglich die Agenten, die in der Nähe dieser Ausgänge gestartet sind, haben die Geometrie über einen der Ausgänge verlassen. Die Agenten hingegen, die auf der Plattform U8 bzw. U9 gestartet sind, haben dazu geführt, dass die Ausgänge I/1 und II/1 mit ca. 90% aller Agenten hoch frequentiert sind. Aufgrund des global shortest path

wurden den Agenten auf der Ebene der U8 der Ausgang I/1, denen auf der Ebene der U9 der Ausgang II/1 zugewiesen. Die zukünftige Nutzung des quickest path könnte vermutlich zu einer ausgeglicheneren Nutzung der Ausgänge führen.

Desweiteren haben sich bei den wenig genutzten Ausgängen mittlere spezifische Flüsse von rund 0,17 bis 0,28 s−<sup>1</sup> \* m−<sup>1</sup> eingestellt, bei den hochfrequentierten Ausgängen 0,40 bis 0,42 s−<sup>1</sup> \* m−<sup>1</sup> . Die Dichte, die in diesen Bereichen ermittelt werden konnte, betragen für den Ausgang I/1 (s. Abbildung 5.1(a)) ca 1 m−<sup>2</sup> , für den Ausgang I/3 (s. Abbildung  $5.1(b)$  ca.  $0.7 \text{ m}^{-2}$ .

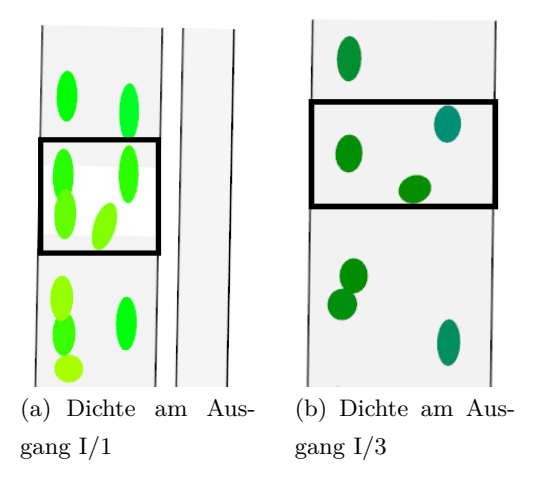

**Abbildung 5.1:** Dichte an den Ausgängen

Bei diesen Dichten werden nach WEIDMANN ([1993](#page-75-0)) (s.Abbildung [2.9](#page-26-0)(b)) spezifische Flüsse von 0,4 bis 0,6 s<sup>-1</sup> \* m<sup>-1</sup>, nach NELSON UND MOWRER ([2002](#page-74-0)) für Treppen mit einer Neigung von 32◦ (s. Abbildung [2.7](#page-21-0)(b)) sogar von 0,7 bis 0,8 s−<sup>1</sup> \* m−<sup>1</sup> erwartet. Dass die gemessenen spezifischen Flüsse in Bezug auf die Literaturwerte niedriger ausfallen, ist auf das routerbedingte Verhalten der Agenten zurückzuführen. Die Abbildungen der übrigen Parametersätze mit ähnlichen Ergebnissen sind dem Anhang beigefügt.

<span id="page-57-0"></span>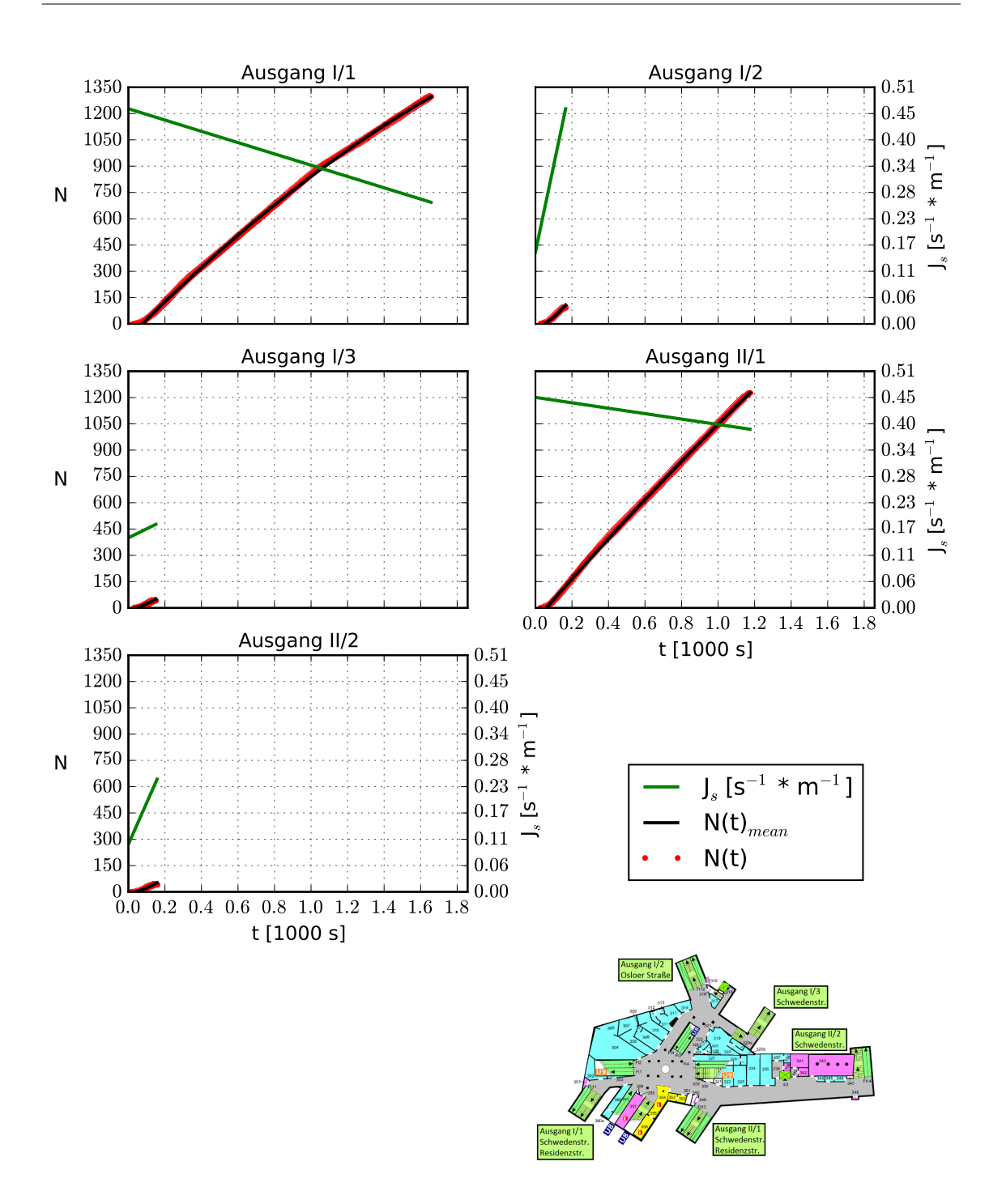

**Abbildung 5.2:** N(t)-Kurve und spezifischer Fluss bei einer Reaktionszeit von 0 bis 120 s

<span id="page-58-0"></span>Zusätzlich zeigen die Abbildungen 5.3 und [5.4](#page-59-0) die N(t)-Kurven und spezifischen Flüsse für jede Reaktionszeit an den beiden Übergängen der Bahnsteige zur Verteilerebene. Auffällig ist, dass die Streuung der Punktwolke in der zweiten Hälfte der Simulation am Übergang von der U8 zur Verteilerebene (5.3) wesentlich größer ist als am Übergang von der U9 ([5.4](#page-59-0)). Die Ursache dafür könnten sowohl die verschiedenen Nutzerzahlen auf den Bahnsteigebenen als auch die Geometrie sein. Die Agenten müssen auf ihrem Weg von der U8 auf die Verteilerebene eine 180◦ Drehung machen, beim Übergang von der U9 nicht.

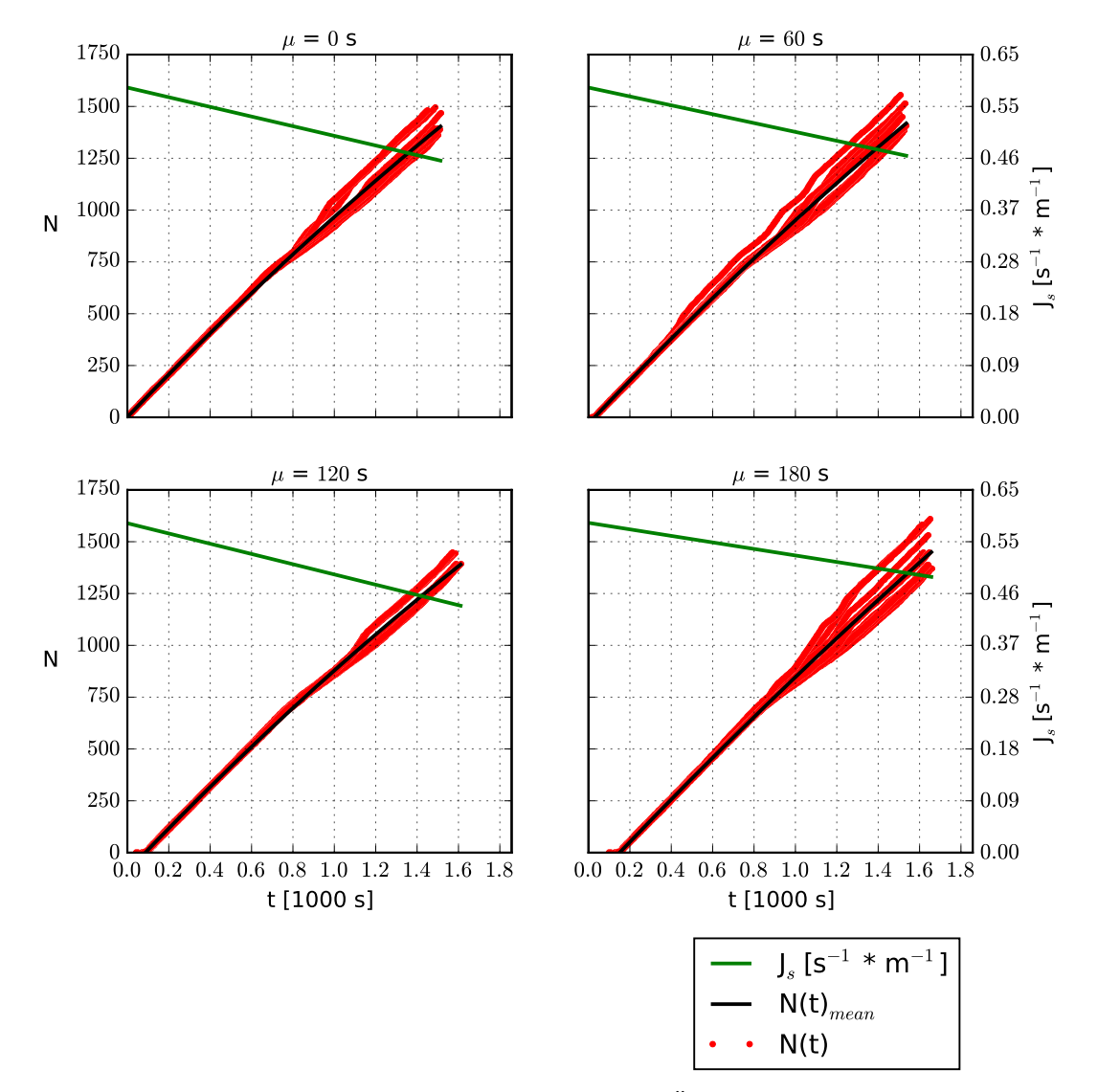

**Abbildung 5.3:** N(t)-Kurven und spezifische Flüsse am Übergang von der U8 zur Verteilerebene der verschiedenen Reaktionszeiten

<span id="page-59-0"></span>Im Gegensatz zu Abbildung [5.2](#page-57-0) fallen an diesen beiden Stellen die spezifischen Flüsse mit im Mittel von 0,50 bis 0,55 s−<sup>1</sup> \* m−<sup>1</sup> höher aus. Das liegt daran, dass an diesen Stellen höhere Dichten erzielt werden als an den Ausgängen. Kapitel [5.3](#page-66-0) kann entnommen werden, dass die Dichten hier (Bereiche 1 und 4 in Abbildung [5.11](#page-66-0)) zwischen 1,7 und 2 m−<sup>2</sup> betragen. Auf Grundlage der vorhandenen Dichten liegen aber auch hier die Werte der spe-zifischen Flüsse unterhalb der Literaturwerte, die sich zwischen 0,8 ((WEIDMANN, [1993](#page-75-0))) und 1,0 ((NELSON UND MOWRER, [2002](#page-74-0))) s<sup>-1</sup> \* m<sup>-1</sup> befinden.

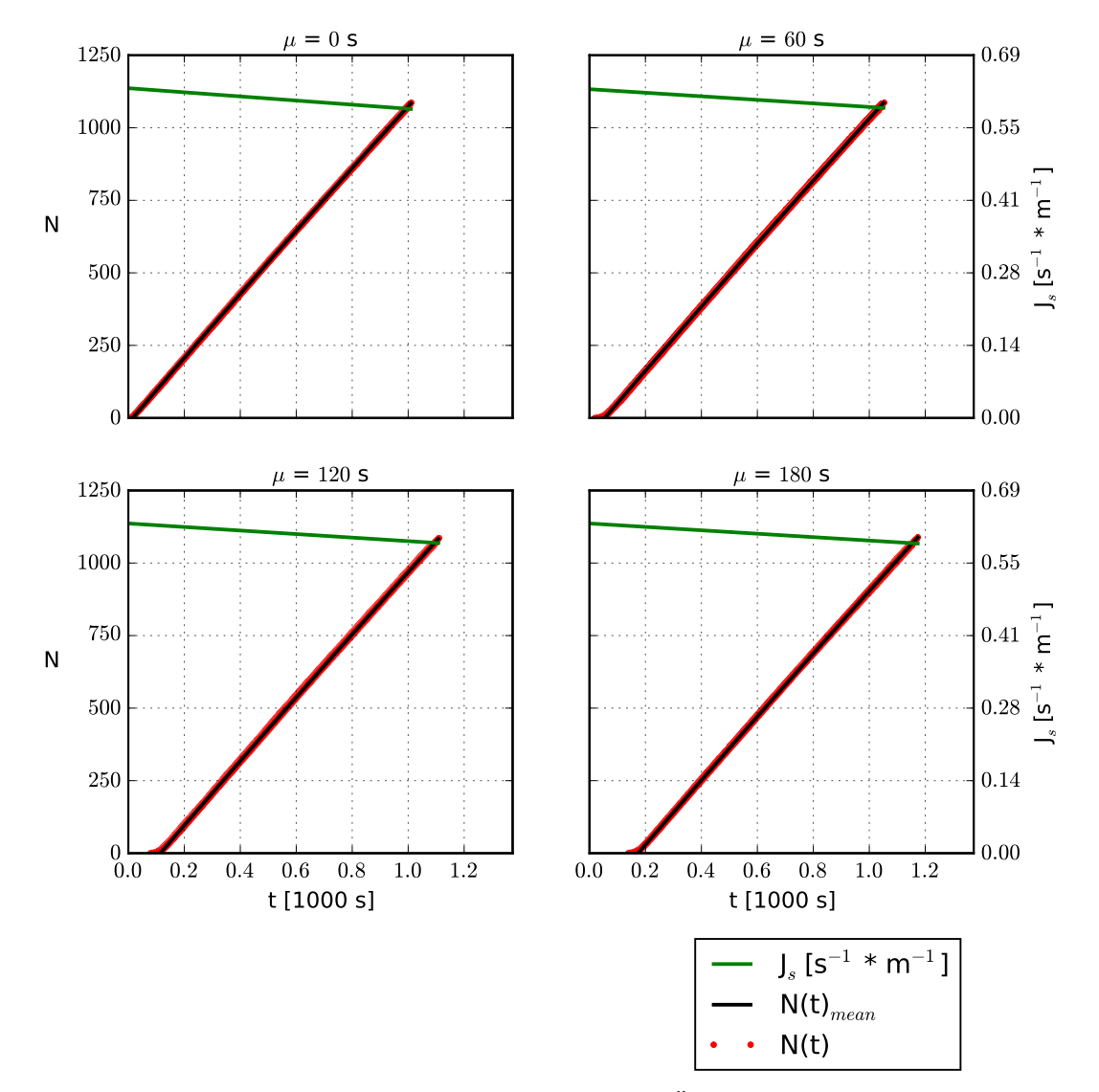

**Abbildung 5.4:** N(t)-Kurven und spezifische Flüsse am Übergang von der U9 zur Verteilerebene der verschiedenen Reaktionszeiten

Abschließend sind in Abbildung 5.5(a) die Unterschiede zwischen den unterschiedlichen Reaktionszeiten auf die Gesamtevakuierungszeit der kompletten Geometrie dargestellt, in Abbildung [5.6](#page-61-0) der Einfluss der Parameter auf die durchschnittliche Evakuierungszeit pro Ausgang.

Es wird deutlich, dass eine Erhöhung der Reaktionszeit der Agenten auch eine Erhöhung der Evakuierungszeiten nach sich zieht. Abbildung 5.5(b) spiegelt dies zusätzlich wider, da sich die N(t)-Kurven für die Räumung der U-Bahnstation mit größerer Reaktionszeit nach rechts verschieben. Zwischen der Simulation mit einem Wert von  $\mu = 0$  s und der mit *µ* = 180 s beträgt die Zunahme der Gesamtevakuierungszeit ca. 100 s. Dies entspricht einer Steigerung von etwa 6%. Dabei liegt Abbildung 5.5(a) eine Mittelung der absoluten Werte zu Grunde, Abbildung 5.5(b) hingegen eine quadratische Regression. Interessant ist, dass es keinen linearen Zusammenhang zwischen der Reaktionszeit t*reak* und der Evakuierungszeit t*evac* gibt.

Bei der Betrachtung der durchschnittlichen Evakuierungszeit für jeden Ausgang (Abbildung [5.6](#page-61-0)) wird ein ähnliches Ergebnis erzielt. Im Mittel beträgt die Zunahme etwa 100 bis 150 s. Dies macht bei den wenig genutzten Ausgängen natürlich eine größere prozentuale Steigerung aus als bei den hoch frequentierten Ausgängen.

Insgesamt kann Abbildung 5.5(b) entnommen werden, dass je nach Reaktionszeit der Agenten die simulierte Gesamträumungsdauer zwischen etwa 1650 und 1800 s liegt.

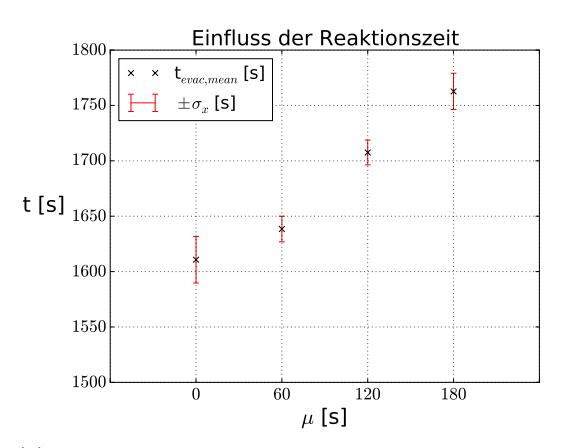

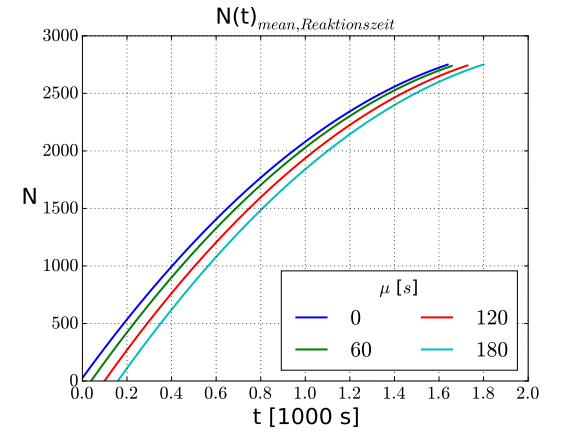

(a) Einfluss der Reaktionszeit auf die Gebäuderäumungszeit

(b) N(t)-Kurven der Räumung der unterschiedlichen Reaktionszeiten

**Abbildung 5.5:** Gesamträumungszeit der unterschiedlichen Reaktionszeiten

<span id="page-61-0"></span>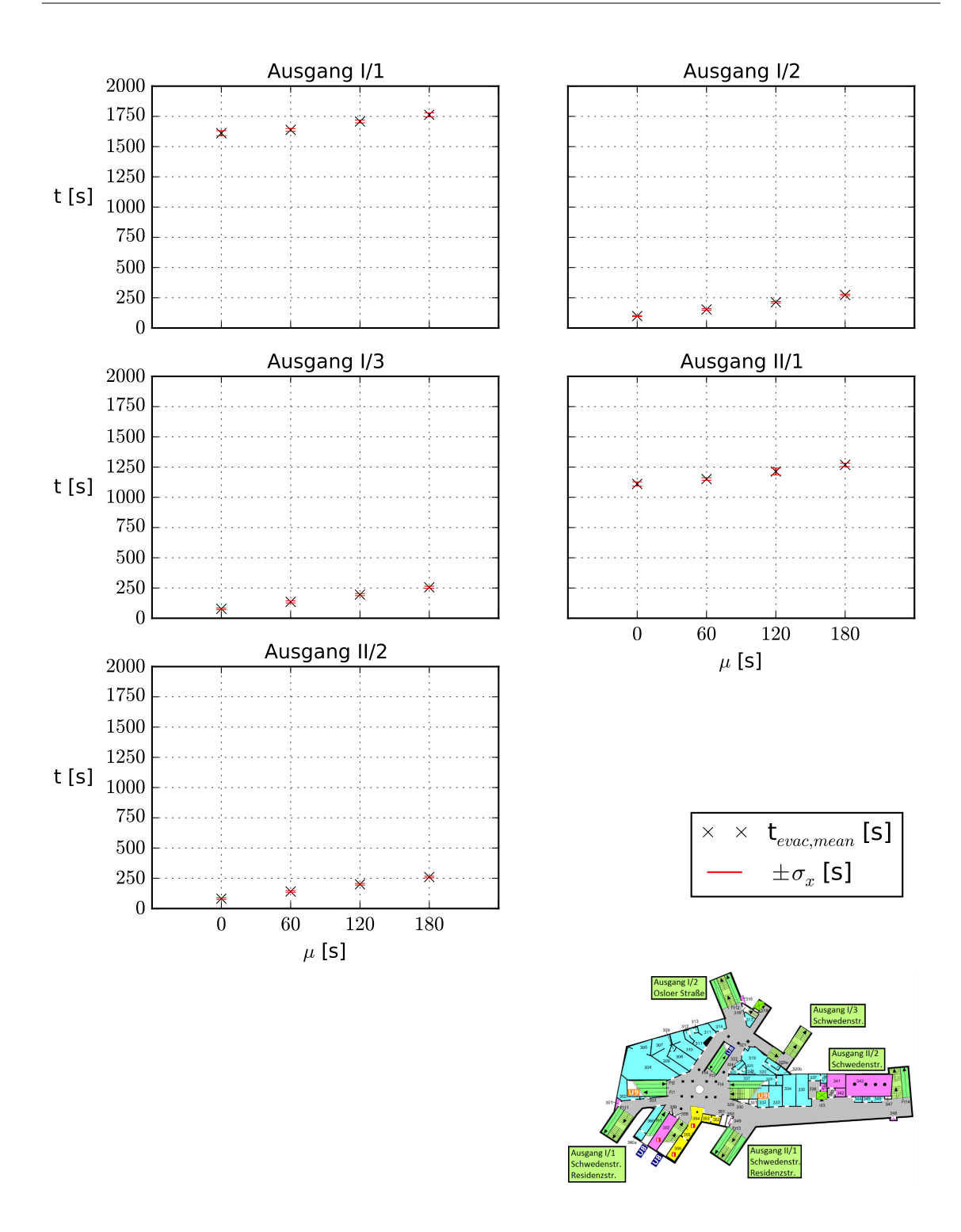

**Abbildung 5.6:** Einfluss der Reaktionszeit pro Ausgang

## <span id="page-62-0"></span>**5.2 Freie Gehgeschwindigkeit auf Treppen**

Abbildung [5.2](#page-57-0) veranschaulicht die N(t)-Kurven und spezifischen Flüsse der einzelnen Ausgänge für eine mittlere Gehgeschwindigkeit auf Treppen von v*aufw*ä*rts* = 0,643 m \* s−<sup>1</sup> . Analog zu den Abbildungen [5.3](#page-58-0) und [5.4](#page-59-0) veranschaulichen die Abbildungen 5.7 und [5.8](#page-63-0) die N(t)-Kurven und spezifischen Flüsse für die unterschiedlichen Treppengeschwindigkeiten an den beiden Übergängen der Bahnsteigebenen zur Verteilerebene.

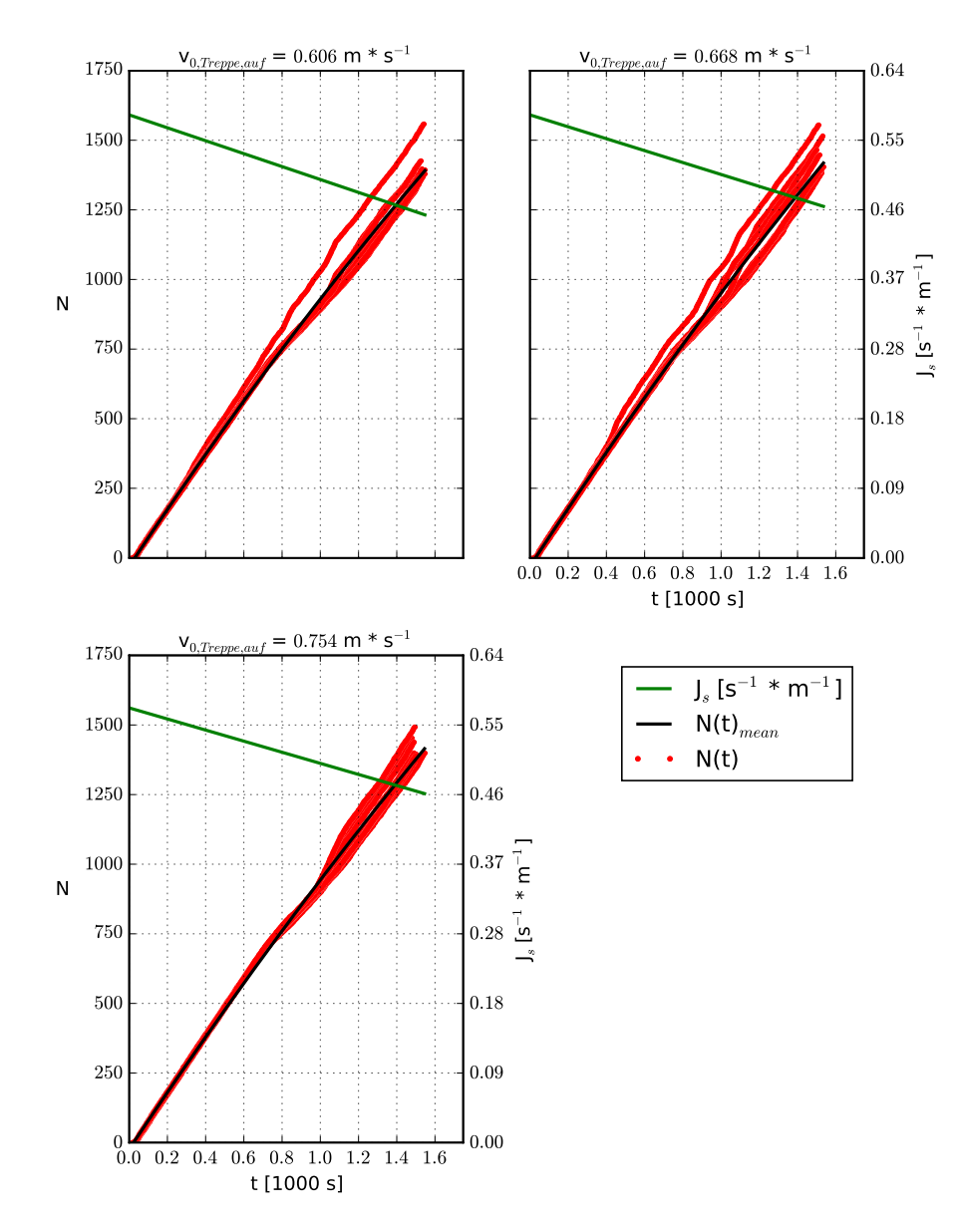

**Abbildung 5.7:** N(t)-Kurven und spezifische Flüsse am Übergang von der U8 zur Verteilerebene der verschiedenen Geschwindigkeiten auf Treppen

<span id="page-63-0"></span>Auch hier prägt sich im Übergangsbereich von der U8 eine deutliche Streuung zum Ende der Simulation hin aus und die spezifischen Flüsse liegen zwischen 0,50 und 0,55 s−<sup>1</sup> \* m−<sup>1</sup> . Ähnlich wie im vorherigen Kapitel fallen die spezifischen Flüsse im Vergleich mit den nach der Literatur zu erwartenden Werten geringer aus.

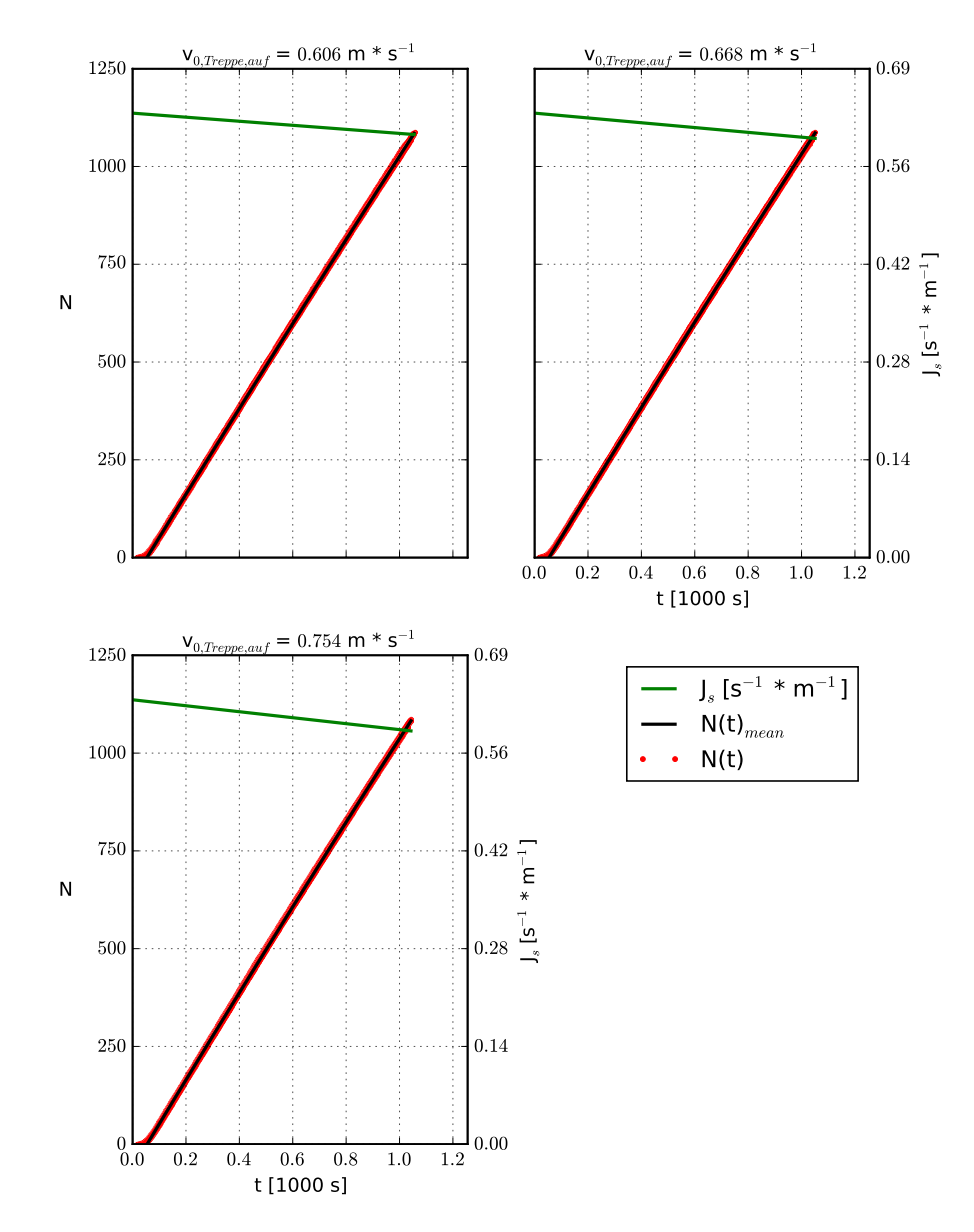

**Abbildung 5.8:** N(t)-Kurven und spezifische Flüsse am Übergang von der U9 zur Verteilerebene der verschiedenen Geschwindigkeiten auf Treppen

Weiterführend stellt Abbildung 5.9(a) die Unterschiede in Bezug auf die Gesamtevakuierungszeit der kompletten Geometrie dar, Abbildung [5.10](#page-65-0) hingegen den Einfluss für jeden Ausgang.

Im Gegensatz zu einer Vergrößerung der Reaktionszeit der Agenten hat die Steigerung der Geschwindigkeit auf Treppen einen positiven Einfluss auf die Evakuierungszeit. Abbildung 5.9(b) kann entnommen werden, dass sich die N(t)-Kurven mit steigender Geschwindigkeit nach links verschieben. Weiterführend lässt sich Abbildung 5.9(a) entnehmen, dass bei einer Steigerung von v0*,T reppe,auf* von 0,606 auf 0,754 m \* s−<sup>1</sup> die Evakuierungszeit der Geometrie um etwa 40 s ( $\approx 2.4\%$ ) abnimmt. Dabei lässt sich ein linearer Zusammenhang zwischen der Geschwindigkeit auf Treppen und der Räumungsdauer vermuten.

Bei der Betrachtung der durchschnittlichen Evakuierungszeit für jeden Ausgang (Abbildung [5.10](#page-65-0)) wird ein ähnliches Ergebnis erzielt. Am Ausgang I/1 tritt bei höheren Geschwindigkeiten auf Treppen derselbe Effekt auf. Bei den übrigen Ausgängen fällt die Differenz der Evakuierungszeit geringer aus. Abbildung 5.9(b) kann entnommen werden, dass die simulierte Gesamträumungsdauer für die unterschiedlichen Geschwindigkeiten auf Treppen zwischen etwa 1650 und 1700 s liegt.

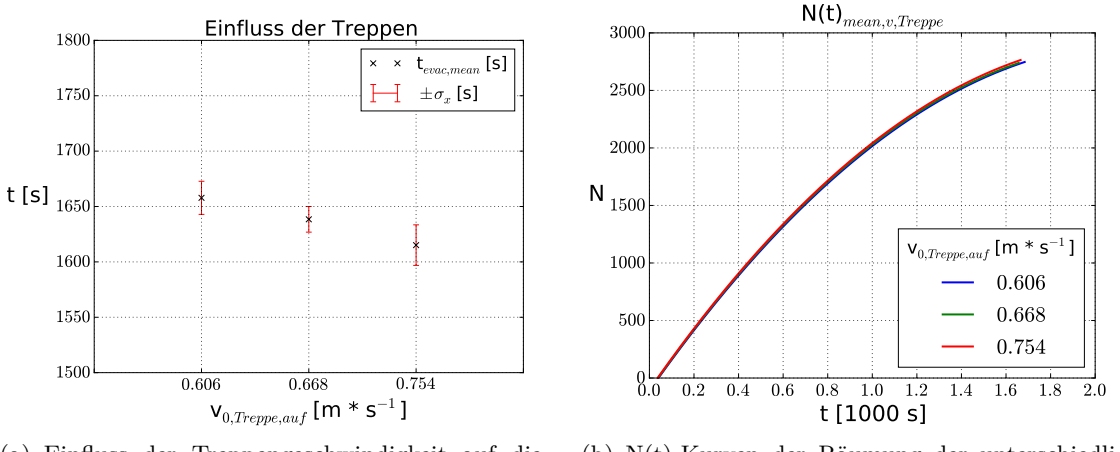

(a) Einfluss der Treppengeschwindigkeit auf die Gebäuderäumungszeit

(b) N(t)-Kurven der Räumung der unterschiedlichen Treppengeschwindigkeit

**Abbildung 5.9:** Gesamträumungszeit der unterschiedlichen Reaktionszeiten

<span id="page-65-0"></span>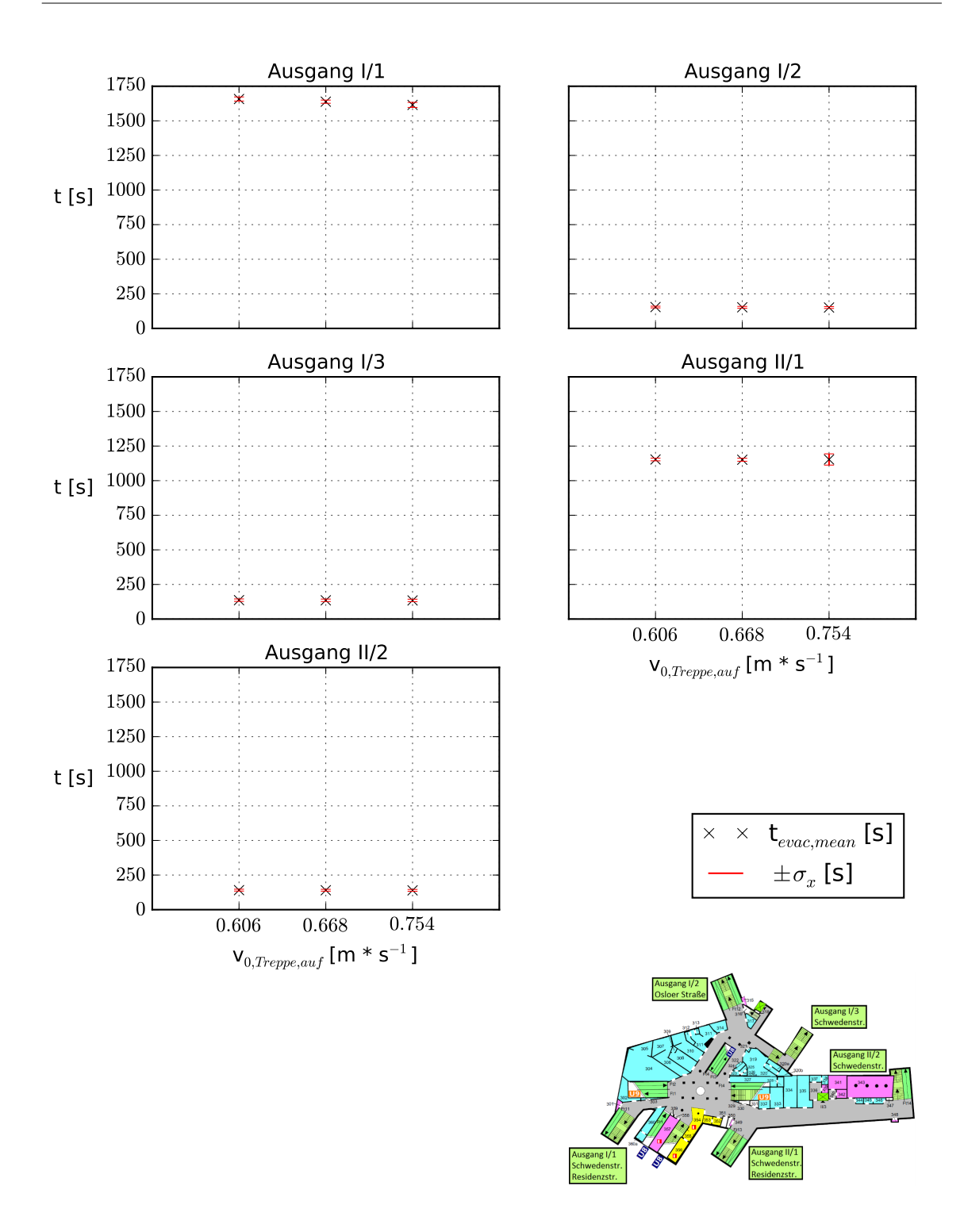

**Abbildung 5.10:** Einfluss der Geschwindigkeit auf Treppen pro Ausgang

## <span id="page-66-0"></span>**5.3 Kritische Staubereiche**

Wichtig für eine sichere Evakuierung ist, dass kritische Bereiche, in denen durch Staus vor Engstellen große Dichten entstehen, bekannt und gegebenenfalls optimiert werden. Deshalb werden anhand der durchgeführten Simulationen solche Bereiche lokalisiert und die dort herrschenden Dichten grob abgeschätzt.

Abbildung 5.11(a) zeigt den Bereich des Übergangs von der U8 zur Verteilerebene, in dem drei Bereiche kenntlich gemacht wurden und miteinander verglichen werden. Bereich 1 befindet sich unmittelbar auf der Treppe, wo deutlich keine Stausituation vorliegt. In diesem Bereich liegt eine geringe Dichte von etwa 2 m−<sup>2</sup> vor. Anders hingegen sieht es in den Bereichen 2 und 3 aus. Dort ergeben sich mit 5,39 m−<sup>2</sup> (Bereich 2) und sogar 8,82 m−<sup>2</sup> (Bereich 3) wesentlich höhere Dichten.

Im Vergleich dazu stellt Abbildung 5.11(b) den Übergangsbereich von der U9 zur Verteilerebene zum gleichen Zeitpunkt wie Abbildung 5.11(a) dar. Dort stellen sich mit etwa 1,70 m−<sup>2</sup> (Bereich 4), 5,09 m−<sup>2</sup> (Bereich 5) und 7,35 m−<sup>2</sup> (Bereich 6) ähnliche Dichten wie im Übergangsbereich der U8 ein.

Somit ergeben sich in den kritischen Bereichen auf den Bahnsteigebenen Dichten von  $5,09 \text{ m}^{-2}$  bis  $8,82 \text{ m}^{-2}$ .

Der Zeitpunkt zur Bestimmung der Dichten wurde so gewählt, dass die Dichten in den kritischen Bereichen etwa 100 s davor und danach ungefähr unverändert sind. Auf der Ebene der U8 bildet sich der Stau bereits nach etwa 60 Sekunden aus und klingt erst nach 1400 Sekunden wieder ab, auf der Ebene der U9 hingegen beginnt der Stau nach 80 Sekunden und klingt nach 950 Sekunden langsam aus.

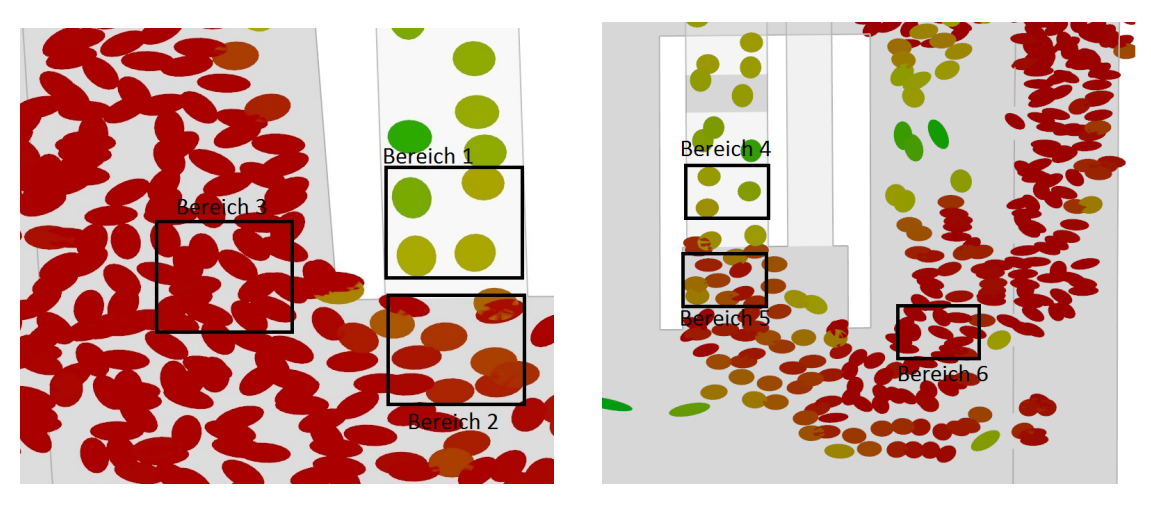

(a) kritischer Bereich der U8 (b) kritischer Bereich der U9

**Abbildung 5.11:** kritische Bereiche auf den Bahnsteigebenen

## <span id="page-67-0"></span>**5.4 Kreuzungspunkt der Bahnsteigebenen**

Wie in Kapitel [3.2](#page-49-0) beschrieben gibt es einen Kreuzungspunkt, der den direkten Wechsel der Bahnsteigebenen ermöglicht. Bei einer hohen Nutzeranzahl lässt sich vermuten, dass der Weg über diesen Kreuzungspunkt zwar nicht kürzer, aber auf Grund von langen Staus vor anderen Treppenanlagen schneller ist. In den Simulationen dieser Arbeit wurde auf Grund des Einsatzes des global shortest path diese Hypothese nicht bestätigt. Lediglich die Agenten, die in diesem Kreuzungspunkt starteten, haben diesen auch benutzt.

Bei dem Einsatz des quickest path hingegen wird erwartet, dass sich Agenten wegen zu langen Staus für eine neue Route über diesen Kreuzungspunkt entscheiden.

## **Teil IV**

# **Schlussbetrachtungen**

## <span id="page-69-0"></span>**6 Weiterentwicklung der Software**

Im Laufe der Erstellung der Geometrie mit JPSeditor sowie bei der Durchführung der Simulationen mit JPScore sind Probleme aufgetreten, die es zu lösen galt. Dazu wurden in beiden Softwaremodulen neue Komponenten integriert, um sowohl die Handhabung zu vereinfachen als auch Fehlermeldungen bei der Berechnung der Trajektorien zu vermeiden. Im Folgenden werden zunächst die aufgetretenen Probleme erläutert und anschließend die getroffenen Maßnahmen zur Lösung dargestellt.

## **6.1 Probleme**

Da die Arbeit mit JPSeditor im zweidimensionalen Raum gut funktioniert hat und das manuelle Einfügen der Treppen unkompliziert war, sind an dieser Stelle für JPSeditor keine großen Probleme zu nennen. Die Weiterentwicklung dieses Moduls wurde für eine einfachere Handhabung getätigt.

Beim Umgang mit JPScore allerdings sind einige Probleme bei der Berechnung der Trajektorien aufgetreten. Die in JPScore implementierte Triangulation, die bei komplexen Geometrien hilfreich sein kann, für alle Agenten einen Weg zu finden, war bisher nur im zweidimensionalen Raum verfügbar. Deswegen gab es für die Agenten zunächst keine sichtbaren Wege, die Ebenen über Treppen zu wechseln bzw. die U-Bahnstation zu verlassen.

Desweiteren traten Problem mit dem quickest path auf. Dieser ist auf dem aktuellen Entwicklungsstand noch nicht für eine höhere Komplexität der Geometriestruktur funktionsfähig. Abweichend wurde daraufhin mit dem global shortest path gearbeitet, mit dem wiederum sehr große Staubereiche und damit verbunden auch sehr hohe Dichten entstanden. Deshalb verursachten diese Dichten in der Nähe von sich in Räumen befindlichen Hindernissen, wie etwa Säulen, eine enorme Zunahme der Kräfte unter den Agenten. Dadurch wurden Agenten in die Hindernisse hineingedrückt und konnten nicht mehr evakuiert werden.

Ein weiteres Problem stellten die Übergangsbereiche zwischen Ebene und (Fahr-) Treppen dar. Da der Geschwindigkeitswechsel von v*Ebene* zu v*T reppe* bisher sprunghaft implementiert wurde, bestand die Möglichkeit, dass Agenten aufgrund von zu hoher Geschwindigkeit aus der Simulation entfernt wurden. Eine weitere Ursache für diese Fehlermeldung ist die Geschwindigkeitsverteilung. Jedem Agenten wird zufällig ein Wert aus der mit den Parametern  $\mu$  und  $\sigma$  normalverteilten Geschwindigkeitsverteilung zugewiesen. Wird dem Agenten dabei ein größerer Wert auf Treppen als in der Ebene zugeteilt, wird dieser beim Übergang auf die Treppe entfernt. Abbildung 6.1 zeigt die Normalverteilungen der zunächst für diese Arbeit gewählten Geschwindigkeiten.

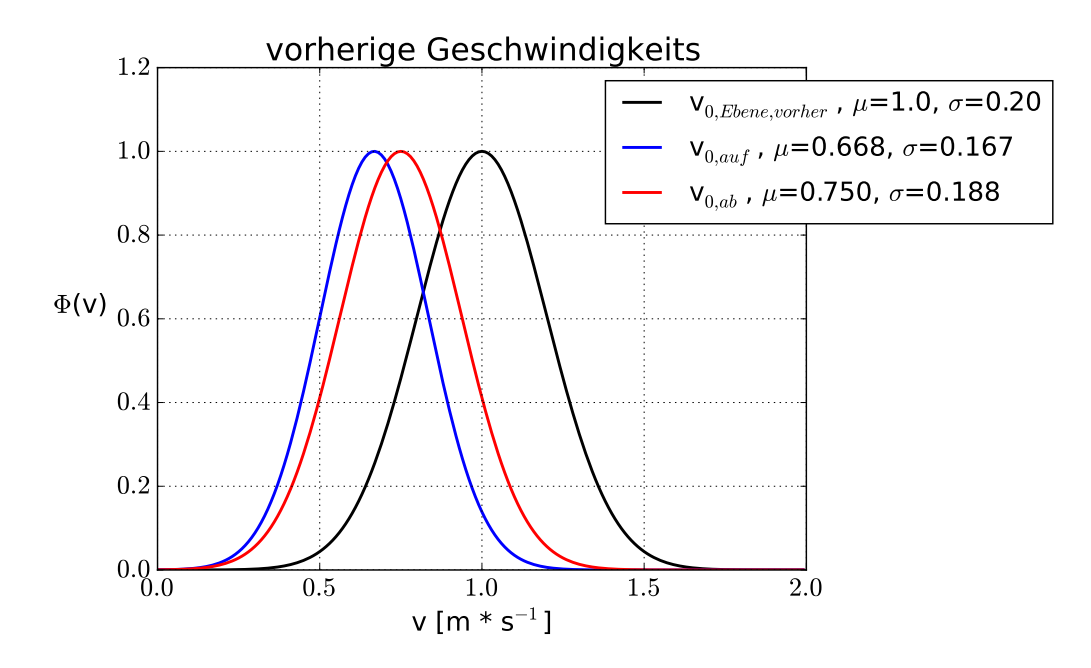

**Abbildung 6.1:** Ursprüngliche Normalverteilung der Geschwindigkeiten,  $\alpha$ uf = Treppe aufwärts, ab = Treppe abwärts

Es ist deutlich zu sehen, dass es möglich ist, in der Ebene eine geringere Geschwindigkeit zugewiesen zu bekommen als auf den Treppen. Das letzte zu beseitigende Problem bei der Arbeit mit JPScore war, dass die Implementierung der Reaktionszeiten noch nicht vollständig umgesetzt wurde.

## **6.2 Lösungsmaßnahmen**

Zunächst wurde JPSeditor um ein Auto-Save erweitert, der in regelmäßigen Abständen eine automatisch Sicherung der Datei durchführt. Desweiteren wurde zu den bereits vorhandenen Funktionen dxf-Dateien zu laden und xml-Dateien abzuspeichern ergänzt, dass auch xml-Dateien eingelesen und editiert werden können. Um die Raumzuweisung innerhalb der Geometrie zu vereinfachen, wurde eine intelligente Linienauswahl hinzugefügt, wie sie in den gängigsten CAD-Programmen schon vorhanden ist. Wird das Auswahlfenster von rechts nach links gezogen, so werden alle Linien ausgewählt, die komplett gefangen wurden, von links nach rechts werden auch angeschnittene Linien markiert. Zusätzlich ist es nun möglich, die Zeichnung innerhalb des Programmes um 90 Grad im Uhrzeigersinn rotieren zu lassen.

Als letztes wurde für einen besseren Überblick über bereits Räumen zugewiesenen Linien die Funktion implementiert, dass von jedem Raum der Name angezeigt werden kann und die Linien rot aufleuchten, die diesem Raum schon zugewiesen wurden. Zusätzlich soll in Zukunft auch die Dreidimensionalität in JPSeditor unterstützt werden. Dies soll ermöglichen, Räumen eine Z-Koordinate zuzuweisen und Räume auf unterschiedlichen Höhen über Treppen zu verbinden.

Im core-Modul wurde zunächst mit einer Überarbeitung der Triangulation die Sichtbarkeit von Wegen verbessert. Nun ist es auch möglich, bei dreidimensionalen Geometrien mit höherem Grad an Komplexität mögliche Wege aus der Struktur zu finden. Um das Problem mit dem nicht funktionsfähigen quickest path zu umgehen, wurde wie bereits erwähnt auf den global shortest path ausgewichen. Das Hineindrücken der Agenten in Hindernisse wurde dadurch vermieden, dass nicht nur die Kraftparameter der Agenten und Wände angepasst wurden, sondern auch vorbeugend die Anzahl der Agenten verringert wurde.

Das Problem, dass Agenten aufgrund von zu hoher Geschwindigkeit auf Treppen aus der Simulation entfernt wurden, wurde auf zwei Wegen zu lösen versucht. Zunächst wurde ein fließender Übergang von v*Ebene* zu v*T reppe*, wie es im Abschnitt zum Gompertz Modell in Kapitel [2.3.2](#page-35-0) bereits beschrieben wurde, eingefügt. Zusätzlich wurden auch die Eingangsparameter der Gehgeschwindigkeit auf Ebenen verändert, um die Wahscheinlichkeit zu minimieren, dass einem Agenten eine größeren Wert für v*T reppe* als v*Ebene* zugewiesen wird. Abbildung [6.2](#page-72-0) veranschaulicht die Normalverteilung der Geschwindigkeiten, wie sie letztendlich in der Simulation Anwendung fand.
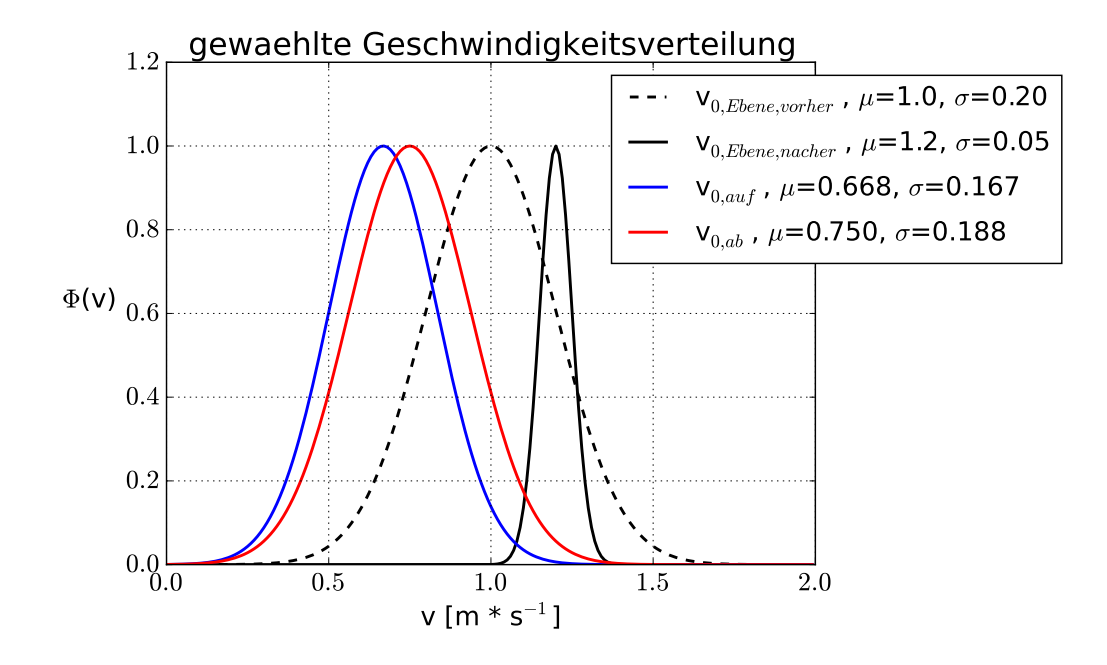

**Abbildung 6.2:** Gewählte Normalverteilung der Geschwindigkeiten,  $auf = Treppe$  aufwärts,  $ab = Treppe$  abwärts

Als letztes wurde die so genannte "pre movement time" in JPScore vollständig implementiert. Wie bei dem Geschwindigkeitsprofil ist es nun möglich, den Agenten über die Werte *mean* und σ eine normalverteilte Reaktionszeit zuzuordnen. Erst nach Ablauf dieser Zeit reagieren die Agenten und bewegen sich Richtung Ausgang.

#### **7 Fazit und Ausblick**

Bei der Literaturrecherche ergab sich, dass die Datengrundlage zur freien Gehgeschwindigkeit auf fahrenden bzw. stehenden Fahrtreppen noch sehr gering ist. Aus diesem Grund bietet es sich an, zu diesen Fragestellungen experimentelle Daten zu erheben und eine erste mögliche Antwort zu formulieren. Darüber hinaus ist es für eine noch genauere Abbildung von Fußgängerdynamiken sinnvoll, den Verlauf der Geschwindigkeit beim Übergang von einer Ebene auf eine Schräge experimentell zu untersuchen.

Des Weiteren sind in JuPedSim zwar schon viele Komponenten implementiert, die während dieser Arbeit optimiert wurden. Dennoch gilt es in naher Zukunft unter anderem den quickest path für Geometrien mit hoher Komplexität funktionsfähig zu machen. Dies ermöglicht der offenen Frage nachzugehen, inwiefern der Einsatz von Fahrtreppen die Evakuierungszeit beeinflussen und gegebenenfalls auch die kritischen Staubereiche auflockern kann.

Die Simulationen haben gezeigt, dass die Variation der Eingabeparameter im Zusammenhang mit der Evakuierungszeit eines Gebäudes steht. Höhere Reaktionszeiten der Agenten bringen eine Zunahme der Evakuierungszeit mit sich, eine Vergrößerung der freien Gehgeschwindigkeit auf Treppen hingegen eine Reduzierung. Die spezifischen Flüsse sind in den Simulationen entgegen den Erwartungen mit maximal 0,50 bis 0,55 s−<sup>1</sup> \* m−<sup>1</sup> gering ausgefallen. Ebenfalls befinden sich die kritischen Bereiche nicht vor den Ausgängen der Verteilerebene, sondern vor den Aufgängen auf den Bahnsteigebenen. An diesen Stellen entstehen mit bis zu 8,82 m−<sup>2</sup> hohe Dichten.

Mit einer Überarbeitung der in JPScore implementierten Router kann das Verhalten der Agenten im Bereich von Türen verbessert, der spezifische Fluss vergrößert, kritische Staubereiche vermieden und die Evakuierungszeit möglicherweise verringert werden. Ergänzend dazu ist es bedeutend herauszufinden, wie die Variation anderer Parameter, wie z.B. die Nutzerzahl oder der oben genannte Einsatz von Fahrtreppen, nicht nur die Gesamträumungsdauer, sondern auch lokale Eigenschaften, wie z.B. die Dichte in den kritischen Bereichen, beeinflussen.

### <span id="page-74-0"></span>**Literaturverzeichnis**

- Burghardt, S. (2013) Dynamiken von Personenströmen in Sportstadien
- CHRAIBI, M., SEYFRIED, A. UND SCHADSCHNEIDER, A. (2010) Generalized centrifugalforce model for pedestrian dynamics
- CHRAIBI, M. (2013) Validated force-based modeling of pedestrian dynamics
- DiNenno, P.J. (2002) SFPE Handbook of Fire Protection Engineering, National Fire Protection Association
- FRANTZICH, H. (1996) Study of movement on stairs during evacuation using video analysing techniques
- Fruin, J.J. (1971) Pedestrian Planning and Design
- Haensel, D. (2014) A knowledge-based routing framework for pedestrian dynamics simulation
- Kemloh Wagoum, A. U. (2013) Route Choice Modelling and Runtime Optimisation for Simulation of Building Evacuation
- Kemloh Wagoum, A. U. (2015) JuPedSim User's Guide Version 0.7
- Kemloh Wagoum, U., Chraibi, M., Zhang, J.(1993) JuPedSim: an open framework for simulating and analyzing the dynamics of pedestrians (noch nicht veröffentlicht)
- Kinsey, Michael J., Galea, Edwin R. und Lawrence, Peter J. (2012) Modelling evacuation using escalators: a London underground dataset
- Nelson, H. E. und Mowrer, F. W. (2002) Emergency Movement, SFPE Handbook of Fire Protection Engineering, Bethesda, Maryland, 2002, S. 3/367 - 3/380
- Predtechenskii, W. M. und Milinskii, A. I. (1971) Personenströme in Gebäuden Berechnungsmethoden für die Projektierung
- SCHADSCHNEIDER, A., KLINGSCH, W., KLUEPFEL, H., KRETZ, T., ROGSCH, C. UND SEYFRIED, A. (2009) Evacuation dynamics: Empirical results, modeling and applications, Encyclopedia of complexity and system science
- WEIDMANN, U. (1993) Transporttechnik der Fußgänger
- DIN EN 115-1:2010-06 Sicherheit von Fahrtreppen und Fahrsteigen Teil 1: Konstruktion und Einbau
- Bauordnung für das Land Nordrhein-Westfalen Landesbauordnung (BauO NRW)
- RiMEA e.V. (2009) Richtlinie für Mikroskopische Entfluchtungsanalysen Version: 2.2.1 - 08. Juni 2009

**Teil V**

# **Anhang**

**A Arbeitsablauf des kürzesten Weges nach [Kemloh Wagoum](#page-74-0) [\(2013\)](#page-74-0)**

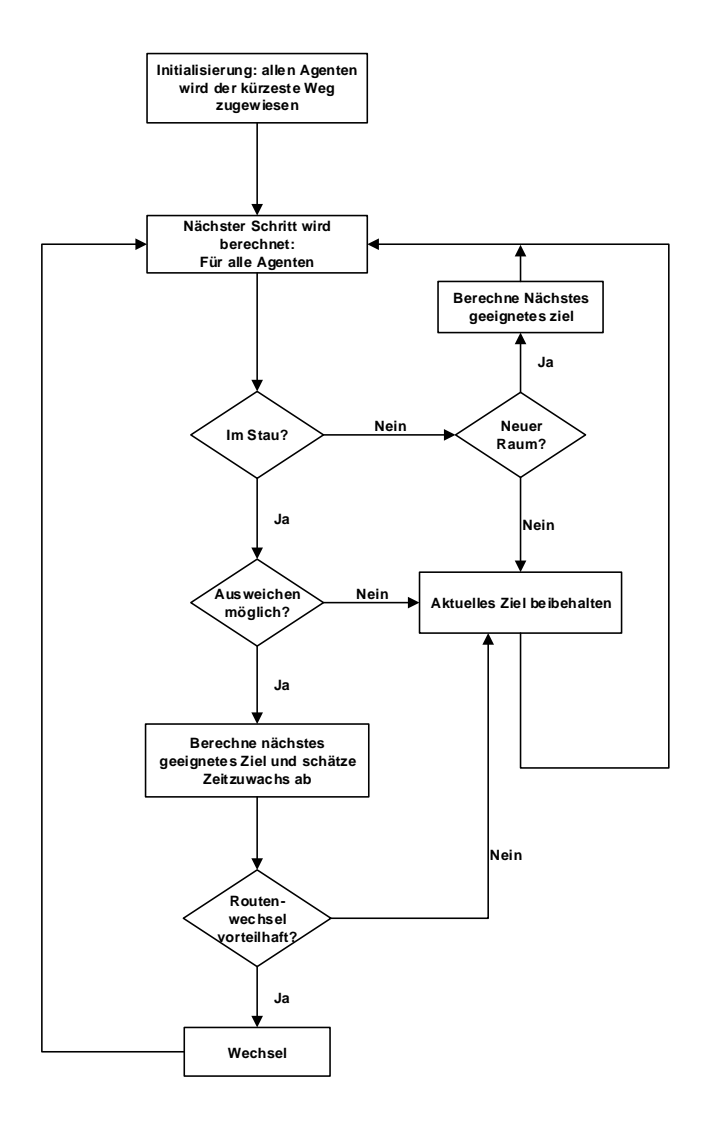

**Abbildung A.1:** Arbeitsablauf des kürzesten Weges nach [Kemloh Wagoum](#page-74-0) ([2013](#page-74-0))

**B Parametersätze für die Simulation**

| ID                         | $00\,$       | 01            | $0 \\ 2$       | 03           | 04             | $05\,$                          | 06           | 07           | 08           | 09           | 10           | 11               | 12           |
|----------------------------|--------------|---------------|----------------|--------------|----------------|---------------------------------|--------------|--------------|--------------|--------------|--------------|------------------|--------------|
| Bemer-                     | Basis-       | Reaktionszeit |                |              |                | Fahrtreppen                     |              |              |              |              | Treppen      |                  |              |
| kung                       | datei        | $\mathbf{1}$  | $\overline{2}$ | 3            | $\overline{4}$ | gesperrt                        | stehend      | fahrend 1    | fahrend 2    | fahrend 3    | $v_{min}$    | ${\bf v}_{mean}$ | $v_{max}$    |
| Treppen                    | $\checkmark$ | $\checkmark$  | $\checkmark$   | $\checkmark$ | $\checkmark$   | $\checkmark$                    | $\checkmark$ | $\checkmark$ | $\checkmark$ | $\checkmark$ | $\checkmark$ | $\checkmark$     | $\checkmark$ |
| Fahr-                      | $\checkmark$ | ✓             | $\checkmark$   | ✓            | $\checkmark$   | $\pmb{\times}$                  | $\checkmark$ | $\checkmark$ | $\checkmark$ | $\checkmark$ | $\checkmark$ | $\checkmark$     | $\checkmark$ |
| treppen                    |              |               |                |              |                |                                 |              |              |              |              |              |                  |              |
| $\rm R_\mu$                | 60           | $\bf{0}$      | 60             | 120          | 180            | 60                              | 60           | 60           | 60           | 60           | 60           | 60               | 60           |
| $R_{\sigma}$               | 20           | 20            | 20             | 20           | 20             | 20                              | 20           | 20           | 20           | 20           | 20           | 20               | 20           |
| ${\rm v}_{FT, auf,\mu}$    | 0,500        | 0,500         | 0,500          | 0,500        | 0,500          | $\overbrace{\hspace{27mm}}$     | 0,679        | 0,500        | 0,750        | 0,900        | 0,500        | 0,500            | 0,500        |
| $VFT, auf, \sigma$         | 0,000        | 0,000         | 0,000          | 0,000        | 0,000          | $\hspace{0.1cm}$                | 0,053        | 0,000        | 0,000        | 0,000        | 0,000        | 0,000            | 0,000        |
| $v_{FT,ab,\mu}$            | 0,500        | 0,500         | 0,500          | 0,500        | 0,500          | $\hspace{0.1mm}-\hspace{0.1mm}$ | 0,814        | 0,500        | 0,750        | 0,900        | 0,500        | 0,500            | 0,500        |
| $v_{FT,ab,\sigma}$         | 0,000        | 0,000         | 0,000          | 0,000        | 0,000          | $\hspace{0.1mm}-\hspace{0.1mm}$ | 0,113        | 0,000        | 0,000        | 0,000        | 0,000        | 0,000            | 0,000        |
| $v_{T, \alpha uf, \mu}$    | 0,668        | 0,668         | 0,668          | 0,668        | 0,668          | 0,668                           | 0,668        | 0,668        | 0,668        | 0,668        | 0,606        | 0,668            | 0,754        |
| $v_{T, \alpha uf, \sigma}$ | 0,167        | 0,167         | 0,167          | 0,167        | 0,167          | 0,167                           | 0,167        | 0,167        | 0,167        | 0,167        | 0,151        | 0,167            | 0,189        |
| $v_{T,ab,\mu}$             | 0,750        | 0,750         | 0,750          | 0,750        | 0,750          | 0,750                           | 0,750        | 0,750        | 0,750        | 0,750        | 0,670        | 0,750            | 0,856        |
| $v_{T,ab,\sigma}$          | 0,188        | 0,188         | 0,188          | 0,188        | 0,188          | 0,188                           | 0,188        | 0,188        | 0,188        | 0,188        | 0,168        | 0188             | $0,\!214$    |

**C N(t)-Kurven und spezifische Flüsse der Simulationen**

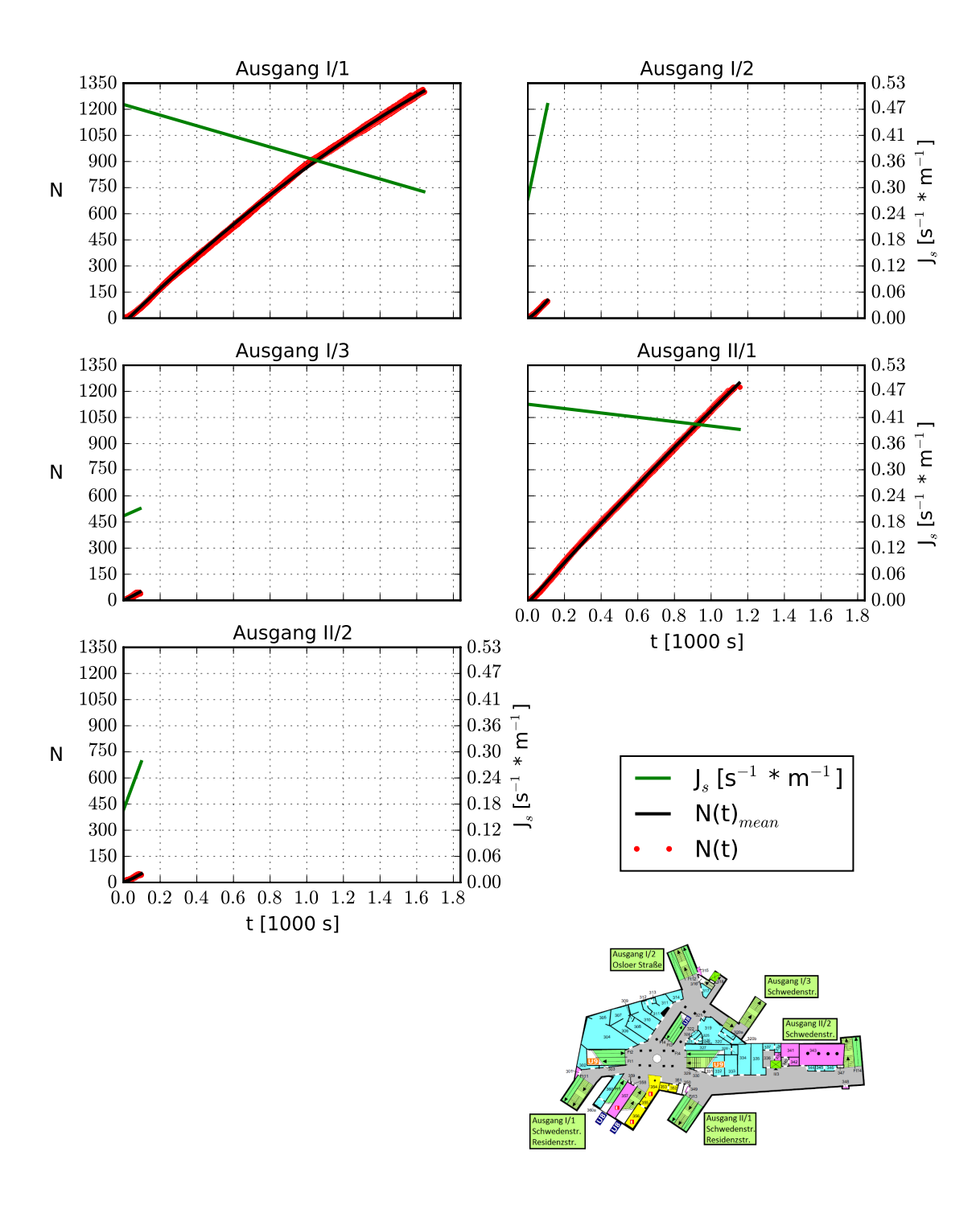

#### **C.1 Reaktionszeit von 0 bis 60 s**

**Abbildung C.1:** N(t)-Kurve und spezifischer Fluss bei einer Reaktionszeit von 0 bis 60 s

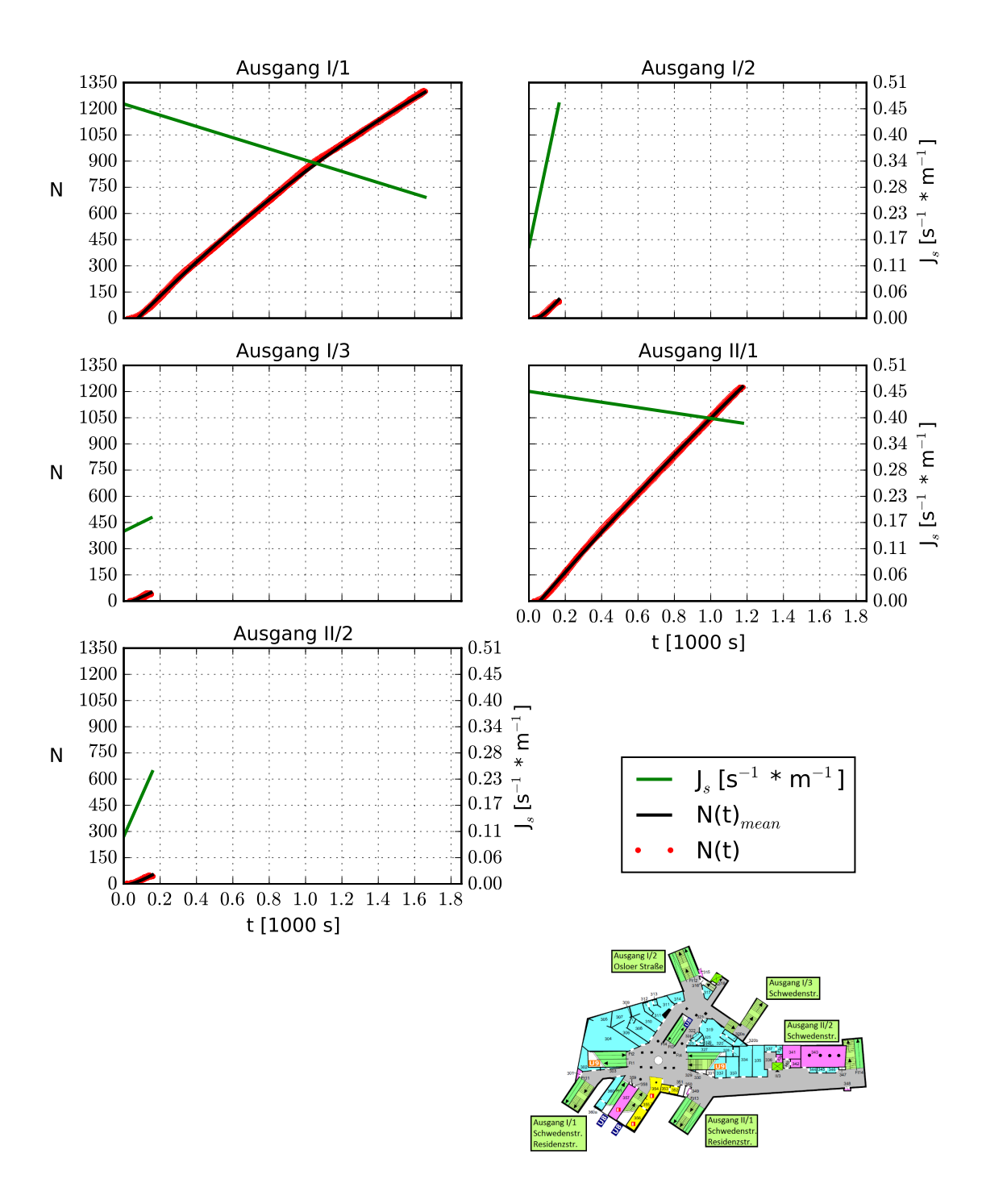

#### **C.2 Reaktionszeit von 0 bis 120 s**

**Abbildung C.2:** N(t)-Kurve und spezifischer Fluss bei einer Reaktionszeit von 0 bis 120 s

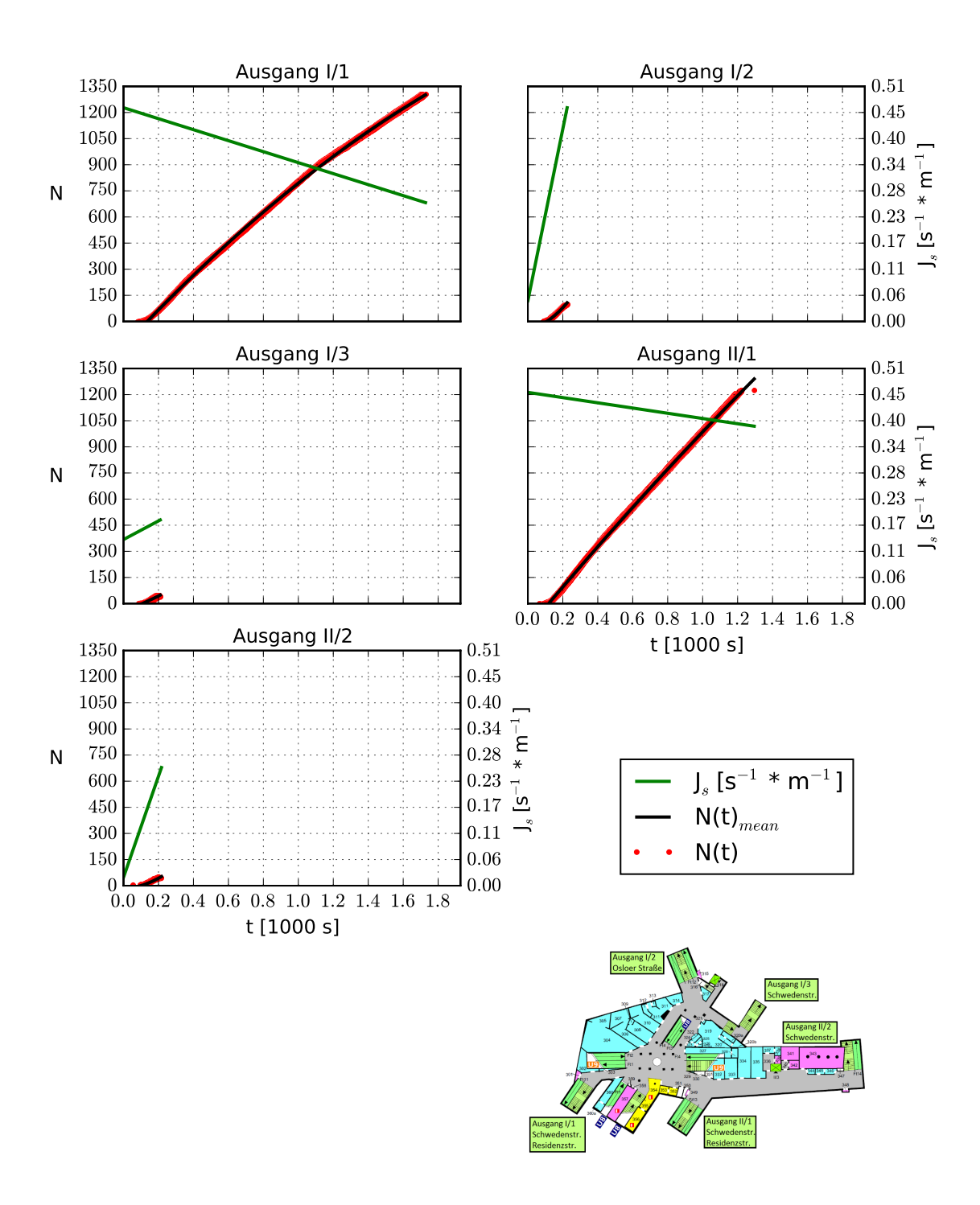

#### **C.3 Reaktionszeit von 60 bis 180 s**

**Abbildung C.3:** N(t)-Kurve und spezifischer Fluss bei einer Reaktionszeit von 60 bis 180 s

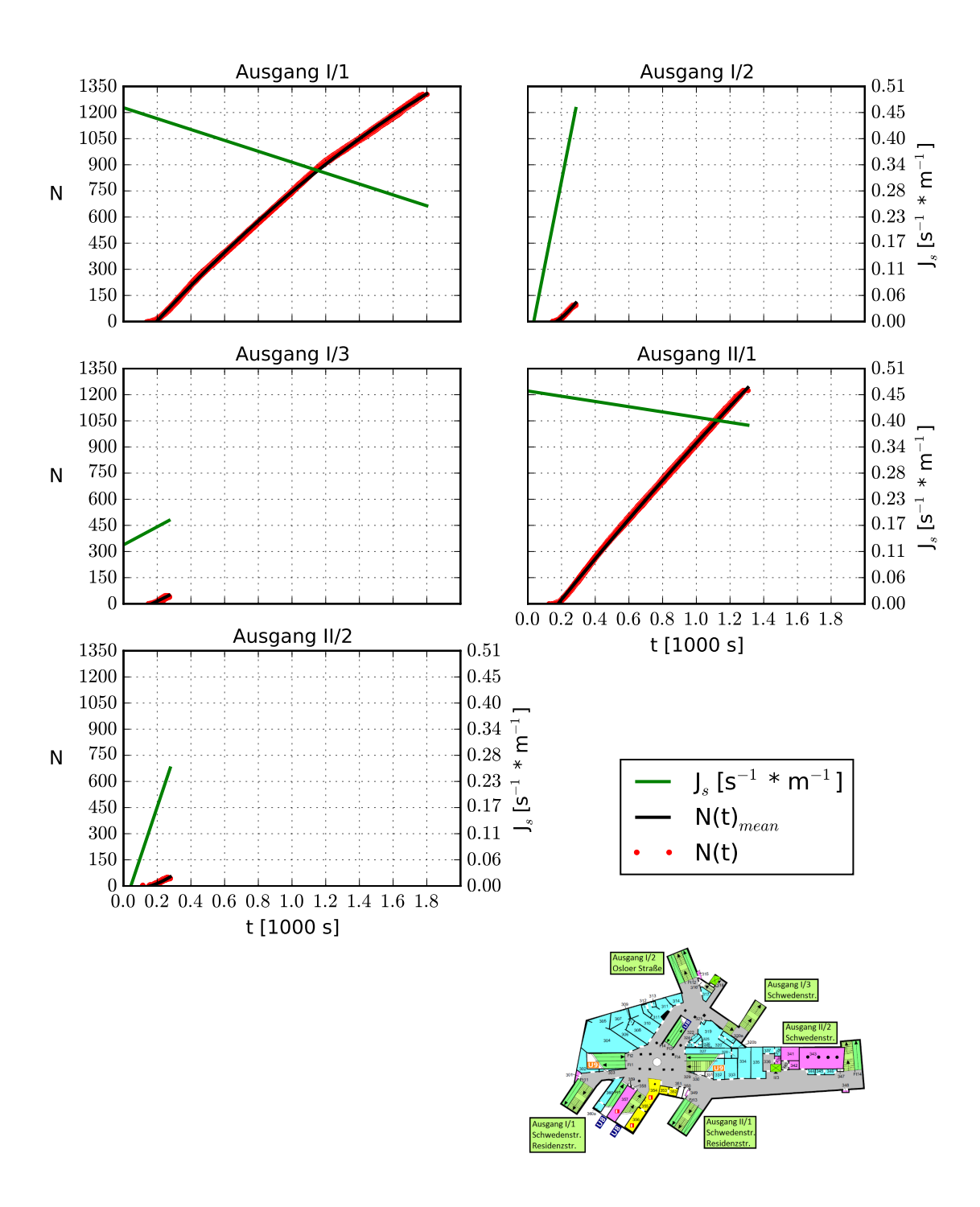

#### **C.4 Reaktionszeit von 120 bis 240 s**

**Abbildung C.4:** N(t)-Kurve und spezifischer Fluss bei einer Reaktionszeit von 120 bis 240 s

# **C.5 Freie Gehgeschwindigkeit auf Treppen von v**0*,aufw*ä*rts* **= 0,520 m \* s**<sup>−</sup><sup>1</sup>

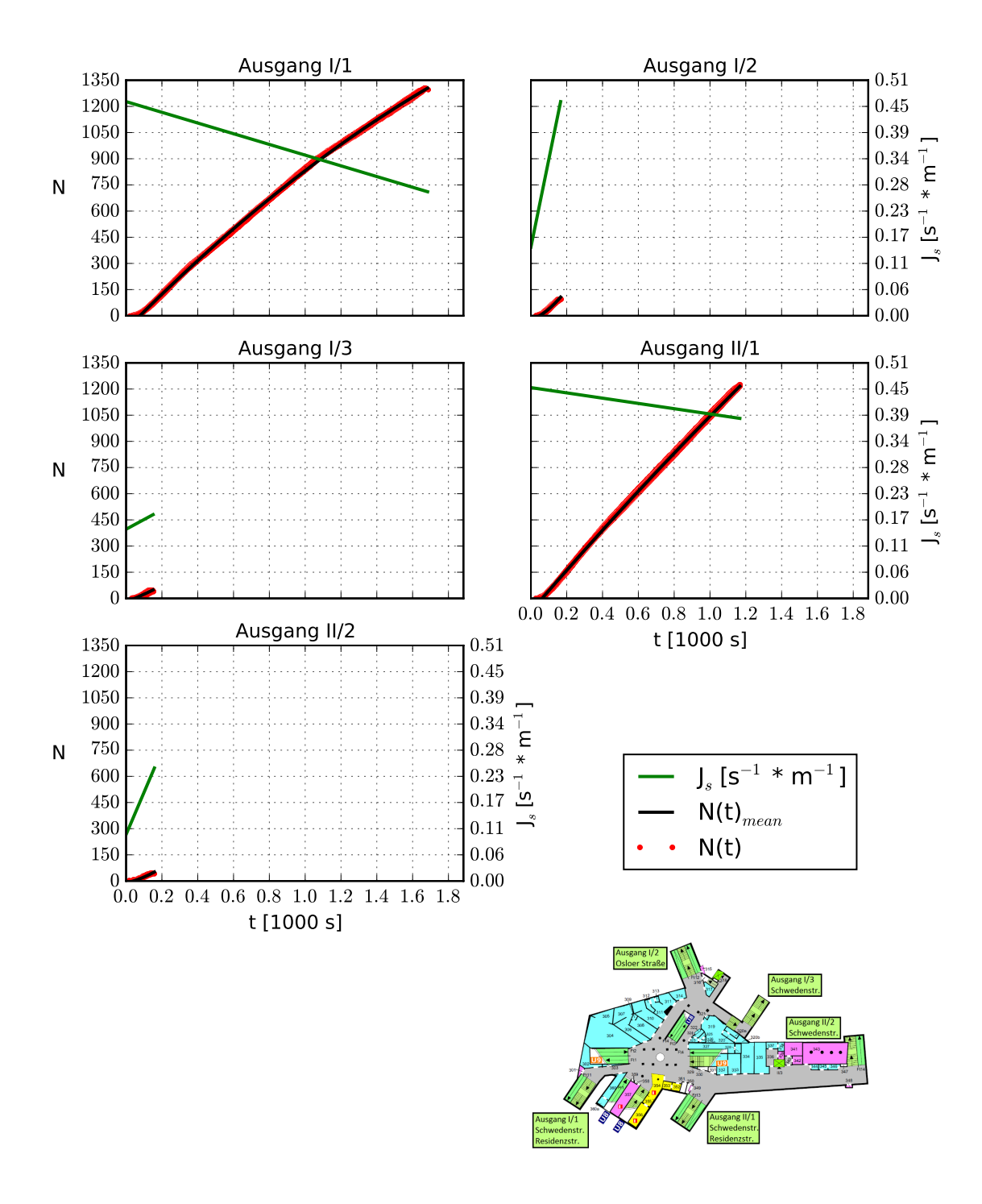

**Abbildung C.5:** N(t)-Kurve und spezifischer Fluss bei einer freien Gehgeschwindigkeit auf Treppen v<sub>0</sub>,  $a_{u}f_{wärts} = 0.520$  m<sup>\*</sup> s<sup>-1</sup>

# **C.6 Freie Gehgeschwindigkeit auf Treppen von v**0*,aufw*ä*rts* **= 0,643 m \* s**<sup>−</sup><sup>1</sup>

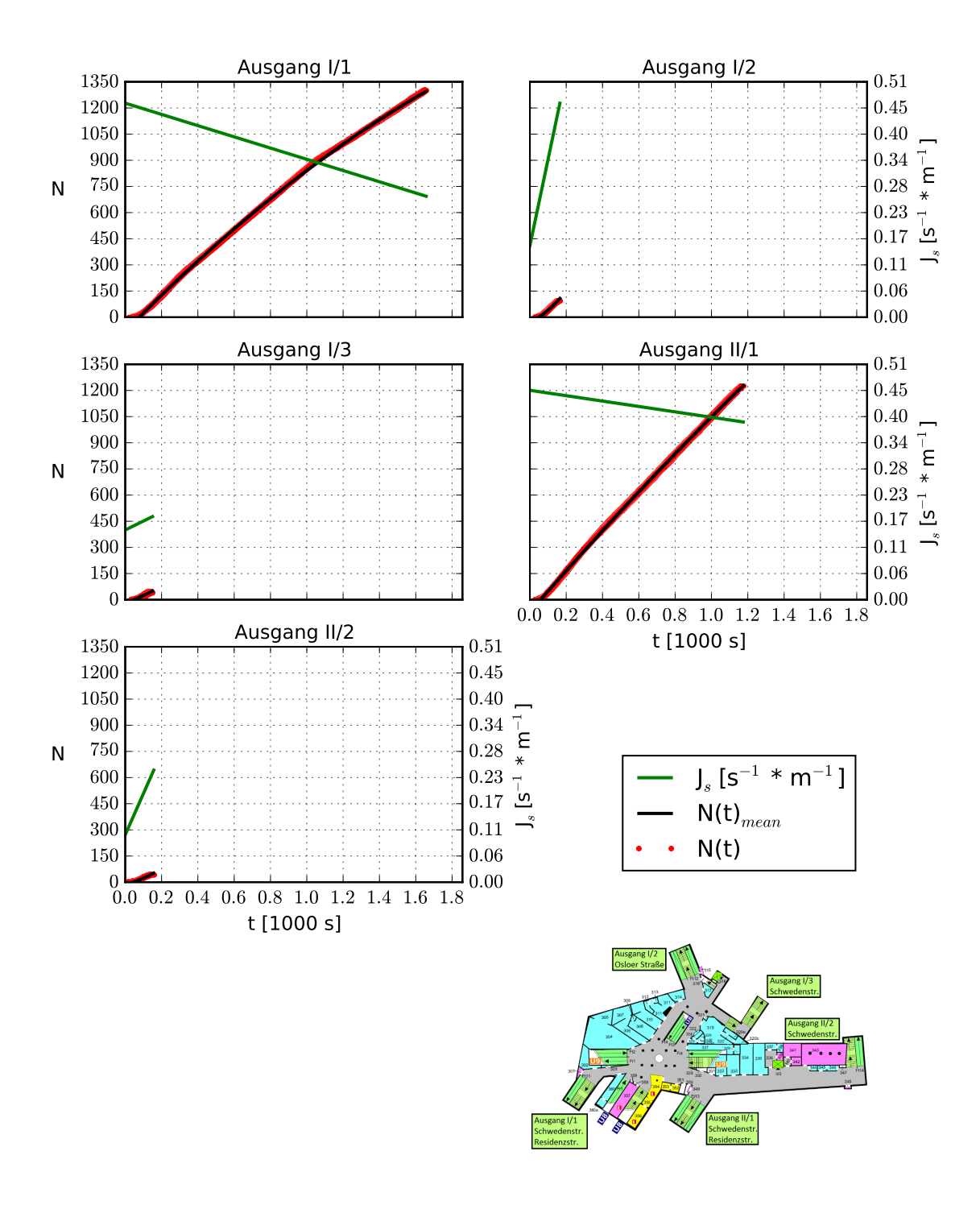

**Abbildung C.6:** N(t)-Kurve und spezifischer Fluss bei einer freien Gehgeschwindigkeit auf Treppen v<sub>0</sub>, $_{augwärts}$  = 0,643 m  $*$  s<sup>−1</sup>

# **C.7 Freie Gehgeschwindigkeit auf Treppen von v**0*,aufw*ä*rts* **= 0,775 m \* s**<sup>−</sup><sup>1</sup>

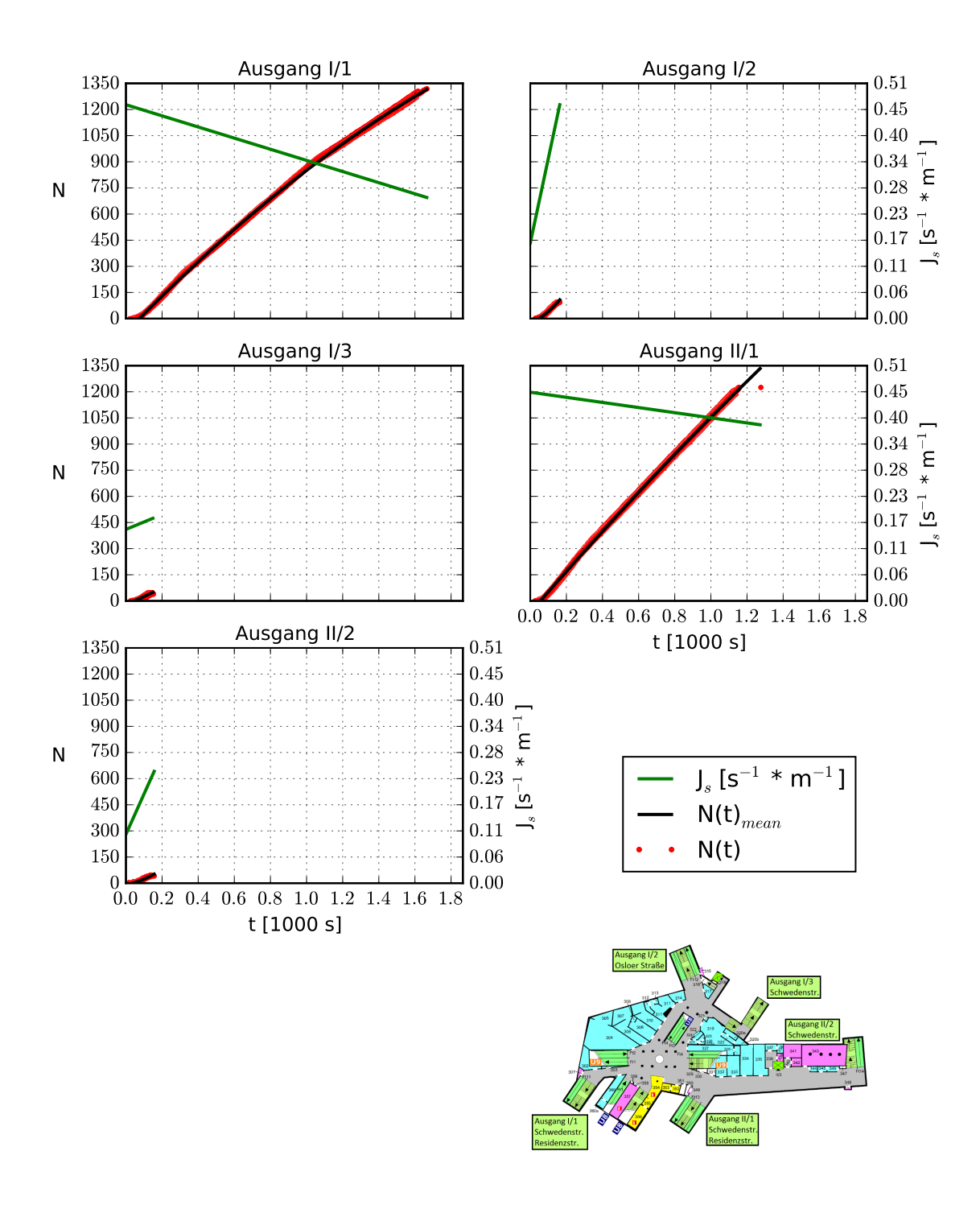

**Abbildung C.7:** N(t)-Kurve und spezifischer Fluss bei einer freien Gehgeschwindigkeit auf Treppen v<sub>0</sub>,  $a_{upwärts} = 0.775 \text{ m} * s^{-1}$